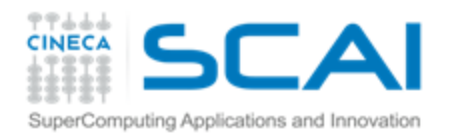

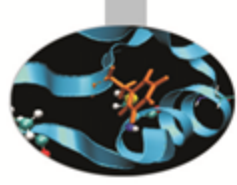

# Introduzione al Calcolo Parallelo con MPI e OpenMP

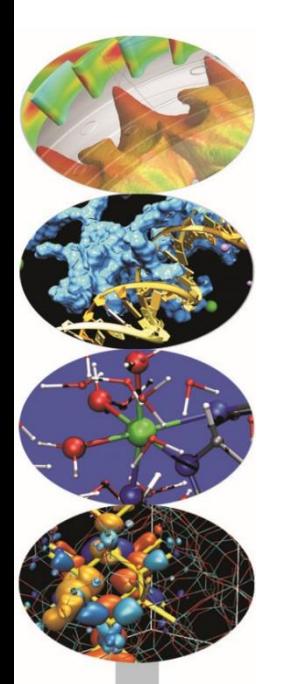

Claudia Truini c.truini@cineca.it

**Vittorio Ruggiero** 

v.ruggiero@cineca.it

### **Isabella Baccarelli**

i.baccarelli@cineca.it

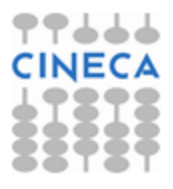

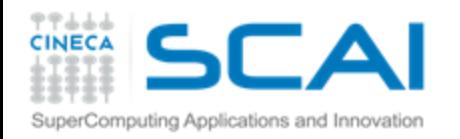

### Presentazione del corso

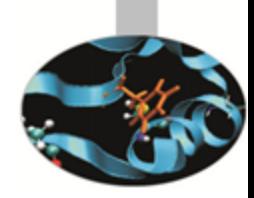

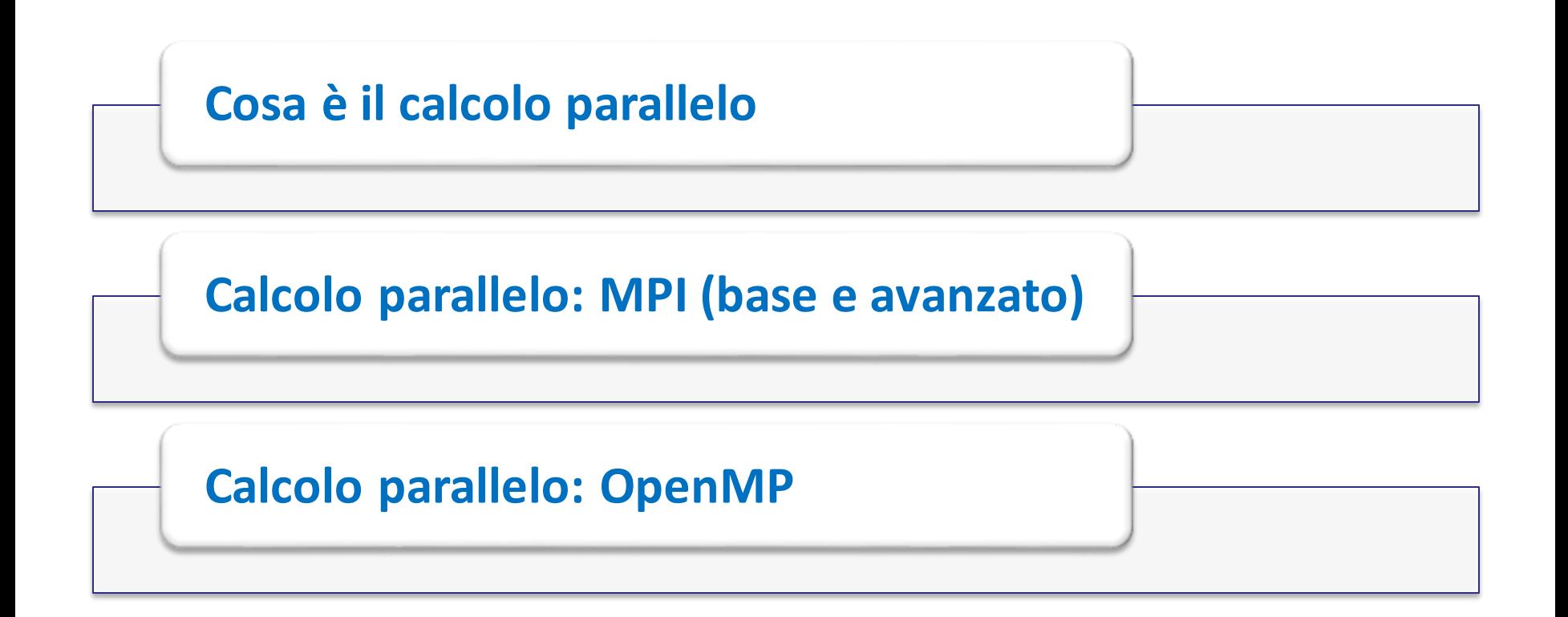

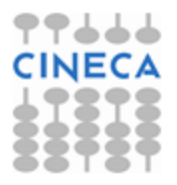

C. Truini, V. Ruggiero, I. Baccarelli: MPI base

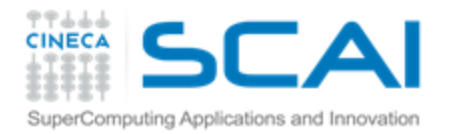

### Problema 1: Serie di Fibonacci

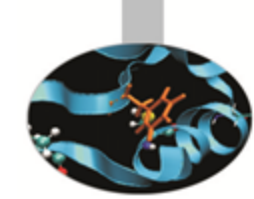

*Calcolare e stampare i primi N elementi della serie di Fibonacci*

La serie di Fibonacci {1, 1, 2, 3, 5, 8, …} è così definita:

$$
\left| \begin{array}{ccc} f_{1} = 1; & f_{2} = 1 \\ f_{i} = f_{i-1} + f_{i-2} & \forall i > 2 \end{array} \right|
$$

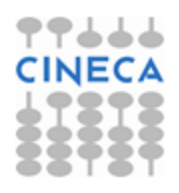

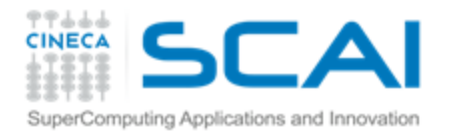

## Problema 2: Serie geometrica

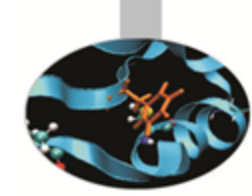

*Calcolare la somma parziale N-sima della serie geometrica*

La serie geometrica è così definita: **P** 

$$
\begin{cases}\n\mathbf{g}_1 = x, & \mathbf{g}_2 = x^2, & \mathbf{g}_3 = x^3, \dots \\
\text{ovvero} & \mathbf{g}_i = x^i \quad \forall i > 0\n\end{cases}
$$

Dobbiamo calcolare: \$

$$
G_N = \sum_{i=1}^N x^i
$$

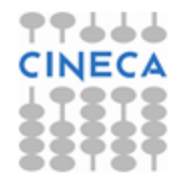

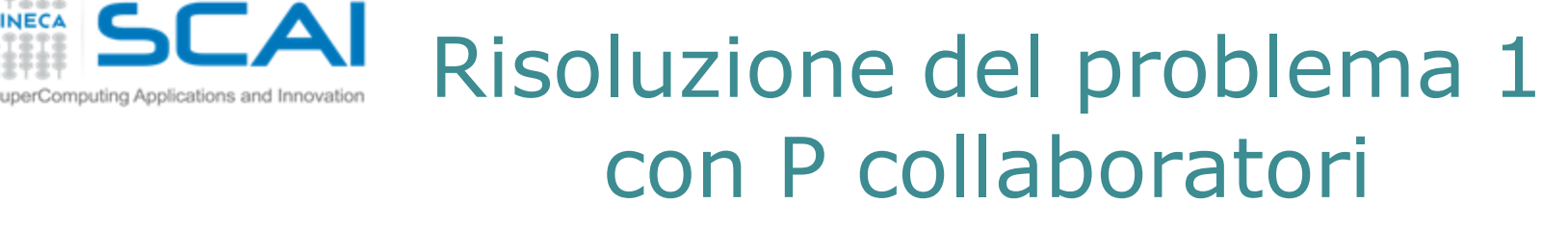

### *Come calcolare nel minor tempo i primi N numeri di Fibonacci?*

- Il generico f<sub>i</sub> dipende dai 2 numeri precedenti della serie, dunque può essere calcolato solo dopo che siano stati determinati  $f_{i-1}$  e  $f_{i-2}$
- **T** Utilizzando P collaboratori:
	- 1. Un qualsiasi collaboratore calcola e stampa il 3° termine
	- 2. Un qualsiasi collaboratore calcola e stampa il 4° termine 3. …
- Utilizzando P collaboratori, il tempo necessario all'operazione è uguale al tempo necessario ad un solo collaboratore!

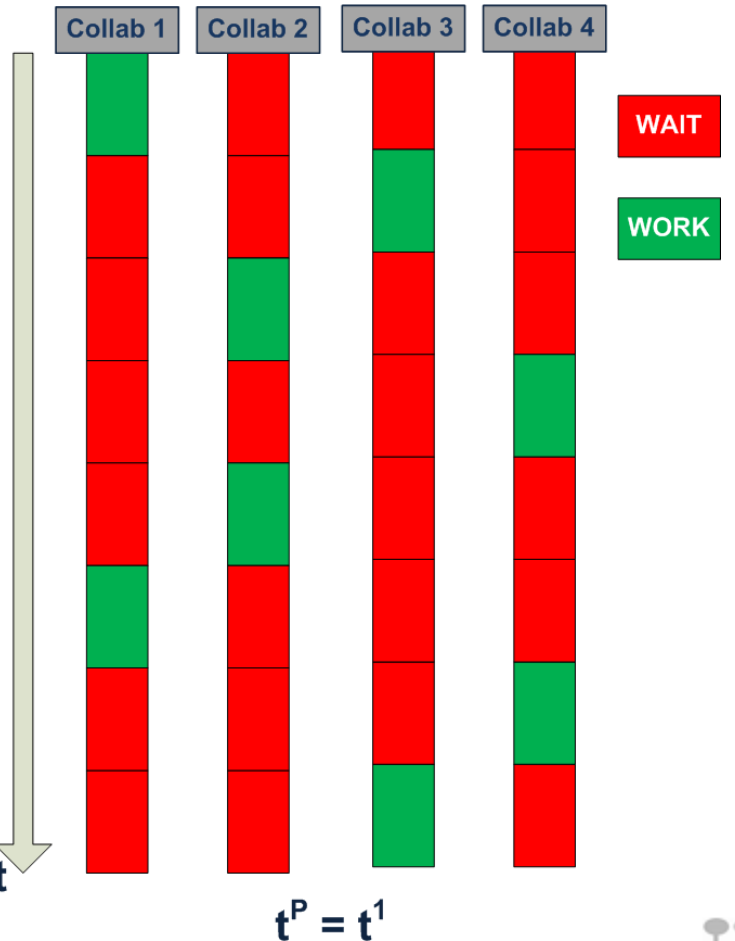

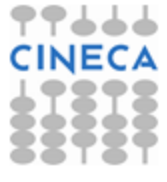

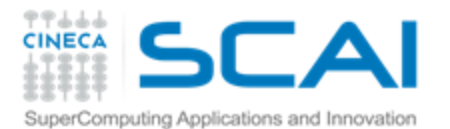

## Risoluzione del problema 2 con P collaboratori

$$
G_N = \sum_{i=1}^N x^i = \sum_{i=1}^P \left( \sum_{j=1}^{N/P} x^{\frac{N}{P}(i-1)+j} \right) = \sum_{i=1}^P S_i
$$
 Collab 1 Collab 2 Collab 2

dove

$$
S_i = \sum_{j=1}^{N/P} x^{N} (i-1) + j
$$

Utilizzando P collaboratori:

- 1. Ogni collaboratore calcola una delle P somme parziali  $S_{\text{J}}$
- 2. Solo uno dei collaboratori somma i P contributi appena calcolati
- 3. Il tempo impiegato è uguale a 1/P del tempo che avrebbe impiegato un solo collaboratore

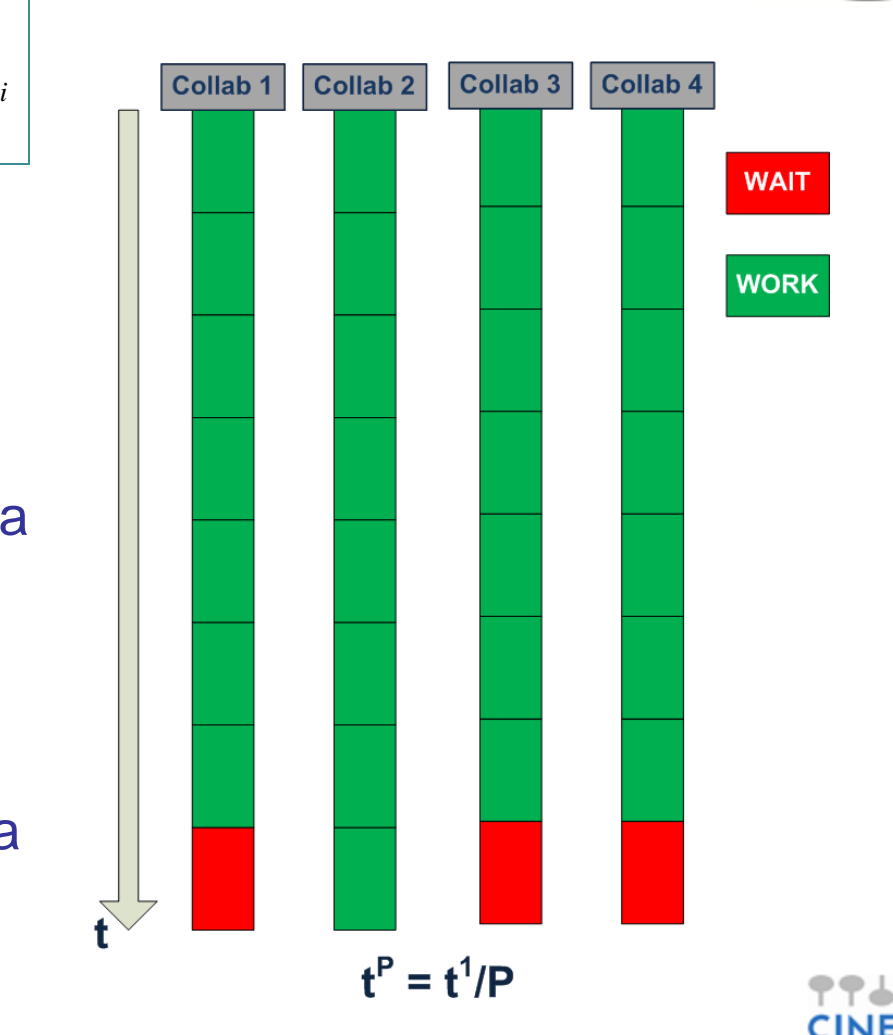

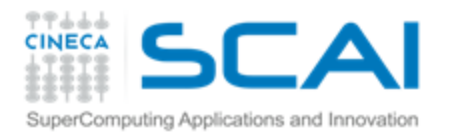

## Benefici nell'uso di P collaboratori

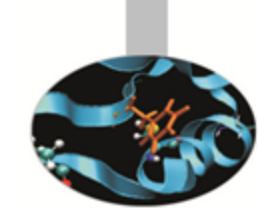

Se il problema e l'algoritmo possono essere decomposti in task indipendenti:

Il lavoro complessivo potrà essere completato in un tempo Ŧ. minore

> In condizioni ideali, il tempo di calcolo diventa **t <sup>P</sup>=t<sup>1</sup> /P**, dove **t<sup>m</sup>** è il tempo di calcolo con **m** collaboratori

Ogni collaboratore dovrà "ricordare" meno dati **F** In condizioni ideali, la quantità di dati da ricordare diventa **A<sup>P</sup>=A<sup>1</sup> /P**, in cui **A<sup>m</sup>** è la size dei dati nel caso con **m** collaboratori

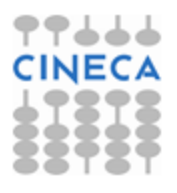

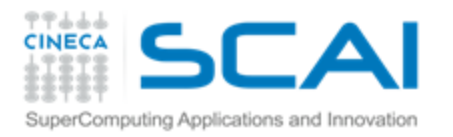

## La comunicazione tra collaboratori: il messaggio

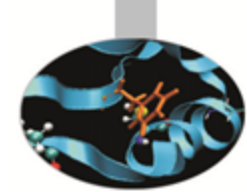

- Per una "fruttuosa cooperazione" tra P collaboratori è necessario che gli stessi possano scambiarsi dati
- *Problema 2*: Serie geometrica quando i P collaboratori terminano il calcolo della somma parziale di propria competenza, uno di essi
	- 1. richiede a tutti gli altri la somma parziale di competenza
	- 2. somma al proprio i P-1 risultati parziali ricevuti
- Il trasferimento di dati tra collaboratori può avvenire attraverso la *spedizione/ricezione di un messaggio*:

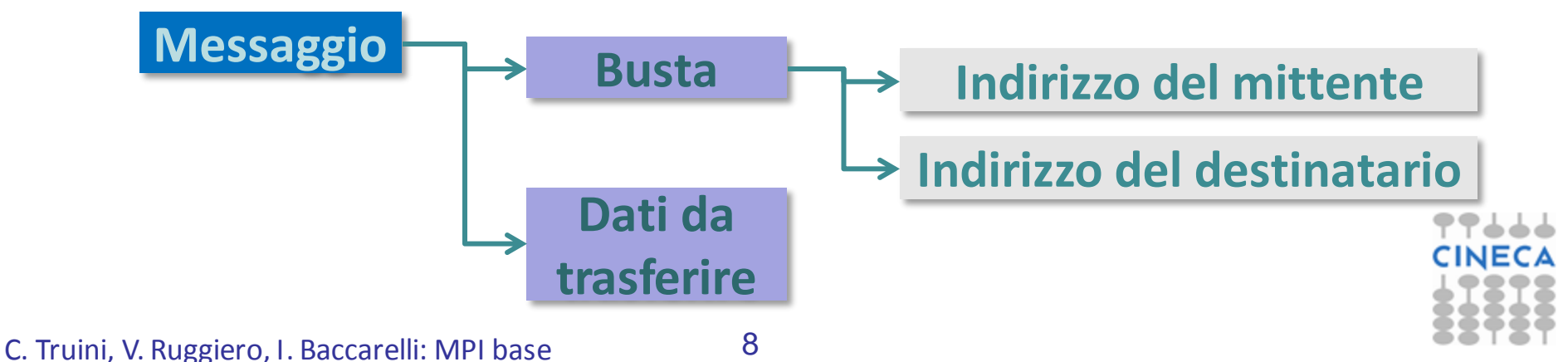

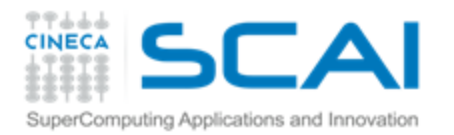

## Il collaboratore nel *computing*: il processo

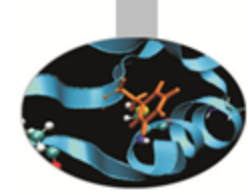

### Un processo è un'istanza in esecuzione di un programma

- Il processo mantiene in memoria i dati e le istruzioni del programma, oltre ad altre informazioni necessarie al controllo del flusso di esecuzione
	- Text 8 istruzioni del programma
	- Data 8 variabili globali
	- **Stack** 8
		- variabili locali alle funzioni
	- Program Counter (PC) F. puntatore all'istruzione corrente

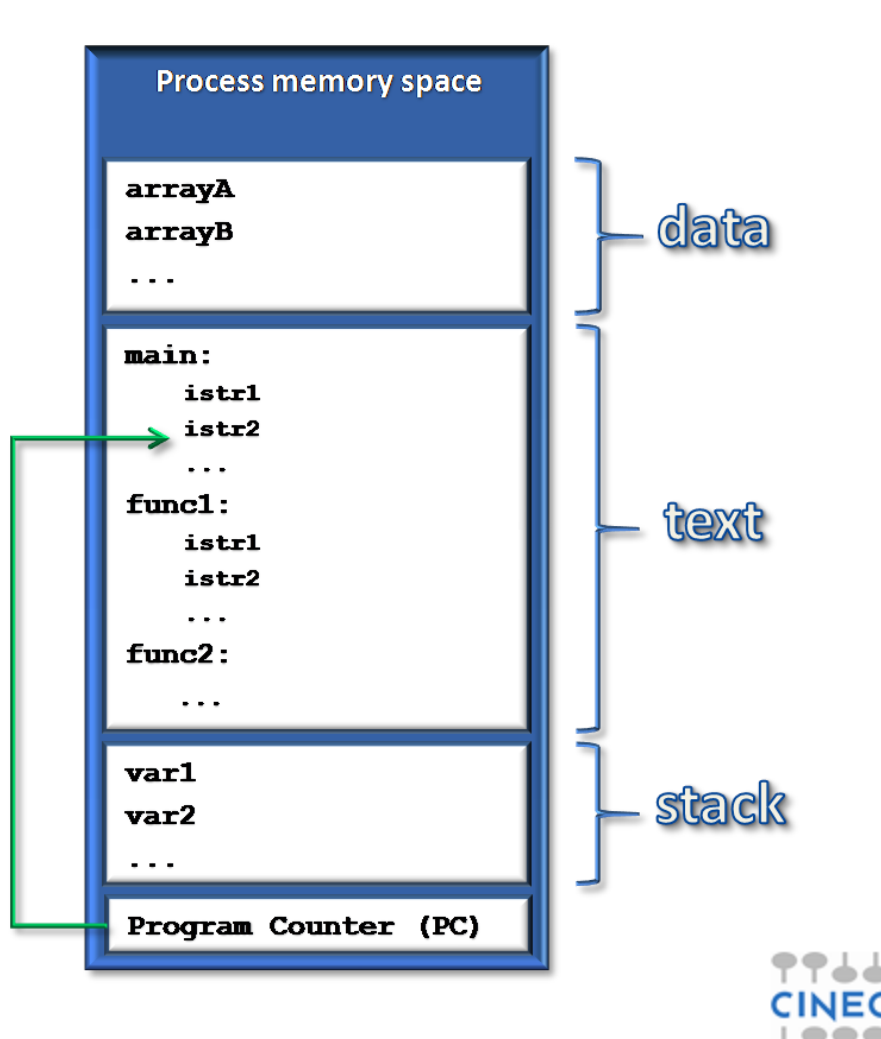

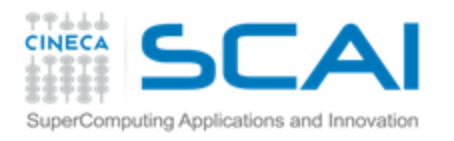

Gruppo di collaboratori Calcolo Parallelo

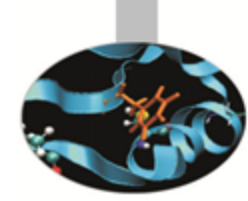

- Il calcolo parallelo, in generale, è l'uso simultaneo di più processi per risolvere un unico problema computazionale
- Per girare con più processi, un problema è diviso in parti **P** discrete che possono essere risolte concorrentemente
- Le istruzioni che compongono ogni parte sono eseguite contemporaneamente su processi diversi
- Benefici:
	- si possono risolvere problemi più "grandi", superando i Ŧ. vincoli di memoria
	- si riduce il tempo di calcolo **P**

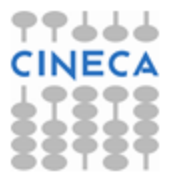

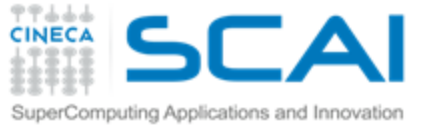

## Collaboratori scambiano

### $message-passing$ N processi cooperano scambiando messaggi

- Ogni processo svolge autonomamente la parte indipendente del task
- Ogni processo accede in lettura e scrittura ai soli dati disponibili nella sua memoria
- E' necessario *scambiare messaggi* tra i processi coinvolti quando
	- un processo deve accedere ad un dato presente nella memoria di un altro processo
	- più processi devono sincronizzarsi per l'esecuzione di un flusso d'istruzioni

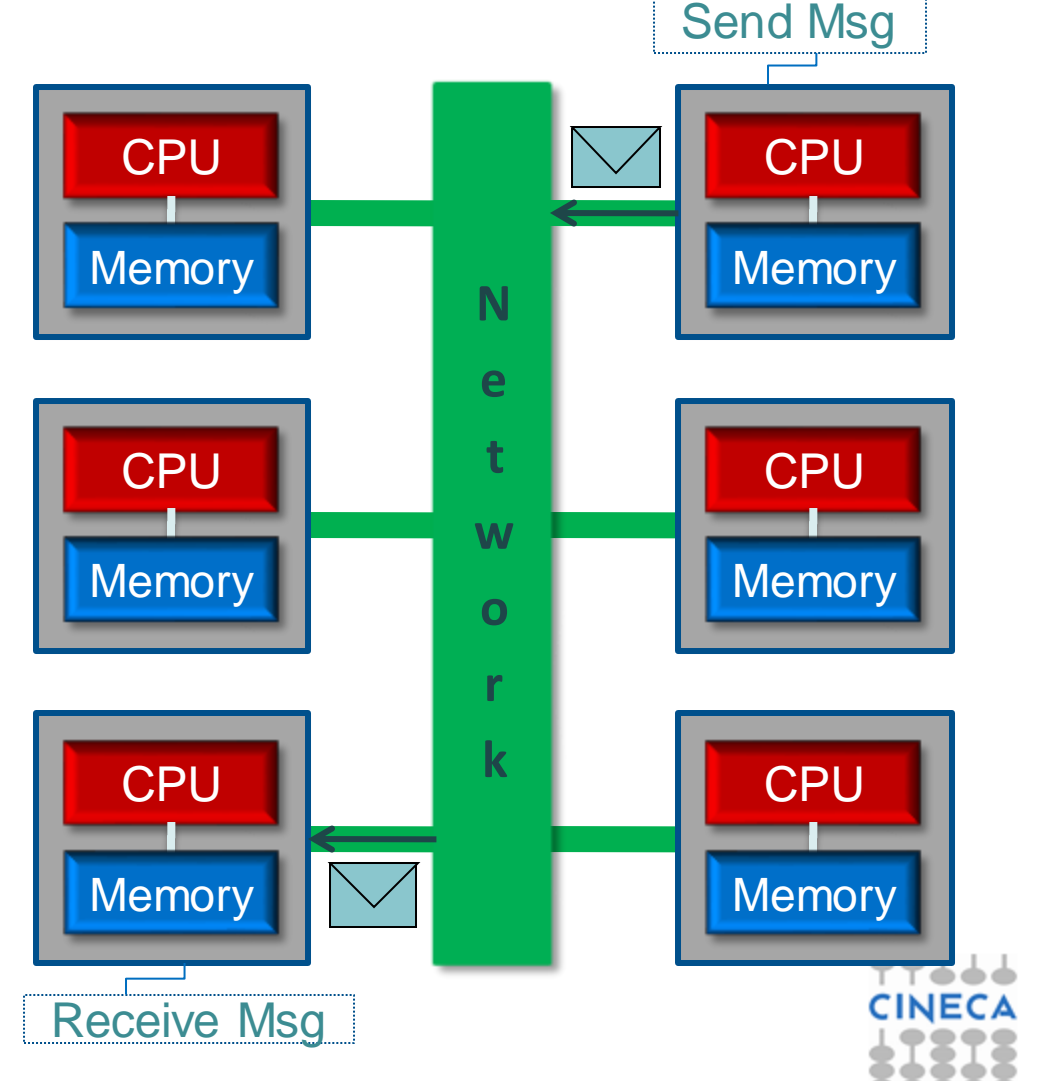

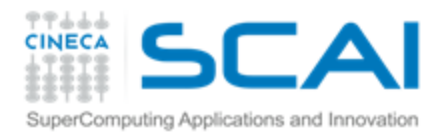

### Modello di esecuzione: SPMD

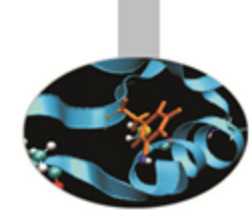

### *SPMD = Single Program Multiple Data*

Ogni processo esegue lo stesso programma, ma opera in generale su dati diversi (nella propria memoria locale)

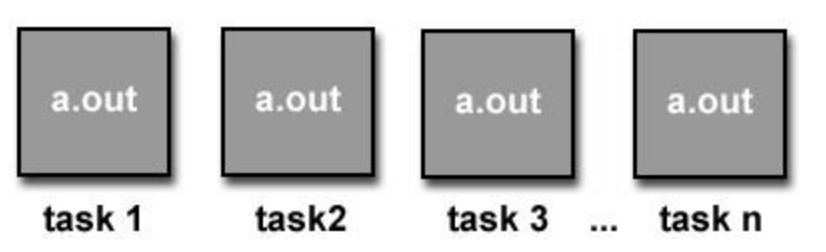

Processi differenti possono eseguire parti di codice differenti:

```
if (I am process 1)
  … do something …
if (I am process 2)
  … do something else …
```
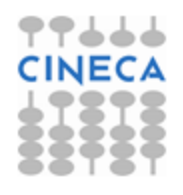

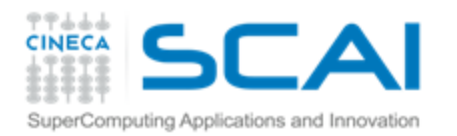

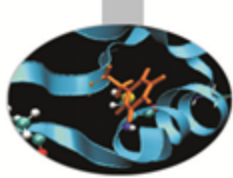

# Introduzione al Calcolo Parallelo con MPI

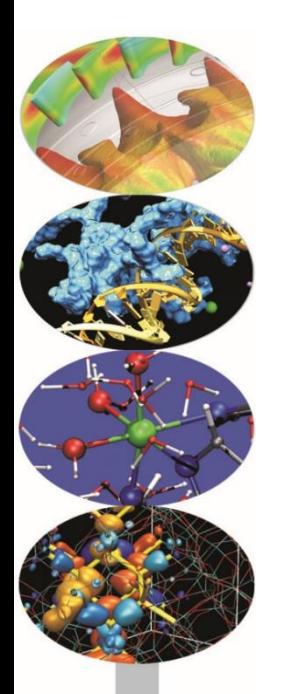

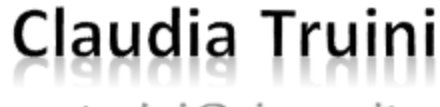

c.truini@cineca.it

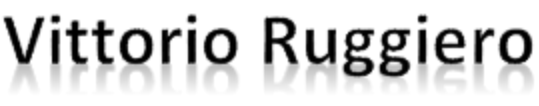

v.ruggiero@cineca.it

### **Isabella Baccarelli**

i.baccarelli@cineca.it

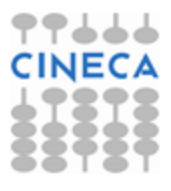

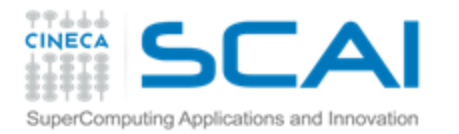

## Calcolo parallelo con MPI (1ª parte)

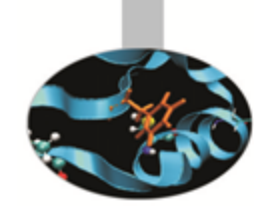

CINE

**Le sei funzioni di base: introduzione alla comunicazione** *point-to-point*

**Laboratorio n° 1**

**Pattern di comunicazione** *point-to-point: sendrecv*

**Introduzione alle comunicazioni collettive**

**Laboratorio n° 2**

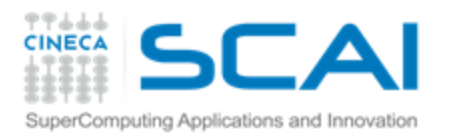

## Cos'è MPI

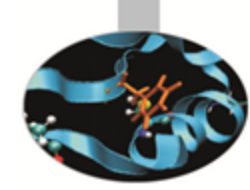

- **MPI** acronimo di **M**essage **P**assing **I**nterface
	- \$ **[http://www.mpi-forum.org](http://www.mpi-forum.org/)**
	- *'MPI is a message passing library interface specification'* F<sup>\*</sup>
	- MPI è una specifica, non un'implementazione \$
	- *Standard* per sviluppatori ed utenti **P**
	- MPI è uno strumento di programmazione che permette di Ŧ. implementare il modello di calcolo parallelo message-passing
	- MPI consente di: 8
		- generare e gestire il gruppo di collaboratori (processi)
		- scambiare dati tra loro

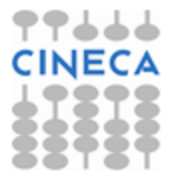

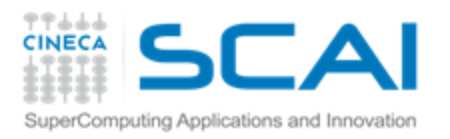

## Funzionalità di MPI

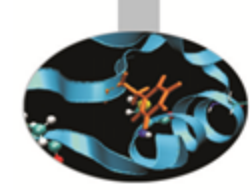

### La libreria MPI fornisce:

- Funzioni di management della comunicazione
	- Definizione/identificazione di gruppi di processi (comunicatori) coinvolti nella comunicazione
	- Definizione/gestione dell'identità del singolo processo, all'interno di un gruppo
- Funzioni di scambio messaggi ÷.
	- Inviare/ricevere dati da un processo
	- Inviare/ricevere dati da un gruppo di processi
- Nuovi tipi di dati e costanti (macro) che semplificano la vita al Ŧ. programmatore

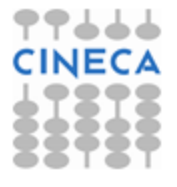

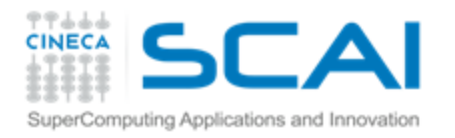

## Formato delle chiamate MPI

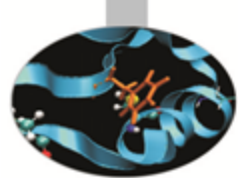

### In C:

- **err = MPI\_Xxxxx(parameter, …)**
- **MPI\_** è prefisso di tutte le funzioni MPI \$
- Dopo il prefisso, la prima lettera è maiuscola e tutte le altre Ş. minuscole
- Praticamente tutte le funzioni MPI tornano un codice d'errore intero
- Le macro sono scritte tutte in maiuscolo Ŧ.
- In Fortran:
	- **call MPI\_XXXX(parameter,…, err)**
	- **MPI\_** è prefisso di tutte le subroutine MPI
	- Anche se il Fortran è *case insensitive*, le subroutine e le Ş costanti MPI sono convenzionalmente scritte in maiuscolo
	- L'ultimo parametro è il codice d'errore (**INTEGER**) Ŧ.

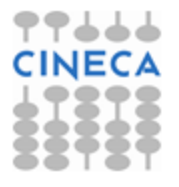

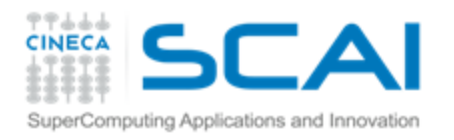

### *Constants & Defaults*

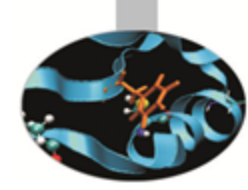

- Tutti i programmi che usano MPI devono includere *l'header file* (o *modulo*) standard
	- C: **mpi.h F**
	- ÷. Fortran: **mpif.h**
	- Fortran: **use mpi** (no Fortran 77) ÷.
	- ÷. Fortran: **use mpi\_f08** ← da MPI 3.0

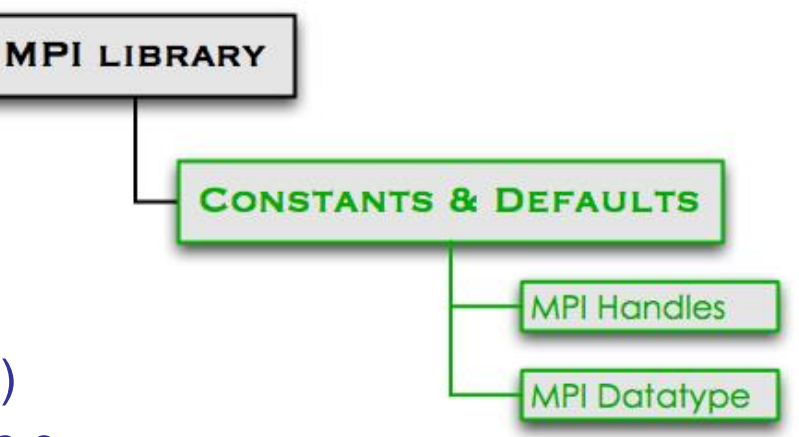

- Nell'*header file* standard sono contenute **definizioni**, **macro** e **prototipi di funzioni** necessari per la compilazione di un programma MPI
	- ş. MPI mantiene strutture di dati interne legate alla comunicazione, referenziabili tramite *MPI Handles*
	- MPI referenzia i tipi di dati standard dei linguaggi C/Fortran ÷. attraverso *MPI Datatype*

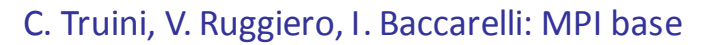

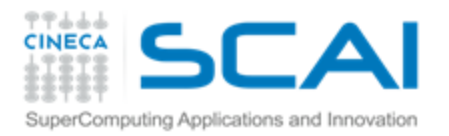

## *Communication Environment* **MPI\_Init**

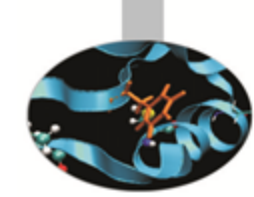

- inizializza l'ambiente di comunicazione
- tutti i programmi MPI devono contenere una sua chiamata
- deve essere chiamata prima di Ŧ. qualsiasi altra routine MPI
- deve essere chiamata una sola volta \$

### **MPI\_Finalize**

- termina l'ambiente MPI
- conclude la fase di comunicazione
- Ŧ, provvede al rilascio pulito dell'ambiente di comunicazione
- non è possibile eseguire ulteriori Ŧ. funzione MPI dopo la MPI Finalize

19

C. Truini, V. Ruggiero, I. Baccarelli: MPI base

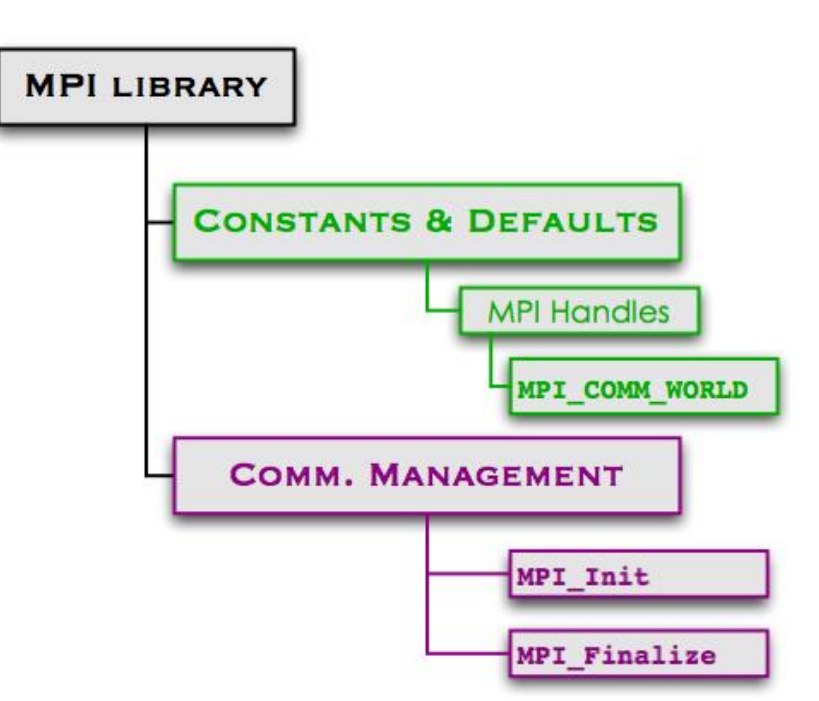

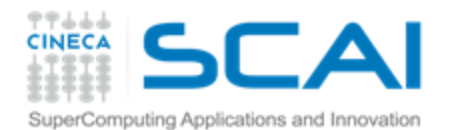

In C

### MPI Init e MPI Finalize

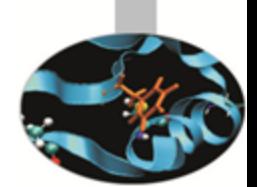

**int MPI\_Init(int \*argc, char \*\*argv)**

**int MPI\_Finalize(void)**

### In Fortran

**INTEGER err**

**MPI\_INIT(err)**

**INTEGER err**

**MPI\_FINALIZE(err)**

In C, la funzione **MPI\_Init** esegue il parsing degli argomenti forniti al programma da linea di comando

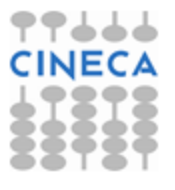

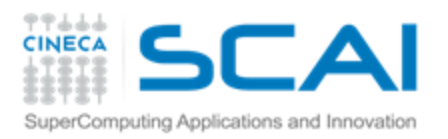

### Comunicatori

- Un comunicatore è un "oggetto" contenente un *gruppo* di processi ed un set di attributi associati
- All'interno di un comunicatore ogni processo ha un identificativo unico

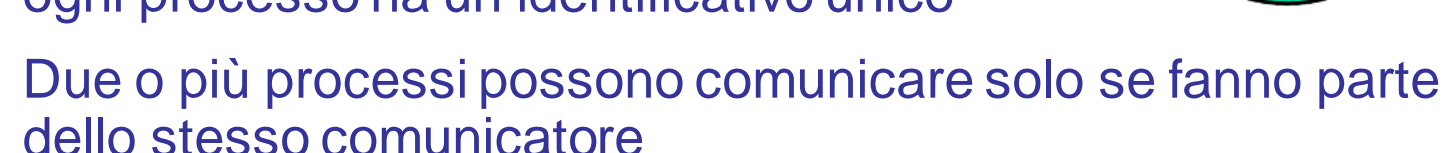

- La funzione MPI\_Init inizializza il comunicatore di *default* MPI\_COMM\_WORLD*,* che comprende tutti i processi che partecipano al job parallelo
- In un programma MPI può essere definito più di un comunicatore

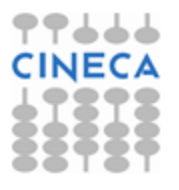

 $\overline{2}$ 

 $\bullet$ 

 $\left(3\right)$ 

 $\overline{\mathbf{4}}$ 

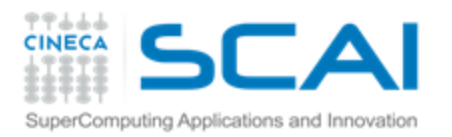

## Informazioni dal comunicatore

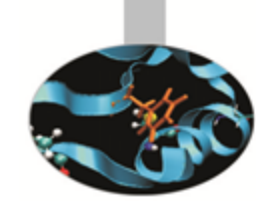

### *Communicator size*

- La *size* di un comunicatore è la Ş dimensione del gruppo di processi in esso contenuti
- Un processo può determinare Ŧ. la *size* di un comunicatore di cui fa parte con una chiamata alla funzione **MPI\_Comm\_size**
- La *size* di un comunicatore è un intero ş.

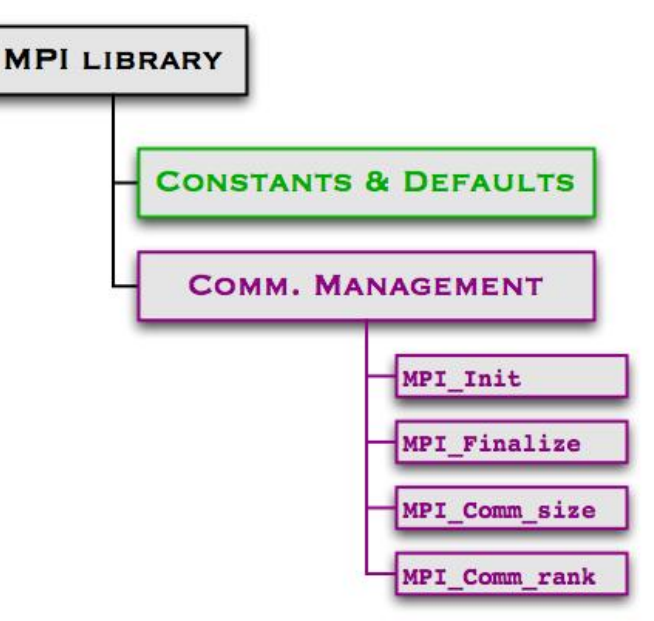

### *Process rank*

- Un processo può determinare il proprio identificativo (*rank*) in Ŧ un comunicatore con una chiamata a **MPI\_Comm\_rank**
- Ŧ. I *rank* dei processi che fanno parte di un comunicatore sono numeri interi, consecutivi a partire da 0

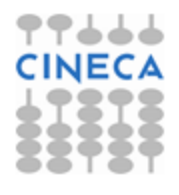

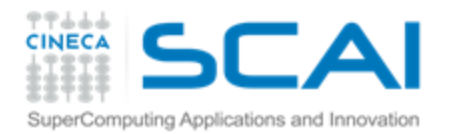

In C

### MPI Comm size e MPI\_Comm\_rank

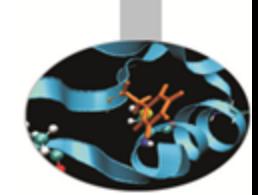

**int MPI\_Comm\_size(MPI\_Comm comm, int \*size)**

**int MPI\_Comm\_rank(MPI\_Comm comm, int \*rank)**

### In Fortran

```
MPI_COMM_SIZE(comm, size, err)
```

```
MPI_COMM_RANK(comm, rank, err)
```
Input:

**comm** è di tipo **MPI\_Comm** (INTEGER) ed è il comunicatore di cui si vuole conoscere la dimensione o all'interno del quale si vuole conoscere il rank del processo chiamante

Output:

- **size** è di tipo **int** (INTEGER) e conterrà la dimensione di **comm**
- **rank** è di tipo **int** (INTEGER) e conterrà il *rank* nel comunicatore 8 **comm** del processo chiamante

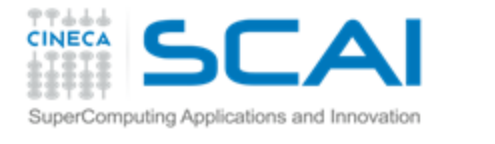

Operazioni da eseguire:

## Il primo programma MPI

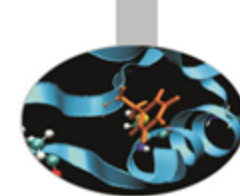

Esercizio 1

- 1. Inizializzare l'ambiente MPI
- 2. Richiedere al comunicatore di default il *rank* del processo
- 3. Richiedere al comunicatore di default la sua *size*
- 4. Stampare una stringa con le informazioni ottenute
- 5. Chiudere l'ambiente MPI

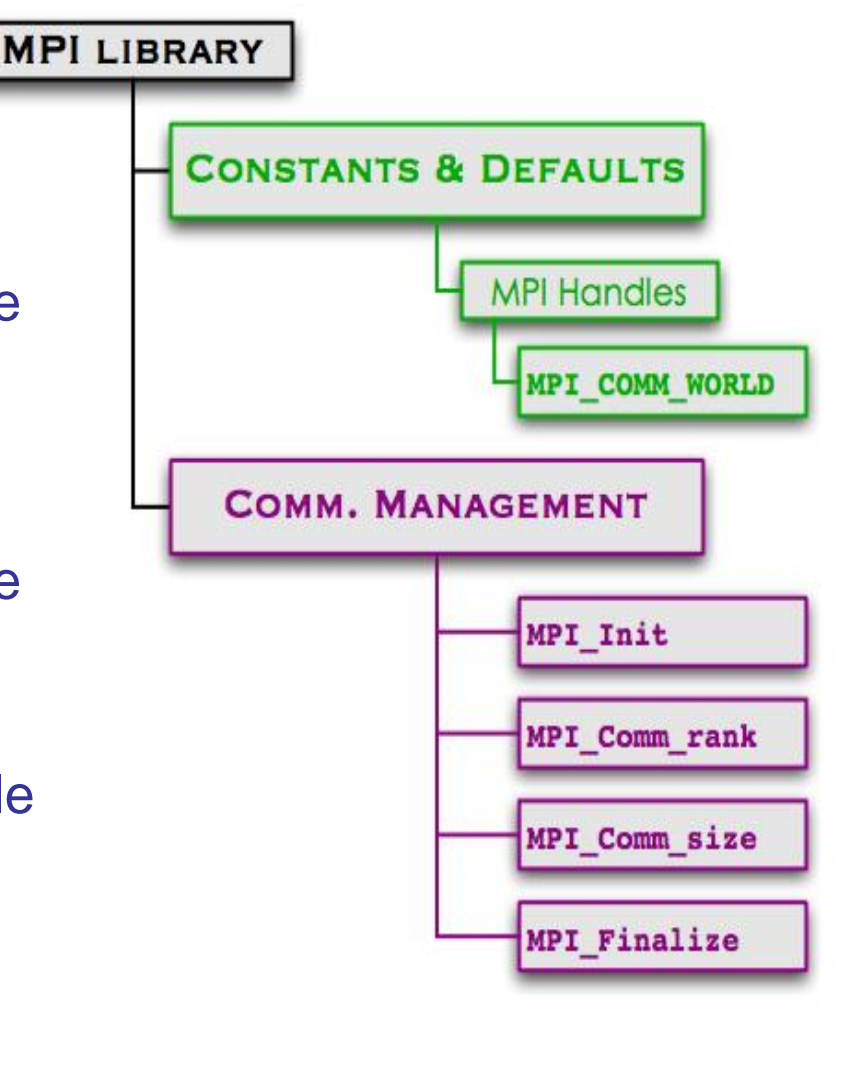

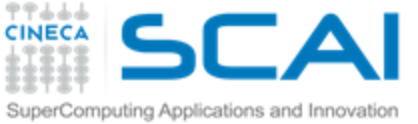

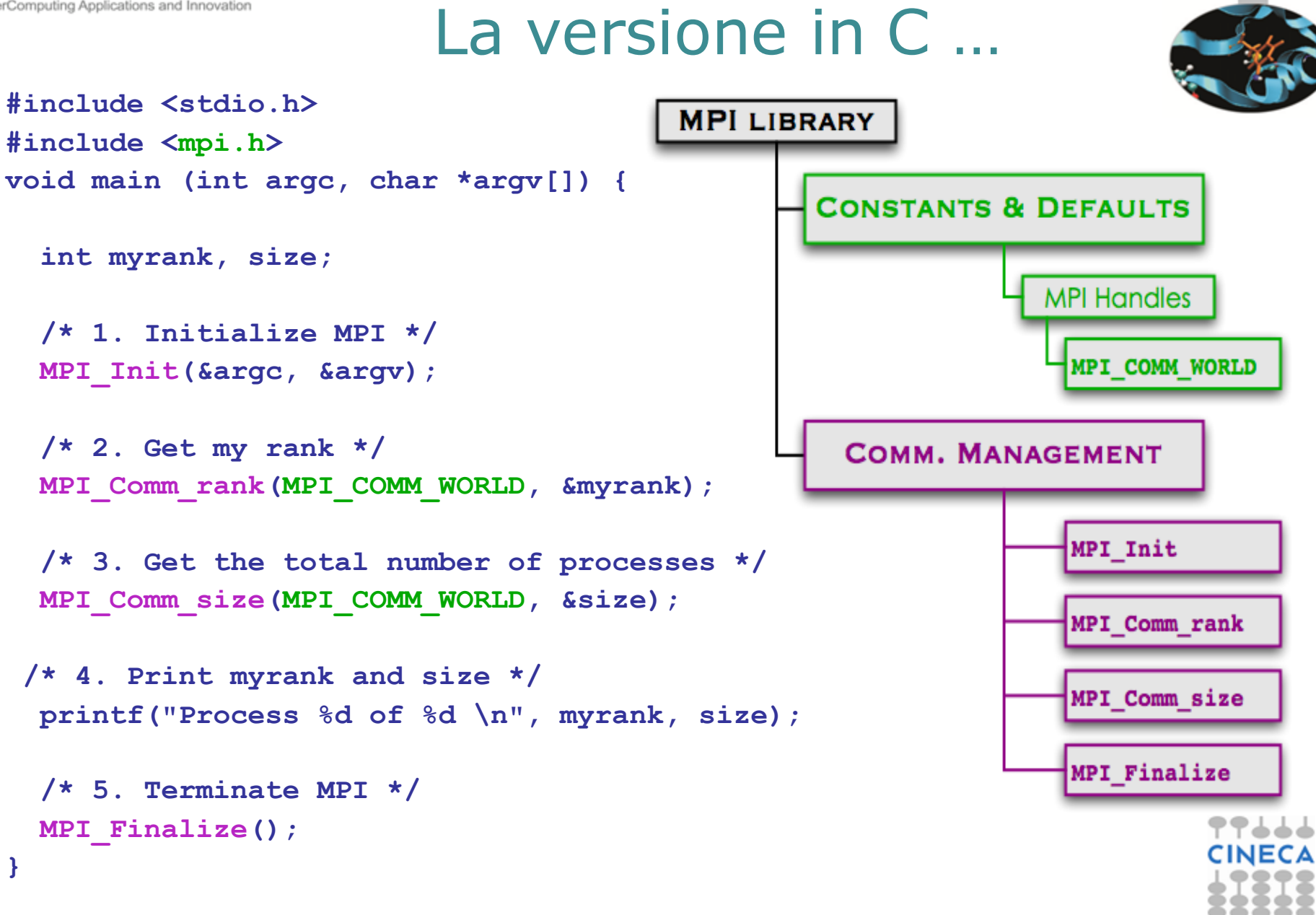

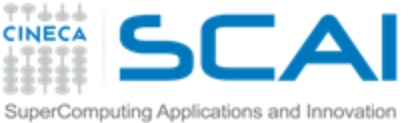

### Esercizio 1

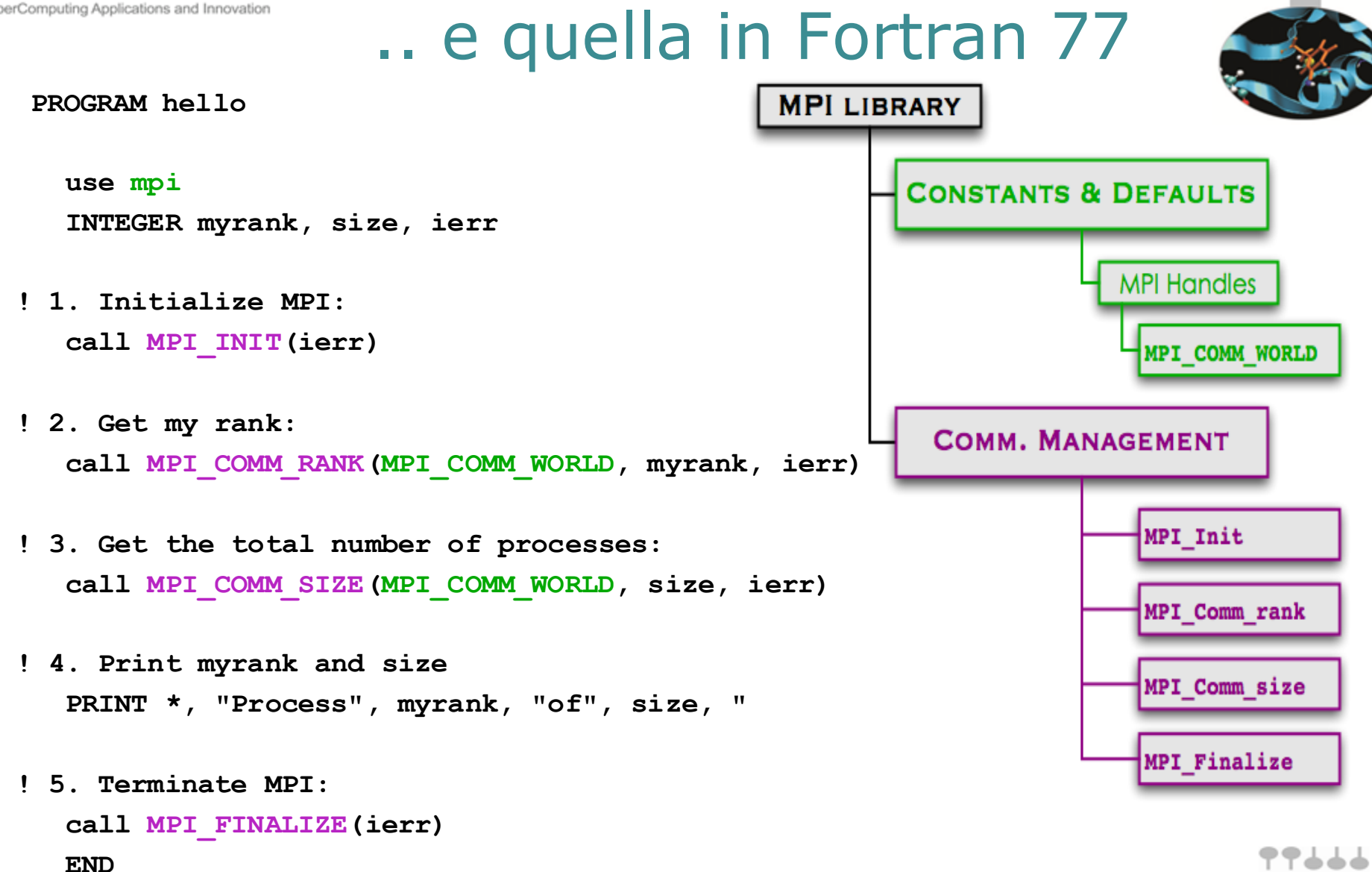

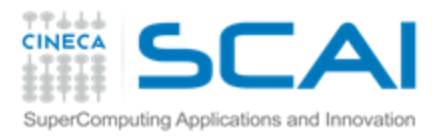

## La comunicazione interprocesso

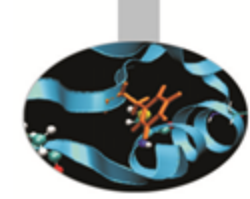

- Nella programmazione parallela *message passing* la cooperazione tra processi avviene attraverso operazioni esplicite di comunicazione interprocesso
- L'operazione elementare di comunicazione è: *point-to-point*
	- vede coinvolti due processi: ÷.
		- Il processo *sender invia un messaggio*
		- Il processo *receiver riceve il messaggio* inviato

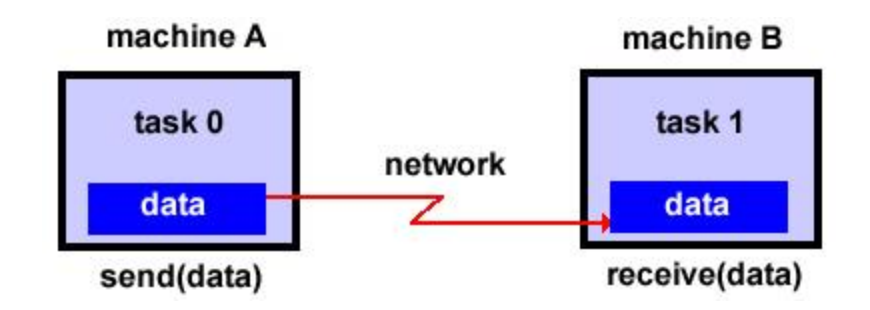

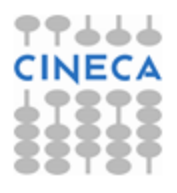

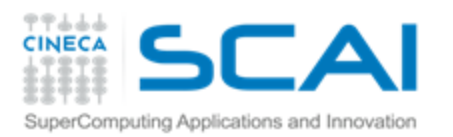

## Cos'è un messaggio

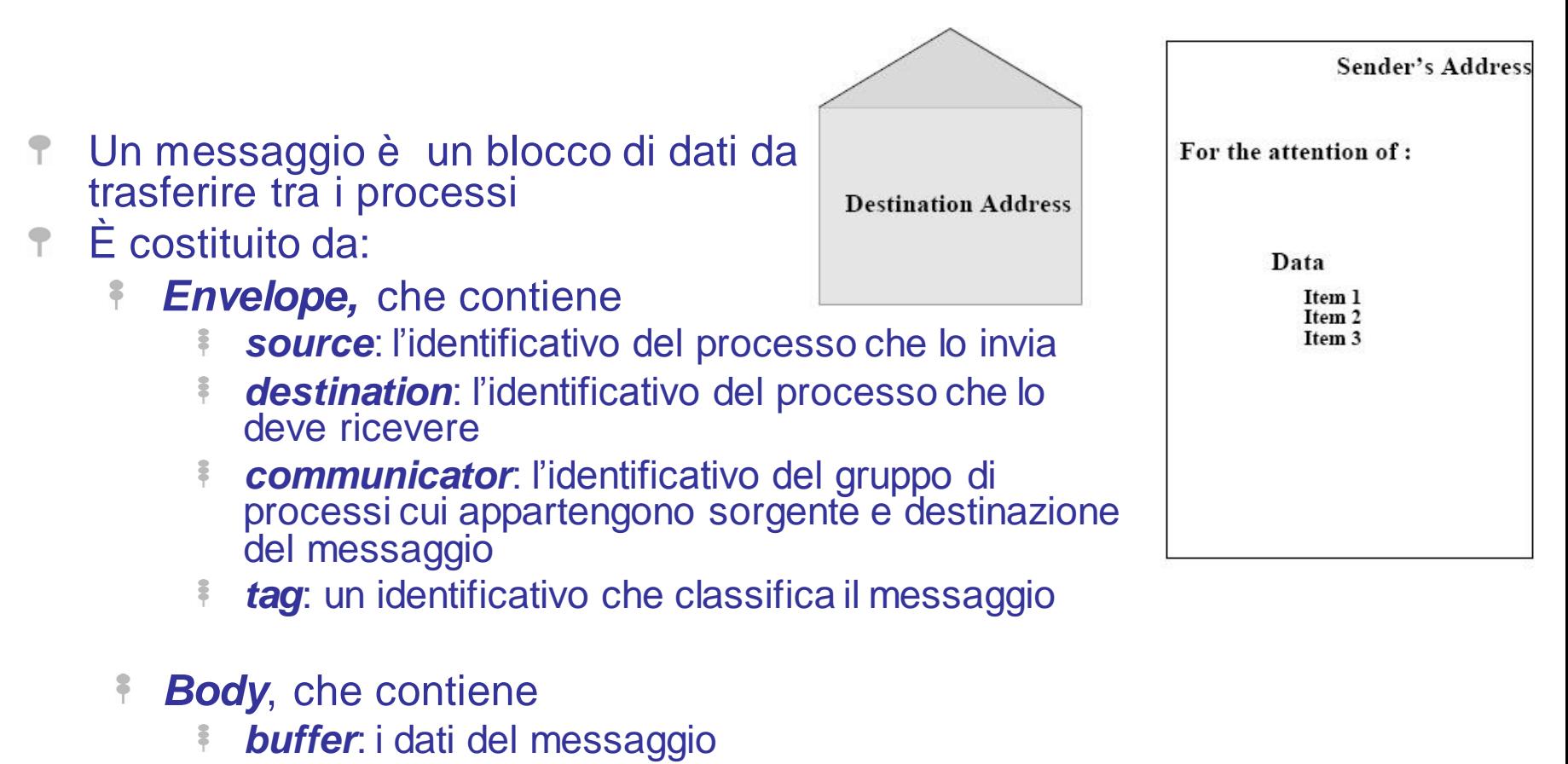

- *datatype*: il tipo di dati contenuti nel messaggio
- *count*: il numero di occorrenze di tipo *datatype* contenute nel Ş messaggio

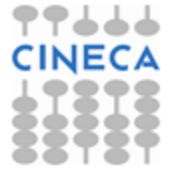

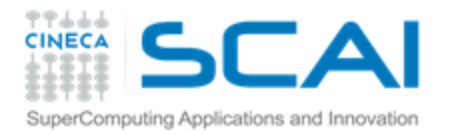

In C

## I principali *MPI Datatype*

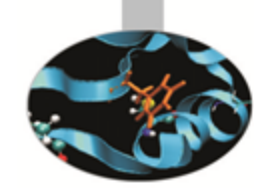

**MPI Datatype C Type MPI\_INT signed int MPI\_FLOAT float MPI\_DOUBLE double MPI\_CHAR signed char MPI\_UNSIGNED\_LONG unsigned long int**

### In Fortran

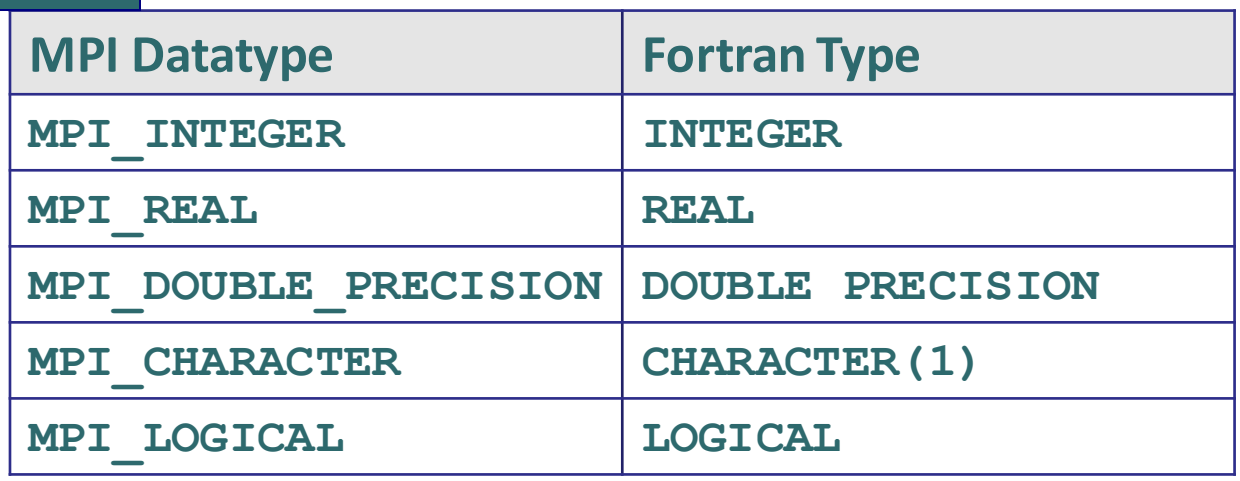

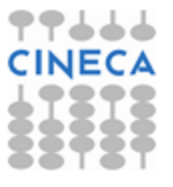

C. Truini, V. Ruggiero, I. Baccarelli: MPI base

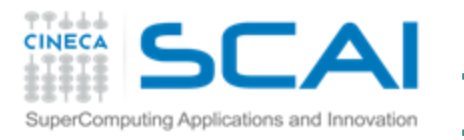

## passi di una comunicazione *point-to-point*

con

icato

### Per inviare/ricevere un messaggio:

- destination il processo *source* **F** effettua una chiamata sourde ad una funzione MPI, in cui deve essere specificato il *rank* del processo *destination* nel comunicatore
- il processo *destination* deve effettuare una chiamata ad una \$ funzione MPI per ricevere lo specifico messaggio inviato dal *source*

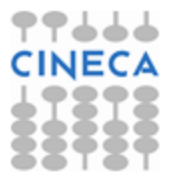

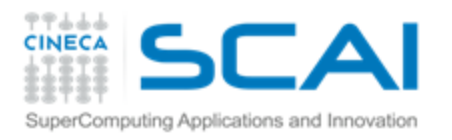

## Inviare un messaggio

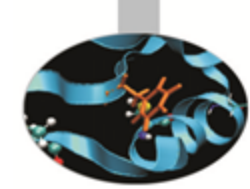

- Il processo *source* effettua una chiamata ad una primitiva con la quale specifica in modo univoco l'*envelope* e il *body* del messaggio da inviare:
	- l'identità della sorgente è implicita (il processo che effettua F. l'operazione)
	- gli altri elementi che completano la struttura del messaggio Ş.
		- identificativo del messaggio 훆
		- identità della destinazione 3
		- comunicatore da utilizzare ÷

sono determinati esplicitamente dagli argomenti che il processo sorgente passa alla funzione di *send*

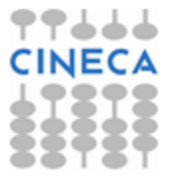

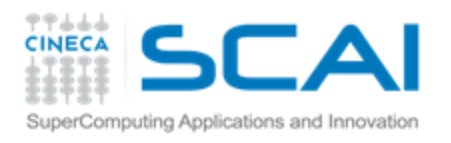

## Ricevere un messaggio

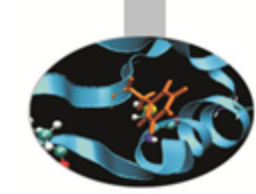

- Il processo destinazione chiama una primitiva, dai cui argomenti è determinato "in maniera univoca" l'*envelope* del messaggio da ricevere
- MPI confronta l'*envelope* del messaggio in ricezione con quelli dell'insieme dei messaggi ancora da ricevere (*pending messages*) e
	- se il messaggio è presente viene ricevuto Ŧ.
	- altrimenti l'operazione non può essere completata fino a che \$ tra i *pending messages* ce ne sia uno con l'*envelope* richiesto
- Il processo di destinazione deve disporre di un'area di memoria sufficiente per salvare il *body* del messaggio

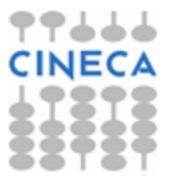

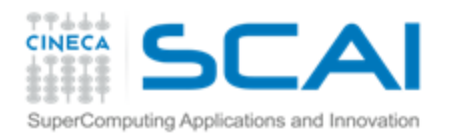

## Binding di MPI Send

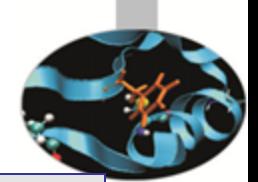

**int MPI\_Send(void \*buf,int count,MPI\_Datatype dtype, int dest,int tag, MPI\_Comm comm)**

In Fortran

In C

**MPI\_SEND(buf, count, dtype, dest, tag, comm, err)**

- Tutti gli argomenti sono di input
	- **buf** è l'indirizzo iniziale del *send* buffer
	- **count** è di tipo **int** e contiene il numero di elementi del *send* buffer
	- **dtype** è di tipo **MPI\_Datatype** e descrive il tipo di ogni elemento 8 del *send* buffer
	- **dest** è di tipo **int** e contiene il *rank* del *receiver* all'interno del comunicatore **comm**
	- **tag** è di tipo **int** e contiene l'identificativo del messaggio
	- **comm** è di tipo **MPI\_Comm** ed è il comunicatore in cui avviene la *send* \$

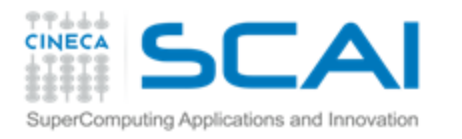

Binding di MPI Recv

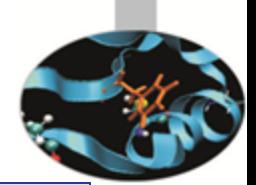

**int MPI\_Recv(void \*buf, int count, MPI\_Datatype dtype, int src, int tag, MPI\_Comm comm, MPI\_Status \*status)**

In Fortran

 $In C$ 

**MPI\_RECV(buf, count, dtype, src, tag, comm, status, err)**

- [OUT] **buf** è l'indirizzo iniziale del *receive* buffer ÷
- [IN] **count** è di tipo **int** e contiene il numero di elementi del *receive* buffer ş.
- [IN] **dtype** è di tipo **MPI\_Datatype** e descrive il tipo di ogni elemento \$ del *receive* buffer
- [IN] **src** è di tipo **int** e contiene il *rank* del *sender* all'interno del comunicatore **comm**
- [IN] **tag** è di tipo **int** e contiene l'identificativo del messaggio ÷.
- [IN] **comm** è di tipo **MPI\_Comm** ed è il comunicatore in cui avviene la *send* ÷
- [OUT] **status** è di tipo **MPI\_Status** (INTEGER(MPI\_STATUS\_SIZE)) ÷. e conterrà informazioni sul messaggio che è stato ricevuto

C. Truini, V. Ruggiero, I. Baccarelli: MPI base

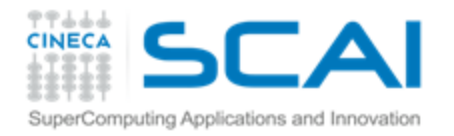

### Esercizio 2

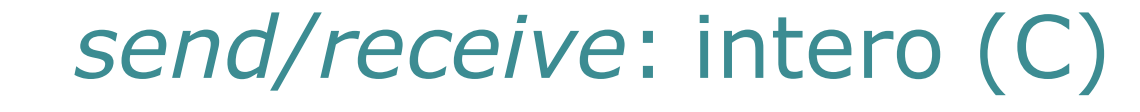

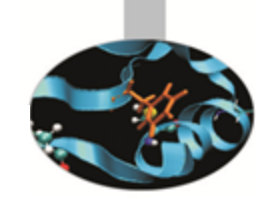

#include <stdio.h> #include <mpi.h>

MPI Status status: int rank, size:  $/*$  data to communicate  $*/$ data int; int /\* Start up MPI environment\*/

```
MPI Init(&argc, &argv);
```
int main(int argc, char \*argv[]) {

```
MPI Comm rank(MPI COMM WORLD, &rank);
MPI Comm size(MPI COMM WORLD, &size);
```

```
if (rank == 0) {
    data int = 10.
    MPI Send(&data int, 1, MPI INT, 1, 666, MPI COMM WORLD);
} else if (rank == 1) {
    MPI Recu(&data int, 1, MPI INT, 0, 666, MPI COMM WORLD, &status);
    printf("Process 1 receives %d from process 0.\n", data int);
≯
/* Quit MPI environment*/
MPI Finalize();
```
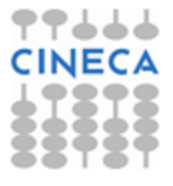

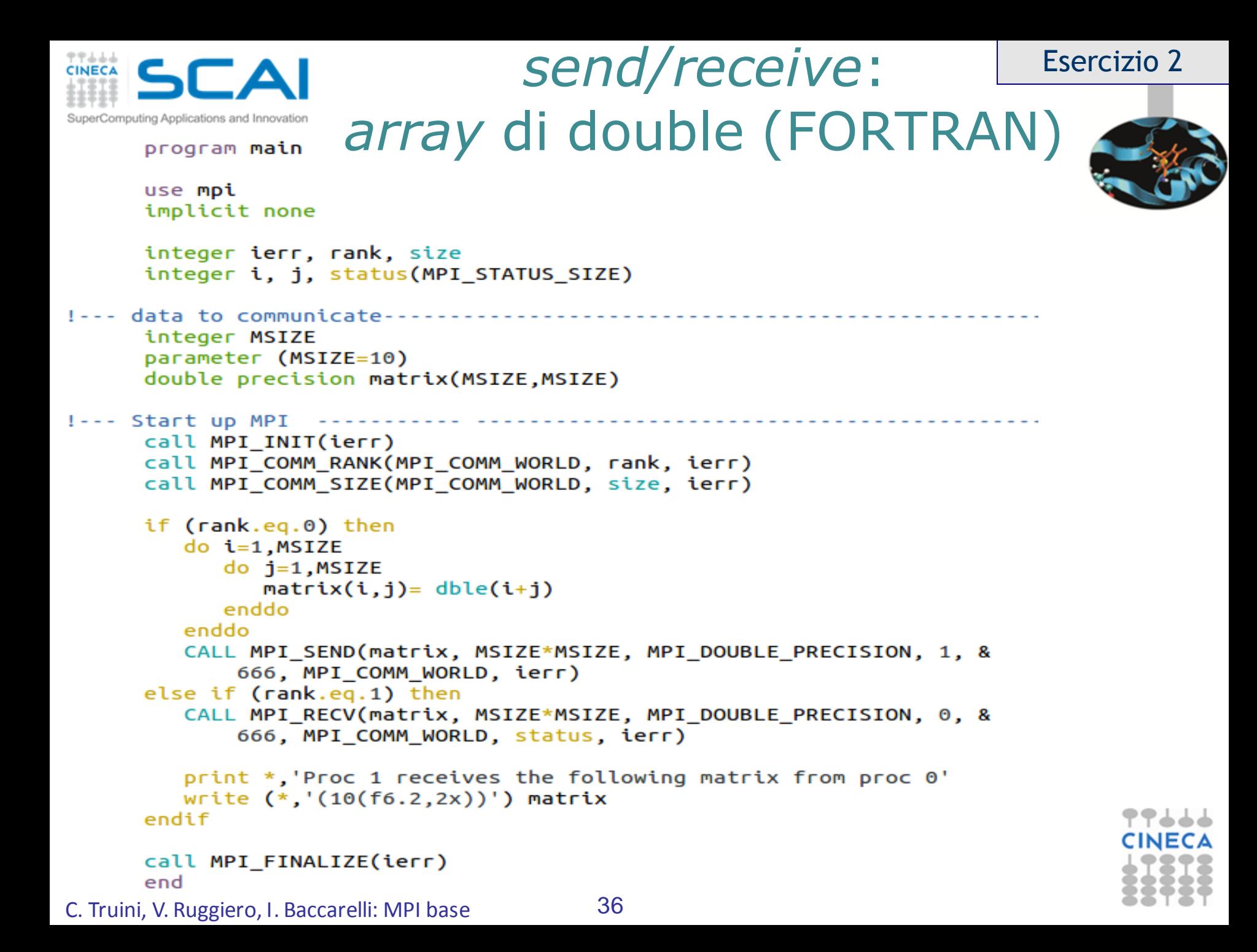
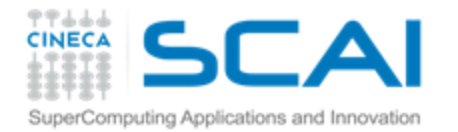

#include <stdio.h> #include <mpi.h> #define MSIZE 10

#### *send/receive*: *array* di *float* (C)

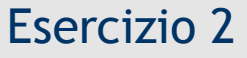

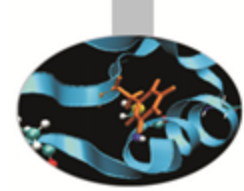

int main(int argc, char \*argv[]) {

```
MPI Status status;
int rank, size;
int i, i;
```

```
/* data to communicate */
float matrix[MSIZE];
```

```
/* Start up MPI */
MPI Init(&argc, &argv);
MPI Comm rank(MPI COMM WORLD, &rank);
if (rank == 0) {
    For (i = 0, i < MSTZE; i++)matrix[i] = (float)i;MPI Send(matrix, MSIZE, MPI FLOAT, 1, 666, MPI COMM WORLD);
\} else if (rank ==1) {
    MPI Recu(matrix, MSIZE, MPI FLOAT, 0, 666, MPI COMM WORLD, &status);
    printf("\nProcess 1 receives the following array from process 0.\n");
    For (i = 0 i \leq MSIZE: i++)printf("%6.2f\n", matrix[i]);Y
/* Quit MPI */
MPI Finalize();
return 0
```
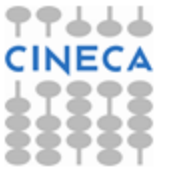

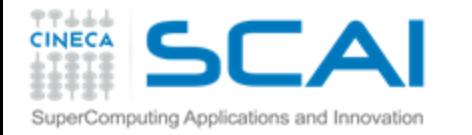

#include <stdio.h> #include <mpi.h> #define USIZE 50 #define BORDER 12

#### *send/receive*: porzione di array (C)

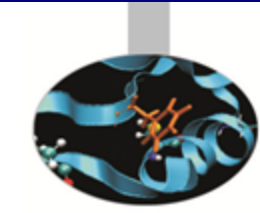

Esercizio 2

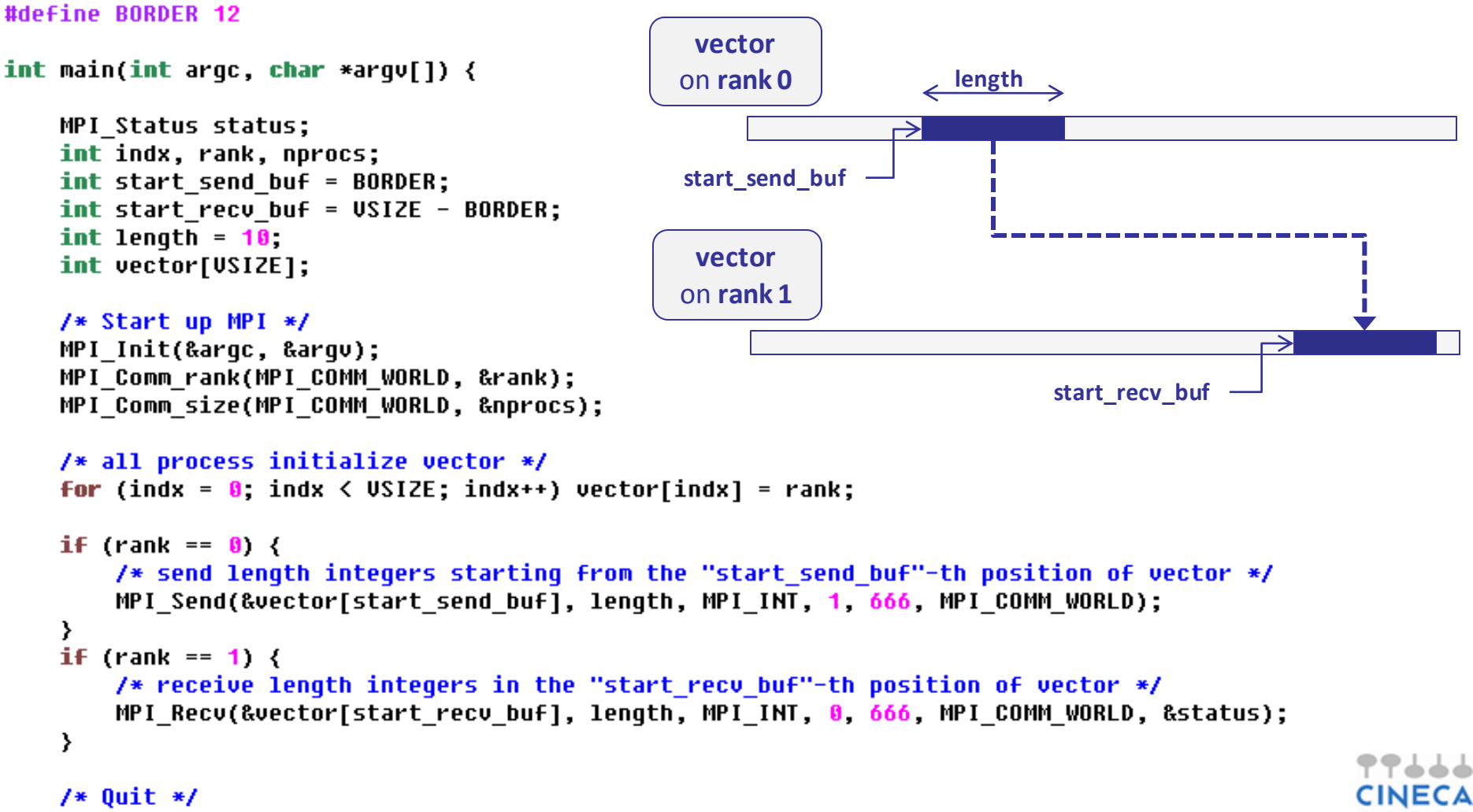

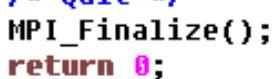

C. Truini, V. Ruggiero, I. Baccarelli: MPI base

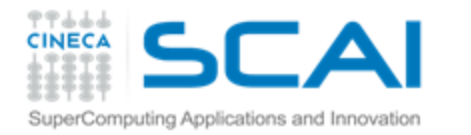

#### Calcolo parallelo con MPI (1ª parte)

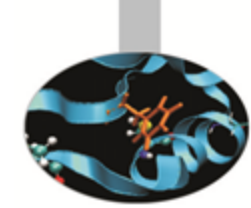

**Le sei funzioni di base: introduzione alla comunicazione** *point-to-point*

**Laboratorio n° 1**

**Pattern di comunicazione** *point-to-point: sendrecv*

**Introduzione alle comunicazioni collettive**

**Laboratorio n° 2**

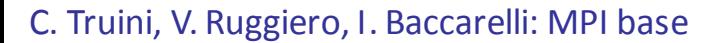

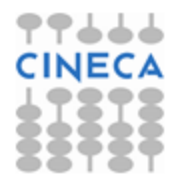

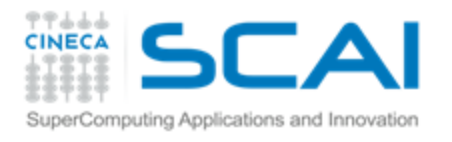

## Compilare un sorgente MPI

- MPI è una libreria che consiste di due componenti:
	- un archivio di funzioni \$
	- un *include file* con i prototipi delle funzioni, alcune costanti e Ş *default*
- Per compilare un'applicazione MPI basterà quindi seguire le stesse procedure che seguiamo solitamente per compilare un programma che usi una libreria esterna:
	- Istruire il compilatore sul *path* degli include file (*switch* **–I**) Ŧ.
	- Istruire il compilatore sul *path* della libreria (*switch* **–L**) Ş
	- Istruire il compilatore sul nome della libreria (*switch* **–l**) \$

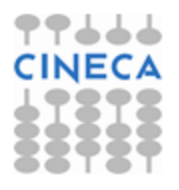

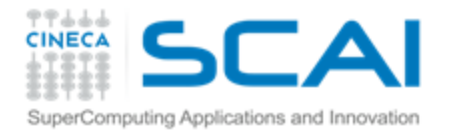

# Compilare un sorgente MPI (2)

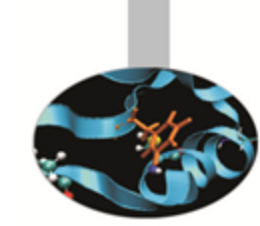

Per compilare il sorgente sample.f90 usando:

- **il compilatore gnu** gfortran (linux)
- le librerie libmpi f90.so e libmpi.so che si trovano in /usr/local/openmpi/lib/
- gli include file che si trovano in /usr/local/openmpi/include/

#### utilizzeremo il comando:

gfortran -I/usr/local/include/ sample.f -L/usr/local/openmpi/lib/ -lmpi\_f90 -lmpi –o sample.x

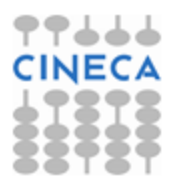

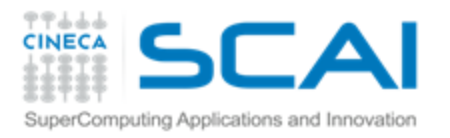

#### Compilare un sorgente MPI (3)

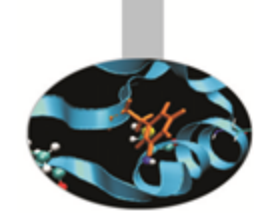

- … ma esiste un modo più comodo
- Ogni ambiente MPI fornisce un 'compilatore' (basato su uno dei compilatori seriali disponibili) che ha già definiti il giusto set di switch per la compilazione
- Ad esempio, usando OpenMPI (uno degli ambienti MPI più diffusi) per compilare sample.f90

**mpifort sample.f90 –o sample.x**

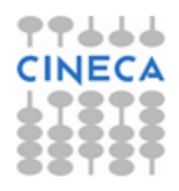

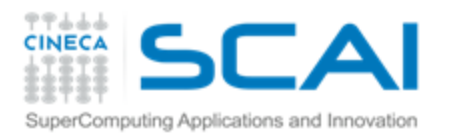

#### Eseguire un programma MPI

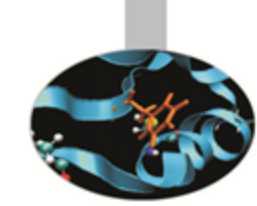

- Per eseguire un programma MPI è necessario lanciare tutti i processi (*process spawn*) con cui si vuole eseguire il calcolo in parallelo
- Ogni ambiente parallelo mette a disposizione dell'utente un *MPI launcher*
- Il *launcher* MPI chiederà tipicamente: **P** 
	- Numero di processi Ŧ
	- 'Nome' dei nodi che ospiteranno i processi **F**
	- Stringa di esecuzione dell'applicazione parallela F<sup></sup>

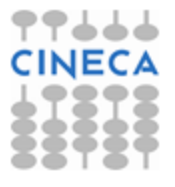

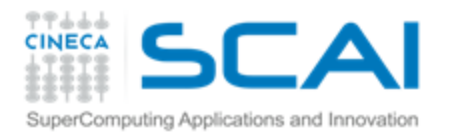

#### Definizione dei processori su cui girare MPI

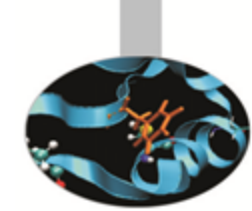

Il nome dei processori che ospiteranno i processi può essere scritto in un file con una specifica sintassi accettata dal *launcher* MPI

Usando OpenMPI , si scrivono di seguito, su righe F<sup>\*</sup> successive, i nomi delle macchine sulle quali gireranno i processi seguiti dalla *keyword* slots=XX, dove XX è il numero di processori della macchina

Esempio: **P** 

volendo girare 6 processi, 2 sulla macchina node1 e 4 su node2 , il file my\_hostfile sarà:

node1 slots=2 node2 slots=4

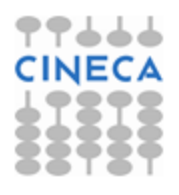

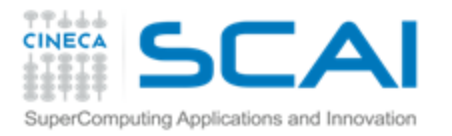

## Compilare ed eseguire (OpenMPI)

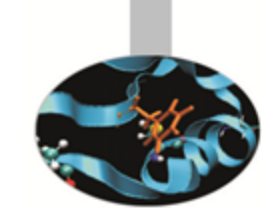

#### Compilare:

Fortran source:

mpifort sample.f90 –o sample.x (da OpenMPI 1.7) mpif77/mpif90 sample.f90 –o sample.x (versioni precedenti)

C source:

mpicc sample.c –o sample.x

C++ source:

mpic++ sample.cpp –o sample.x

#### Eseguire:

il launcher OpenMPI è mpirun (oppure mpiexec): mpirun -hostfile my\_hostfile –n 4 ./sample.x

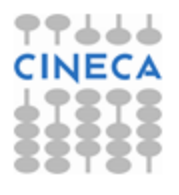

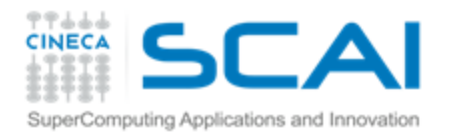

#### Programma della 1° sessione di laboratorio

- Familiarizzare con l'ambiente MPI
	- *Hello World* in MPI (Esercizio 1) Ŧ.
- Esercizi da svolgere
	- *Send/Receive* di un intero e di un *array* di \$ *float* (Esercizio 2)
	- Calcolo di  $\pi$  con il metodo integrale **P** (Esercizio 3)
	- Calcolo di  $\pi$  con il metodo Monte Carlo \$ (Esercizio 4)
	- *Communication Ring* (Esercizio 5) 3

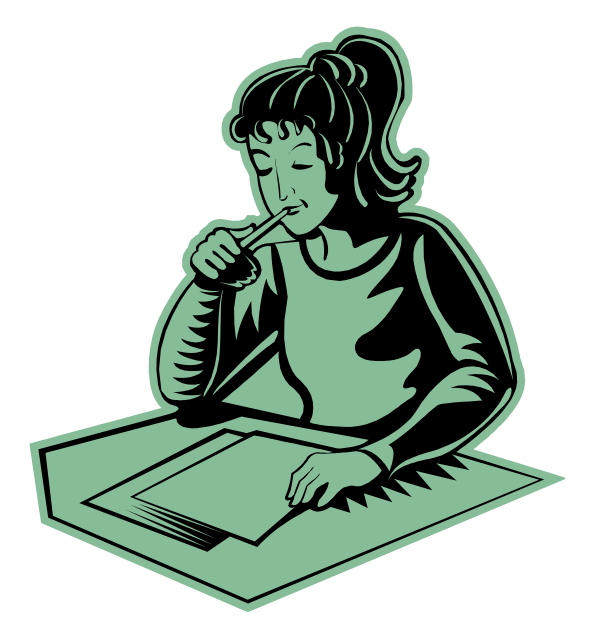

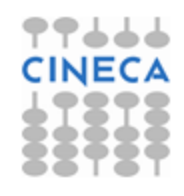

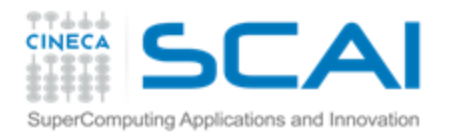

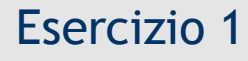

## MPI Hello World

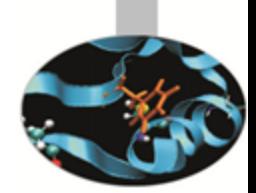

- Come si compila il codice: T.
	- $\ddagger$  In C:

mpicc helloworld.c –o hello.x

8 In Fortran:

mpifort helloworld.f90 –o hello.x

Come si manda in esecuzione utilizzando 4 processi: mpirun –n 4 ./hello.x

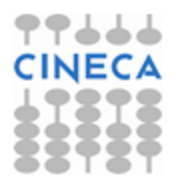

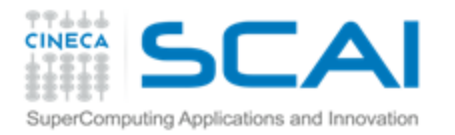

Esercizio 2

# Send/Receive di un intero e di un array

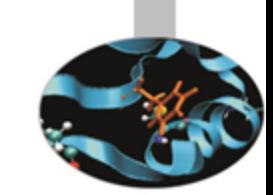

- Utilizzare tutte le sei funzioni di base della libreria MPI (MPI\_Init, **P** MPI\_Finalize, MPI\_Comm\_rank, MPI\_Comm\_size, MPI\_Send e MPI\_Recv)
	- Provare a spedire e a ricevere dati da e in posizioni diverse Ş. dall'inizio dell'array
- Il processo con rank 0 inizializza la variabile (intero o array di float) e la spedisce al processo con rank 1
- Il processo con rank 1 riceve i dati spediti dal processo 0 e li stampa
- Provare a vedere cosa succede inviando e ricevendo quantità <sup></sup> diverse di dati

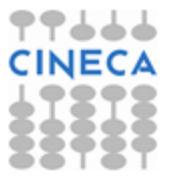

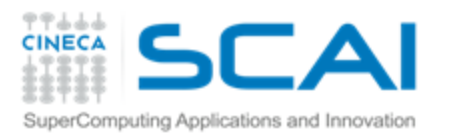

#### Send/Receive di quantità diverse di dati

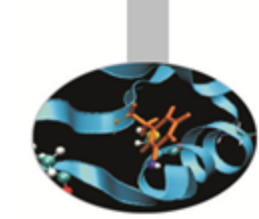

- Cosa succede se la lunghezza del messaggio ricevuto (r\_count) è diversa dalla lunghezza del messaggio spedito (s\_count) ?
	- Se s\_count  $\lt r$  count  $\rightarrow$  solo le prime s\_count locazioni di r\_buf sono Ş. modificate
	- Se s\_count > r\_count  $\rightarrow$  errore overflow F.

**Inoltre** 

- La lunghezza del messaggio ricevuto (r\_count) deve essere minore o uguale alla lunghezza del receive buffer (lenght\_buf)
	- Se r\_count < lenght\_buf  $\rightarrow$  solo le prime r\_count locazioni di buf sono Ş. modificate
	- Se r\_count > lenght\_buf  $\rightarrow$  errore overflow F.
- Per conoscere, al termine di una receive, la lunghezza del messaggio effettivamente ricevuto si può analizzare l'argomento **status**

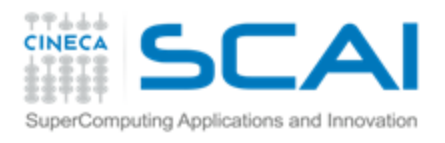

# Argomento status del recv

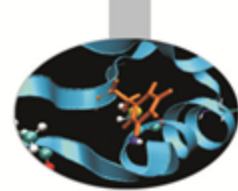

- struct in C e array of integer di lunghezza MPI\_STATUS\_SIZE in Fortran
- status contiene direttamente 3 field, più altre informazioni:
	- MPI\_TAG Ş.
	- MPI\_SOURCE Ŧ.
	- MPI\_ERROR \$
- Per conoscere la lunghezza del messaggio ricevuto si utilizza la funzione MPI\_GET\_COUNT

#### $\overline{\ln C}$ **int MPI\_Get\_count(MPI\_Status \*status, MPI\_Datatype dtype, int \*count)** In Fortran **MPI\_GET\_COUNT(status, dtype, count, err)** [IN]: status, dtype [OUT]: count Ş.

C. Truini, V. Ruggiero, I. Baccarelli: MPI base

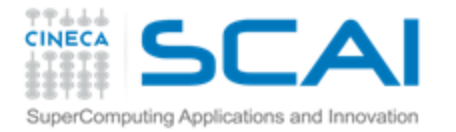

#### Esercizio 3

#### Calcolo di  $\pi$ con il metodo integrale

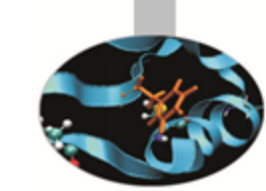

Il valore di  $\pi$  può essere calcolato tramite l'integrale

$$
\int_{0}^{1} \frac{4}{1+x^2} dx = 4 \cdot \arctan(x) \Big|_{0}^{1} = \pi
$$

In generale, se f è integrabile in [a,b]

$$
\int_{a}^{b} f(x) dx = \lim_{N \to \infty} \sum_{i=1}^{N} f_i \cdot h \quad \text{con} \quad f_i = f(a + ih) \text{ e } h = \frac{b - a}{N}
$$

Dunque, per N sufficientemente grande

$$
\pi \cong \sum_{i=1}^{N} \frac{4 \cdot h}{1 + (ih)^2} \quad \text{con} \quad h = \frac{1}{N}
$$

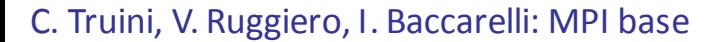

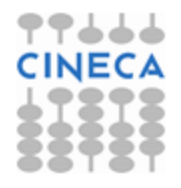

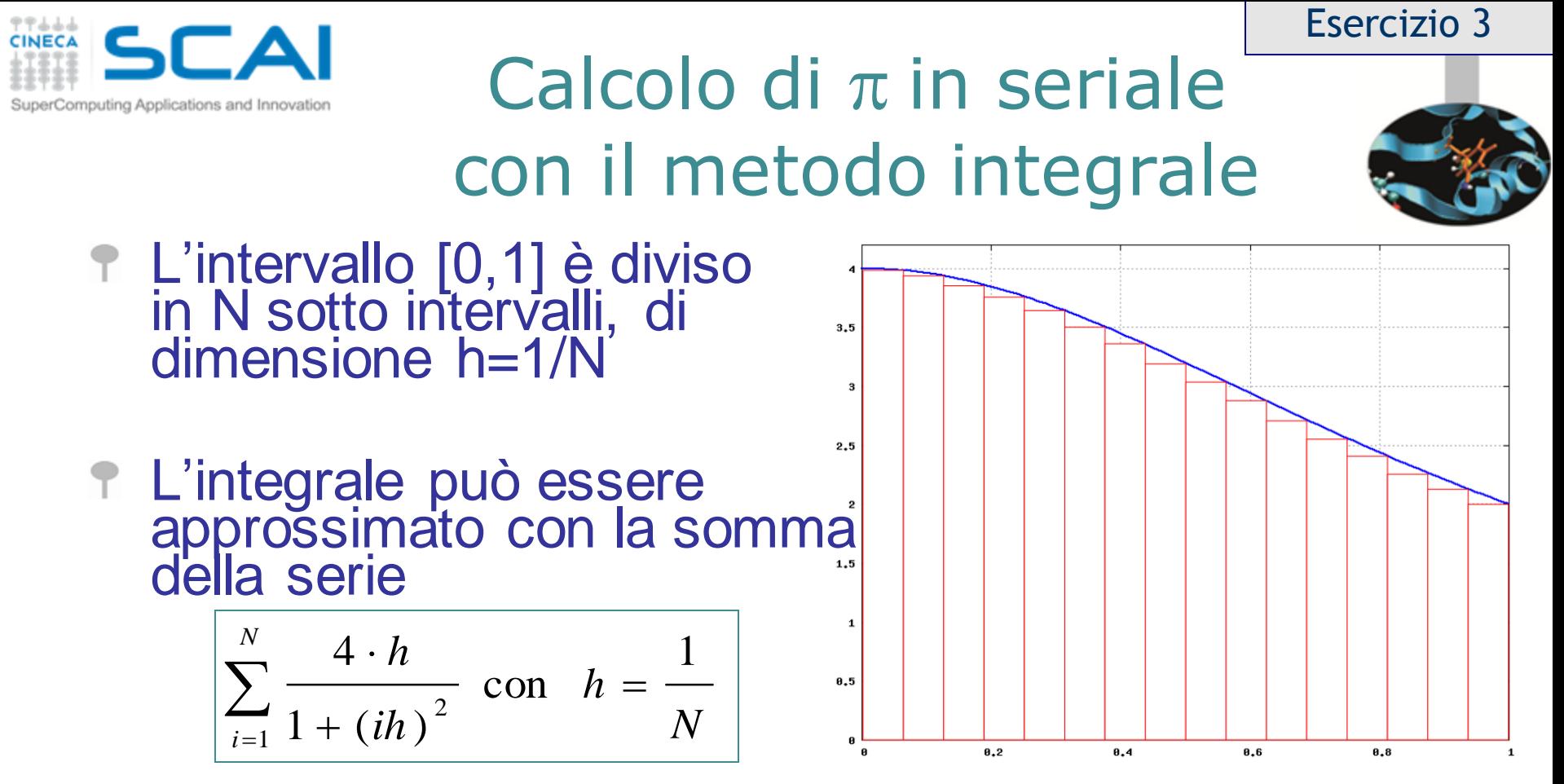

che è uguale alla somma delle aree dei rettangoli in rosso

Al crescere di N si ottiene una stima sempre più precisa di  $\pi$ 

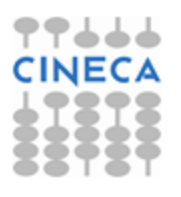

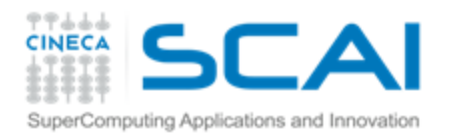

## Il Calcolo di  $\pi$ : l'algoritmo parallelo

Esercizio 3

- 1. Ogni processo calcola la somma parziale di propria competenza rispetto alla decomposizione scelta
- 2. Ogni processo con *rank* ≠ 0 invia al processo di *rank* 0 la somma parziale calcolata
- 3. Il processo di *rank* 0
	- Riceve le P-1 somme parziali inviate dagli altri processi
	- Ricostruisce il valore 8 dell'integrale sommando i contributi ricevuti dagli altri processi con quello calcolato localmente

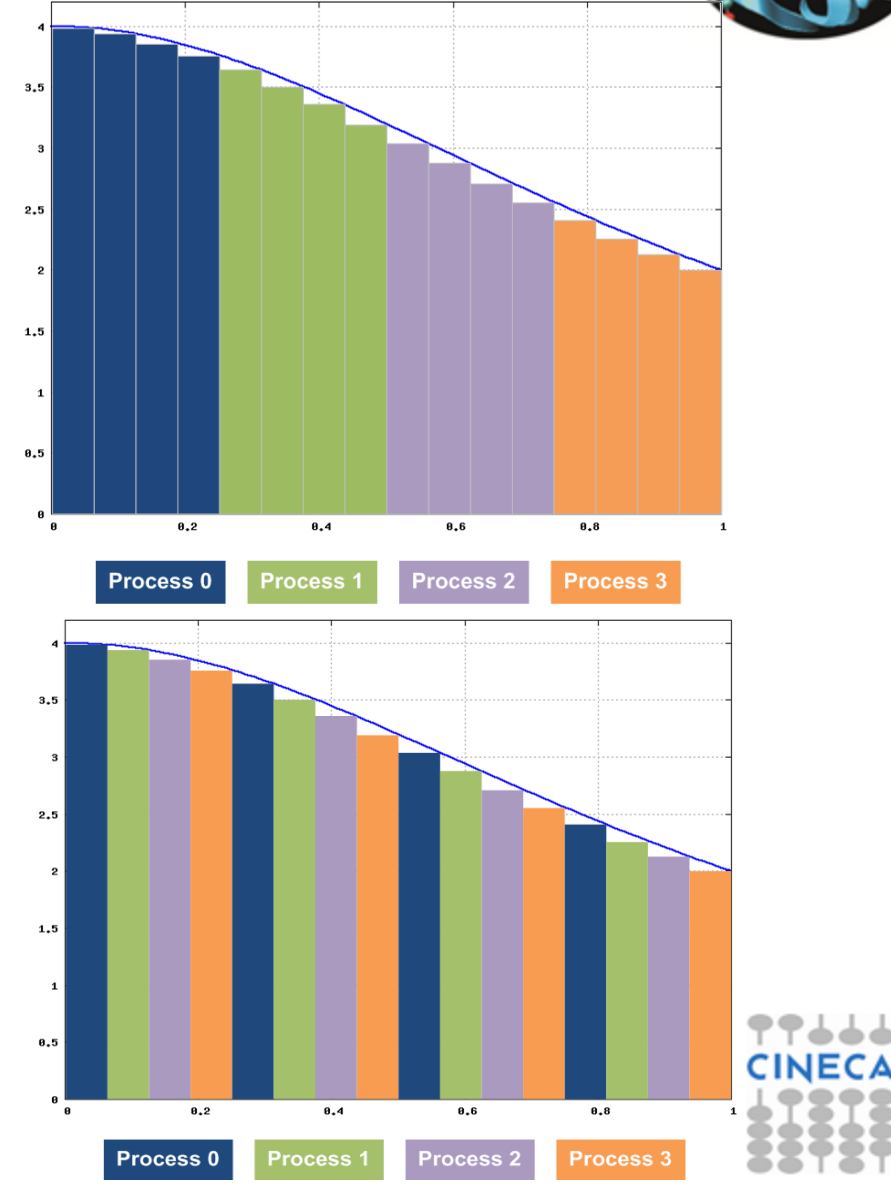

C. Truini, V. Ruggiero, I. Baccarelli: MPI base

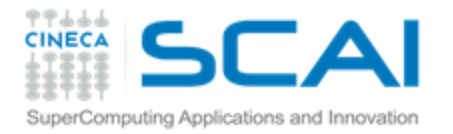

#### Il Calcolo di  $\pi$ con il metodo Monte Carlo Esercizio 4

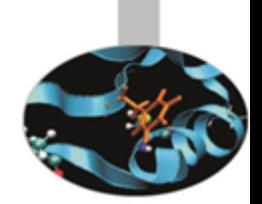

- *AOC* è il quadrante del cerchio unitario, la cui area è  $\pi/4$
- Sia *Q = (x,y)* una coppia di numeri casuali estratti da una distribuzione uniforme in *[0,1]*
- La probabilità *p* che il punto *Q* sia interno al quadrante *AOC* è pari al rapporto tra l'area di *AOC* e quella del quadrato *ABCO*, ovvero  $4p = \pi$
- Con il metodo Monte Carlo possiamo campionare *p* e dunque stimare il valore di  $\pi$

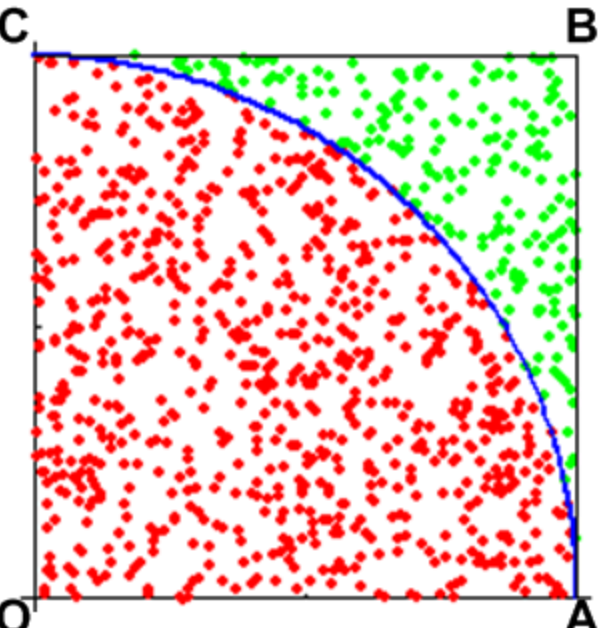

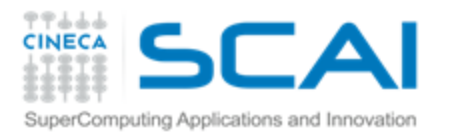

#### Esercizio 4

## Il Calcolo di  $\pi$  in seriale (Monte Carlo)

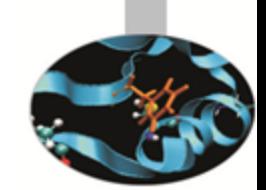

- Estrarre N coppie  $Q_i = (x_i, y_i)$  di numeri pseudo casuali uniformemente distribuiti nell'intervallo [0,1]
- Per ogni punto Q<sub>i</sub>
	- calcolare  $d_i = x_i^2 + y_i^2$ **F**
	- se d<sub>i</sub> ≤ 1 incrementare il valore di N<sub>c</sub>, il **F** numero di punti interni al quadrante AOC
- Il rapporto N<sub>c</sub>/N è una stima della probabilità p
- 4\*N<sub>c</sub>/N è una stima di  $\pi$ , con errore dell'ordine 1/sqrt(N)

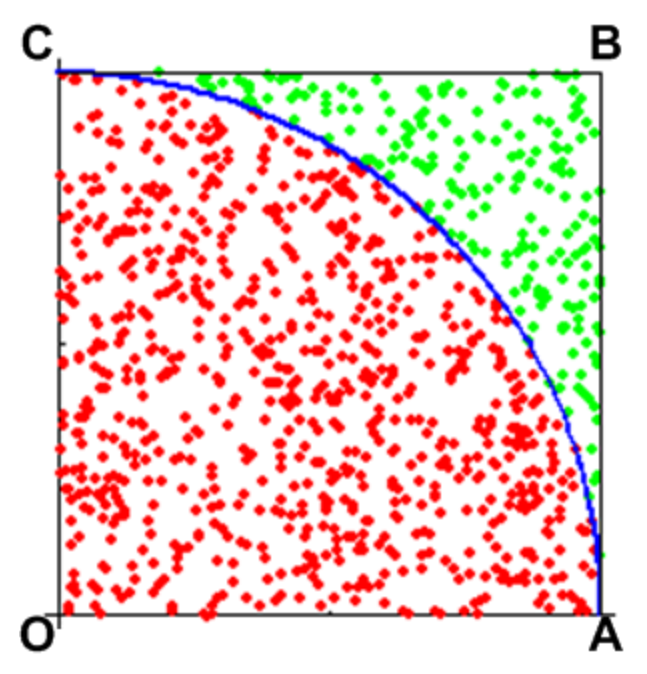

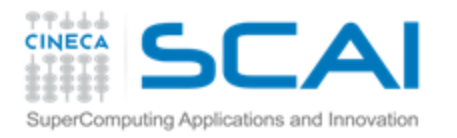

#### Esercizio 4

## Il Calcolo di  $\pi$  con P processi (Monte Carlo)

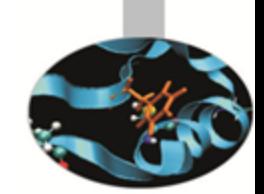

- 1. Ogni processo estrae N/P coppie  $Q_i = (x_i, y_i)$  e calcola il relativo numero  $N_c$  di punti interni al quadrante AOC
- 2. Ogni processo con *rank* ≠ 0 invia al processo di *rank* 0 il valore calcolato di N<sub>c</sub>

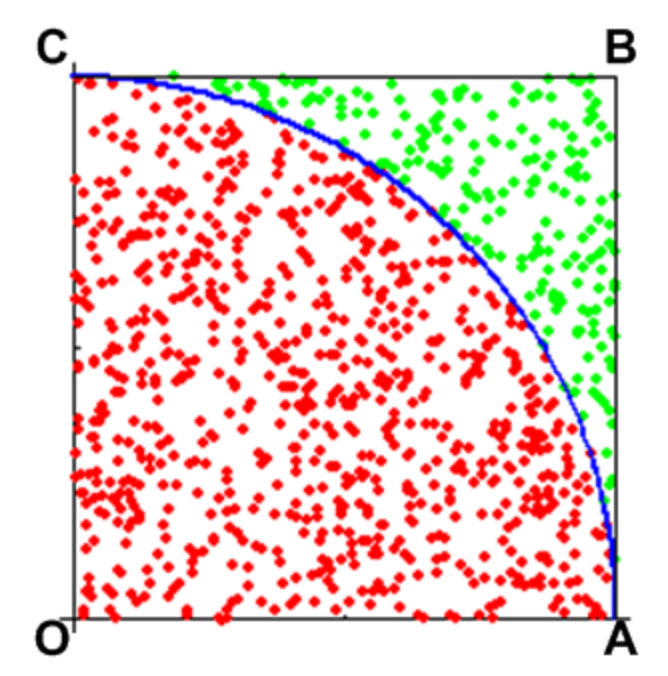

- 3. Il processo di *rank* 0
	- Riceve i P-1 valori di N<sub>c</sub> inviati dagli altri processi Ş
	- Ricostruisce il valore globale di N<sub>c</sub> sommando i contributi \$ ricevuti dagli altri processi con quello calcolato localmente
	- Calcola la stima di  $\pi$  (= 4\*N<sub>c</sub>/N) 7

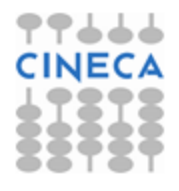

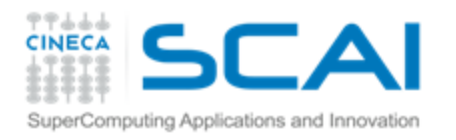

## *Communication Ring*

*Esercizio facoltativo*

#### Scrivere un programma MPI in cui

- Il processo 0 legge da standard input un numero intero positivo *A*
	- 1. All'istante T<sub>1</sub> il processo 0 invia A al processo 1 e il processo 1 lo riceve
	- 2. All'istante T<sub>2</sub> il processo 1 invia *A* al processo 2 e il processo 2 lo riceve

3. ….

- 4. All'istante T<sub>N</sub> il processo N-1 invia A al processo 0 e il processo 0 lo riceve
- Il processo 0
	- decrementa e stampa il valore di *A* Ŧ
	- se *A* è ancora positivo torna al punto 1, 7 altrimenti termina l'esecuzione

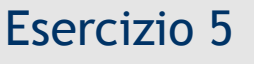

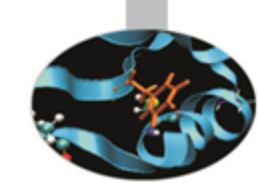

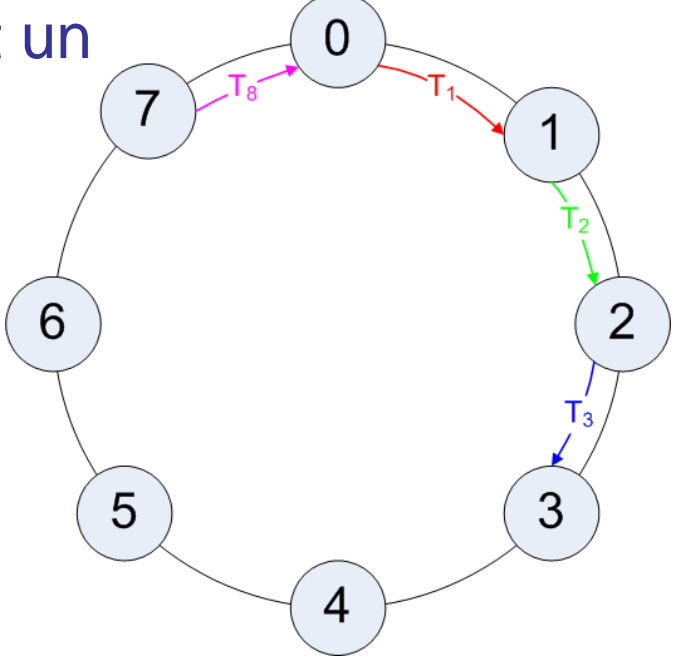

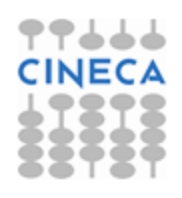

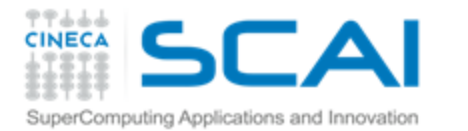

## Calcolo parallelo con MPI (1ª parte)

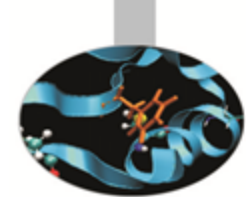

**Le sei funzioni di base: introduzione alla comunicazione** *point-to-point*

**Laboratorio n° 1**

**Pattern di comunicazione** *point-to-point: sendrecv*

**Introduzione alle comunicazioni collettive**

**Laboratorio n° 2**

C. Truini, V. Ruggiero, I. Baccarelli: MPI base

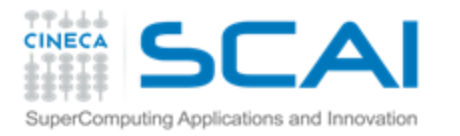

#### Cosa abbiamo imparato di MPI

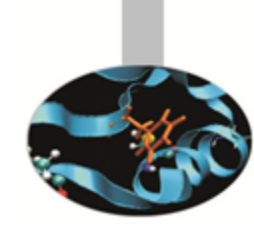

- Concetto di "aritmetica parallela":
	- gruppo di collaboratori che lavorano indipendentemente su parti del problema
	- sulla base dei risultati parziali, si ottiene il risultato complessivo: questa fase richiede la comunicazione tra collaboratori
- MPI come strumento per implementare la comunicazione tra processi (l'equivalente informatico dei collaboratori)
- Le 6 funzioni di base ed alcune costanti di MPI che ci permettono di implementare lo scambio di messaggi tra due processi:
	- Communication Environment:
		- MPI Init e MPI Finalize
		- MPI\_Comm\_rank e MPI\_Comm\_size
	- Communication point-to-point: Ŧ.
		- MPI\_Send e MPI\_Recv
	- Comunicatore di default MPI\_COMM\_WORLD ed alcuni MPI\_Datatype Ŧ.

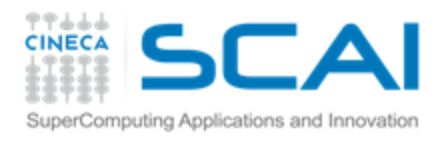

## Pattern di comunicazione

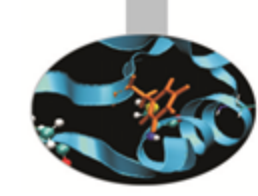

- Nella parallelizzazione di programmi reali, alcuni schemi di invio/ricezione del messaggio sono largamente diffusi: **pattern di comunicazione**
- I pattern di comunicazione possono essere di tipo
	- *point-to-point* , coinvolgono solo due processi Ŧ.
	- collettivi, coinvolgono più processi **P**
- MPI mette a disposizione strumenti (funzioni MPI) per implementare alcuni pattern di comunicazione in modo corretto, robusto e semplice
	- il corretto funzionamento NON deve dipendere dal numero di Ŧ. processi

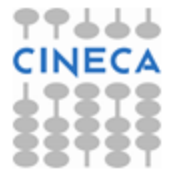

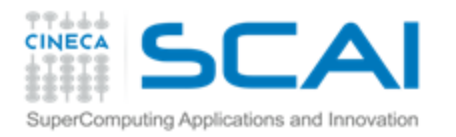

#### Pattern di comunicazione point-to-point: shift

6

5

- Molti algoritmi paralleli richiedono la comunicazione tra ciascun processo ed uno (o più) dei suoi vicini, con *rank* maggiore o minore. Questo tipo di pattern di comunicazione è lo *shift*
- Lo *shift* è un pattern *point-to-point*:
	- Ŧ Ogni processo invia/riceve un set di dati in un verso (positivo/negativo) con una certa distanza di *rank* (Drank)*.*

*Per esempio:*

- Ŧ se Drank=1 con verso positivo: il processo i comunica al processo i+1
- se Drank=3 con verso positivo: il processo i comunica al processo i+3
- se Drank=1 con verso negativo:il processo i comunica al processo i-1
- ÷. Se lo *shift* è **periodico**:
	- Il processo con rank=size–Drank invia il set di dati al processo  $0$ …

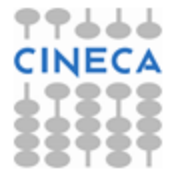

3

4

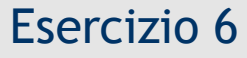

# Computing Applications and Innovation

# Shift Circolare periodico

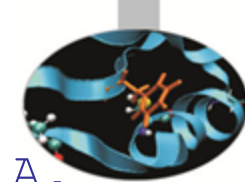

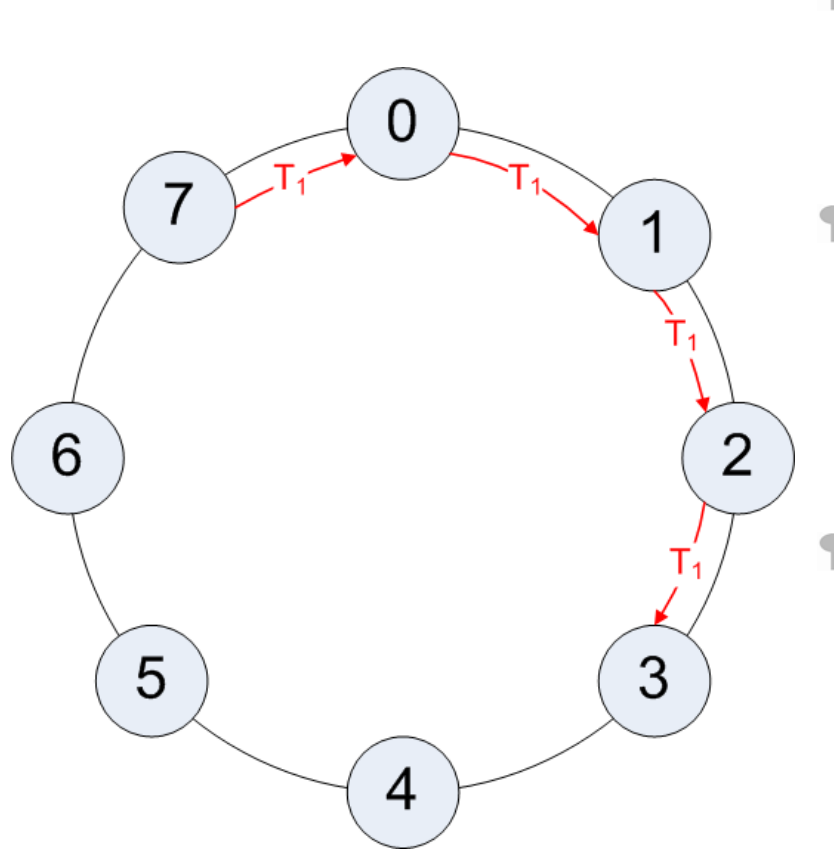

- Ogni processo genera un array A, popolandolo con interi pari al proprio rank
- Ogni processo invia il proprio array A al processo con rank immediatamente successivo
	- Periodic Boundary: l'ultimo processo ÷ invia l'array al primo processo
	- Ogni processo riceve l'array A dal processo immediatamente precedente e lo immagazzina in un altro array B.
		- Periodic Boundary: il primo processo riceve l'array dall'ultimo processo
- Provare il programma dimensionando l'array A a 500, 1000 e 2000 elementi.

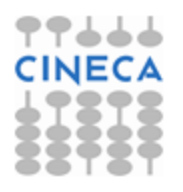

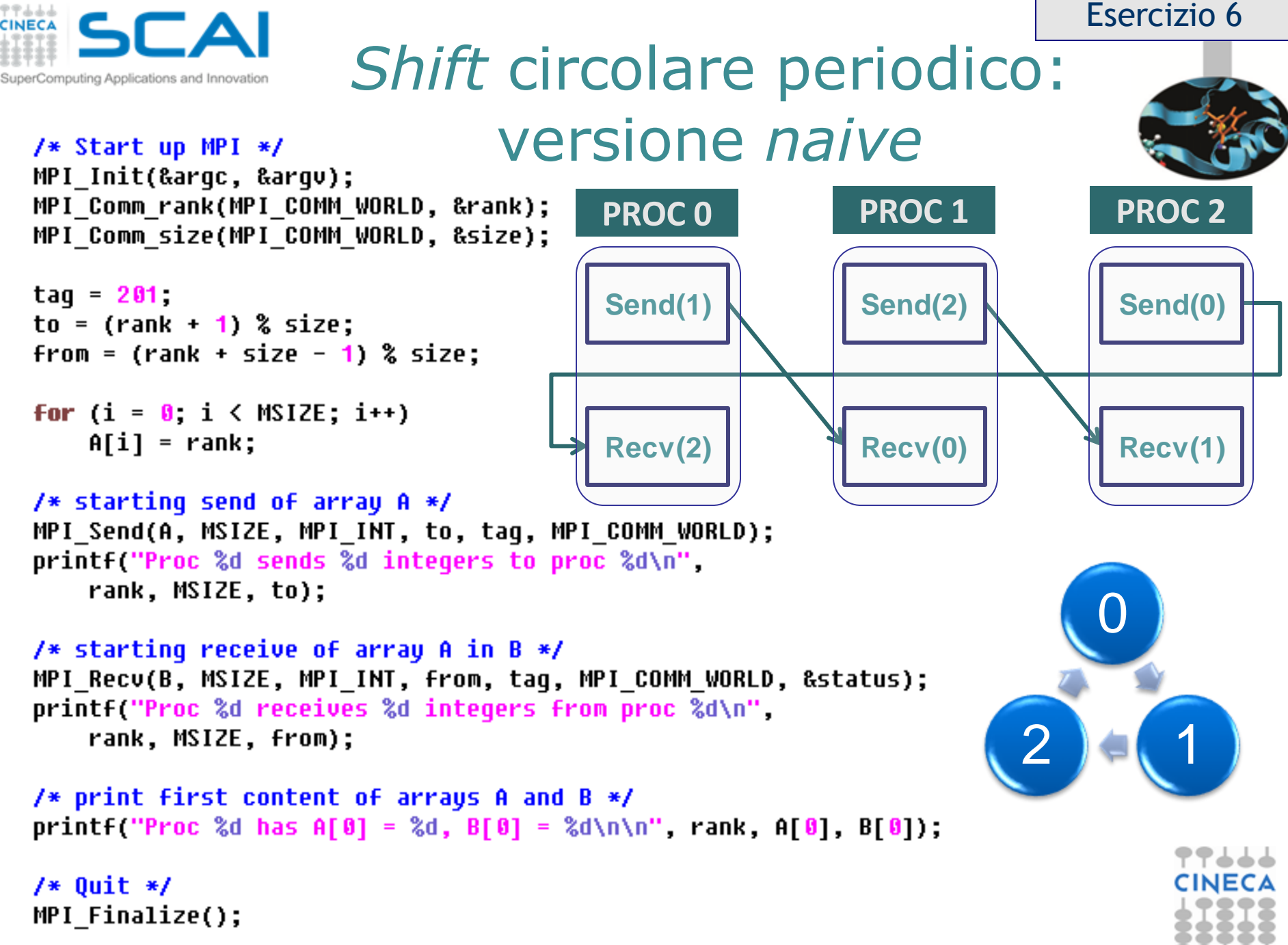

C. Truini, V. Ruggiero, I. Baccarelli: MPI base

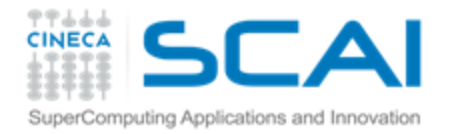

#### Esercizio 6

## **Shift circolare periodico:** versione *naive*

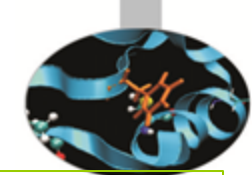

/\* Start up MPI \*/ MPI Init(&arqc, &arqv); MPI Comm rank(MPI COMM WORLD, &rank); MPI Comm size(MPI COMM WORLD, &size);

```
taq = 201to = (rank + 1) % size;
from = (rank + size - 1) % size:
```

```
for (i = 0, i < MSTZE; i++)A[i] = rank;
```
- Cosa succede girando l'esempio al crescere del valore di **MSIZE**?
- Utilizzando l'ambiente parallelo OpenMPI sul nostro cluster, il programma funziona correttamente a **MSIZE = 1000**
- Se **MSIZE = 2000**, il programma va in *hang*

```
/* starting send of array A */MPI Send(A, MSIZE, MPI INT, to, taq, MPI COMM WORLD);
print ("Proc %d sends %d integers to proc %d\n",
   rank, MSIZE, to);
```

```
/* starting receive of array A in B */MPI Recv(B, MSIZE, MPI INT, from, taq, MPI COMM WORLD, &status);
printf("Proc %d receives %d integers from proc %d\n",
   rank, MSIZE, from);
```

```
/* print first content of arrays A and B */printf("Proc %d has A[0] = %d, B[0] = %d\n\n", rank, A[0], B[0]);
```

```
/* Quit */MPI Finalize();
```

```
C. Truini, V. Ruggiero, I. Baccarelli: MPI base
```
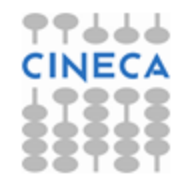

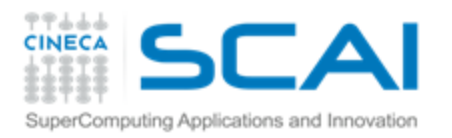

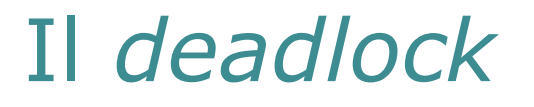

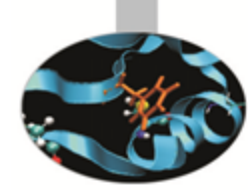

- L'implementazione *naive* dello *shift* circolare non è corretta: per MSIZE>1000 si genera un *deadlock*
- Il *deadlock* è la condizione in cui ogni processo è in attesa di un altro per terminare la comunicazione e procedere poi nell'esecuzione del programma
- Per comprendere perché il *deadlock* si verifica per MSIZE>1000 è necessario entrare nel dettaglio del meccanismo di scambio di messaggi tra due processi

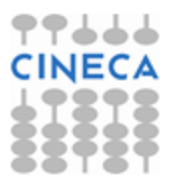

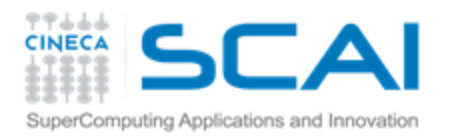

#### Cenni sul meccanismo di comunicazione

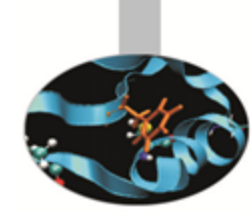

- Le funzioni send standard di MPI non 'ritornano' sino a che l'invio del messaggio non sia stato completato secondo una delle due modalità seguenti:
	- *Buffered*: l'invio del messaggio avviene attraverso una copia 3 dal buffer di invio in un buffer di sistema
	- *Synchronous*: l'invio del messaggio avviene attraverso la F. copia diretta nel buffer di ricezione

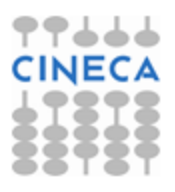

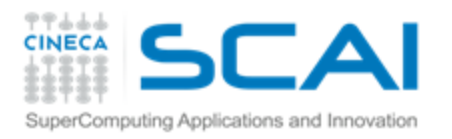

#### Cosa fa MPI Send nel nostro esempio

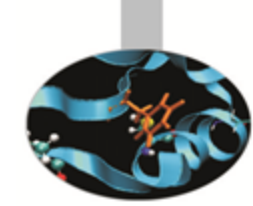

- **1 La modalità di completamento di MPI** Send varia a seconda della *size* dei dati da inviare:
	- *Buffered* per *size* piccole Ŧ.
	- *Synchronous* per *size* grandi **P**
- Nel nostro caso, sino a 1000 elementi di tipo MPI INT la MPI Send si comporta come *buffered*, mentre a 2000 si comporta come *synchronous*
	- per MSIZE=1000 il processo può uscire fuori dalla *send* Ş dopo che A sia stato copiato nel *buffer* locale al sistema in cui il processo è in esecuzione
	- Per MSIZE=2000 il processo può uscire fuori dalla *send* solo F. quando ci sia in esecuzione un'operazione di *receive* pronta ad accogliere A

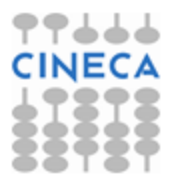

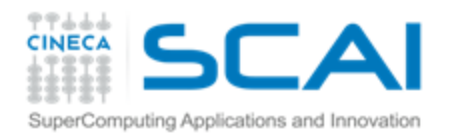

### Perché il deadlock?

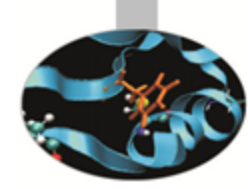

Nel nostro caso l'algoritmo è del tipo

if  $(myrank = 0)$ SEND A to Process 1 RECEIVE B from Process 1 else if  $(myrank = 1)$ SEND A to Process 0 RECEIVE B from Process 0 endif

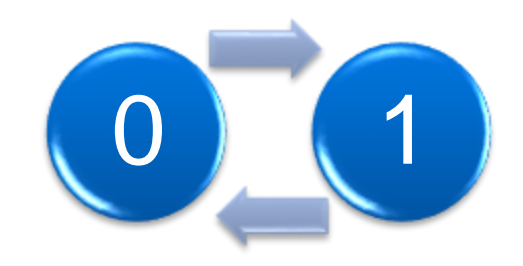

- Per MSIZE=2000, ci sono due *send* in attesa di due *receive*, ma le *receive* potranno essere eseguite solo dopo che le reciproche *send* siano state completate.
- DEADLOCK!

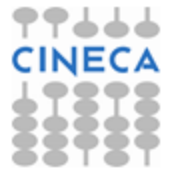

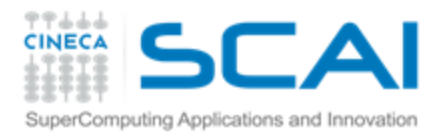

Soluzione del *deadlock* nello *shift* circolare: *Send-Receive*

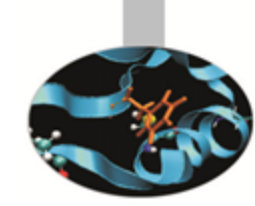

- Abbiamo la necessità di una funzione che tratti internamente l'ordine delle operazioni di *send* e *receive*
- La funzione che svolge questo compito è MPI Sendrecv
	- La funzionalità MPI *send-receive* è utile quando un \$ processo deve contemporaneamente inviare e ricevere dati
	- Ŧ. Può essere usata per implementare pattern di comunicazione di tipo *shift*

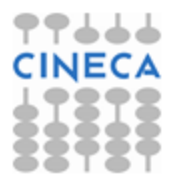

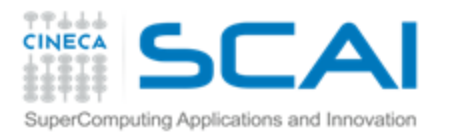

#### *Binding* MPI\_Sendrecv

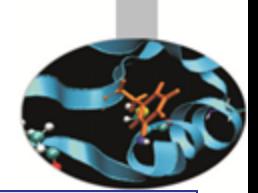

**int MPI\_Sendrecv(void \*sbuf,int scount,MPI\_Datatype s\_dtype, int dest,int stag,void \*dbuf,int dcount,MPI\_Datatype d\_type, int src,int dtag,MPI\_Comm comm,MPI\_Status \*status)**

#### In Fortran

In C

**MPI\_SENDRECV(SBUF, SCOUNT, S\_DTYPE, DEST, STAG, DBUF, DCOUNT, D\_DTYPE, SRC, DTAG, COMM, STATUS, ERR)**

- I primi argomenti sono relativi alla *send*, gli altri alla *receive*
- Argomenti significativi:
	- [IN] **dest** è il *rank* del *receiver* all'interno del comunicatore **comm** \$
	- [IN] **stag** è l'identificativo del *send message* \$
	- [IN] **src** è il *rank* del *sender* all'interno del comunicatore **comm**
	- \$ [IN] **dtag** è l'identificativo del *receive message*

C. Truini, V. Ruggiero, I. Baccarelli: MPI base

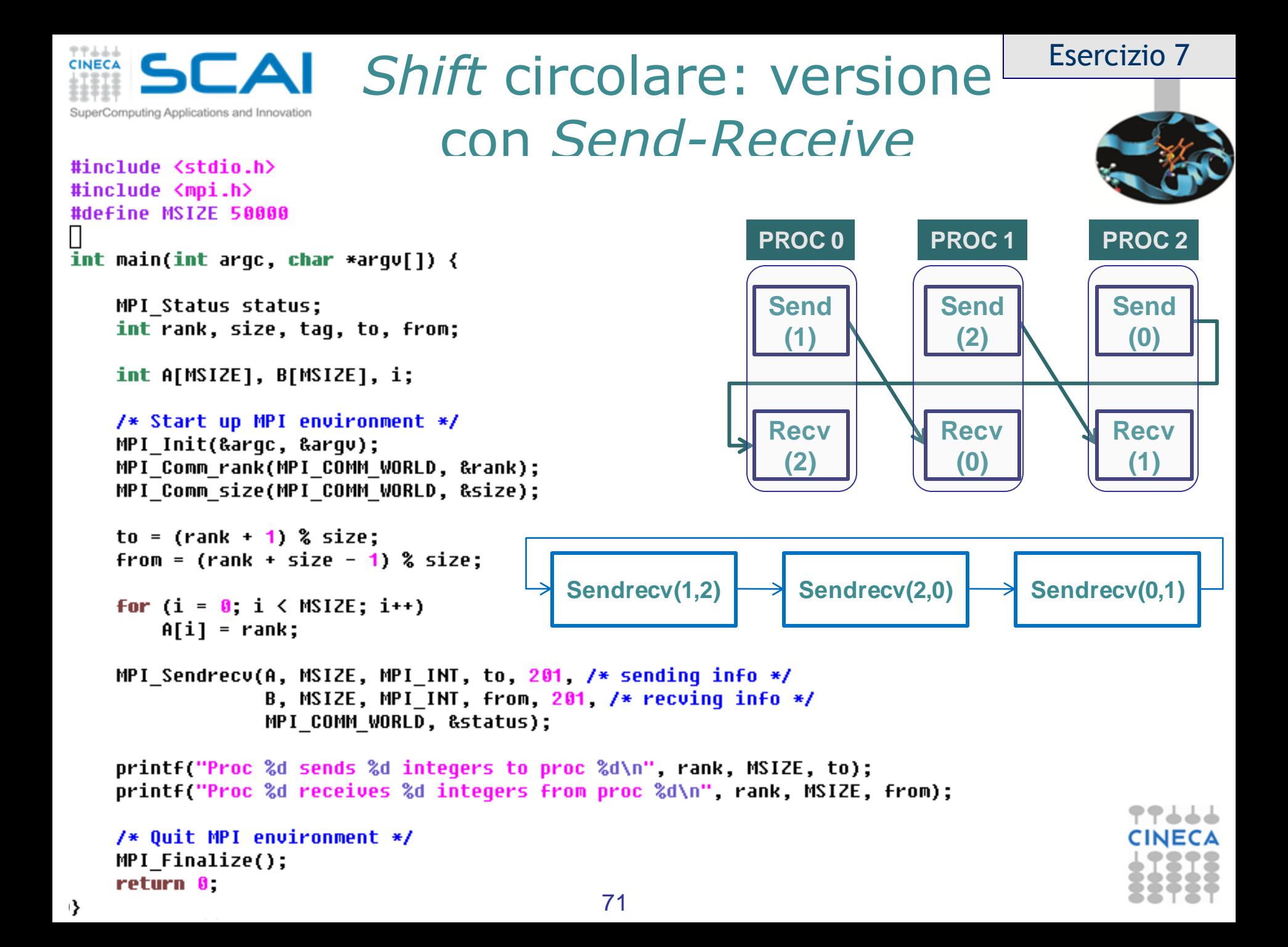

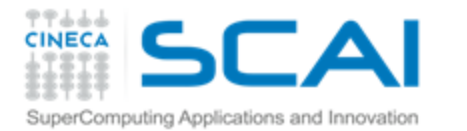

### Calcolo parallelo con MPI (1ª parte)

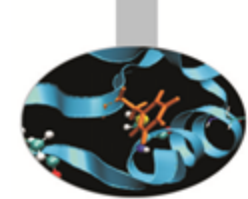

**Le sei funzioni di base: introduzione alla comunicazione** *point-to-point*

**Laboratorio n° 1**

**Pattern di comunicazione** *point-to-point: sendrecv*

**Introduzione alle comunicazioni collettive**

**Laboratorio n° 2**
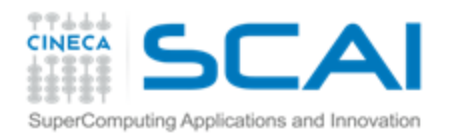

# Introduzione alle comunicazioni collettive

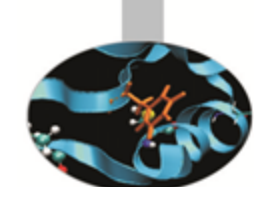

#### if (rank  $!=$  0) {

Alcuni pattern di comunicazione prevedono il coinvolgimento di tutti i processi di un comunicatore

> Esempio: il calcolo della somma dei contributi parziali dell'integrale per il calcolo del  $\pi$

```
/* slave processes send partial pi sum to master process 0 */
MPI Send(&pi, 1, MPI DOUBLE, 0, tag, MPI COMM WORLD);
```

```
\} else \{
```

```
For (from = 1; from \langle size; from++) \langle
```

```
printf("I have pi = %f\n", pi);
```

```
/* master process receives partial pi sum from other processes */
    MPI_Recv(&sum, 1, MPI_DOUBLE, from, tag, MPI_COMM_WORLD, &status);
```

```
printf(".. received %f from proc %d\n", sum, from);
    pi = pi + sum;
```

```
fflush(stdout);
```
₹ MPI mette a disposizione Ŧ  $\lambda$ alcune funzioni che implementano questi pattern

- Si evita così al programmatore l'onere e la complicazione di dover Ŧ programmare questi pattern a partire da comunicazioni *point-to-point*
- Sono implementati con gli algoritmi più efficaci
- È possibile catalogare queste funzioni, sulla base del/dei *sender* e  $\mathbf{P}$ del/dei *receiver*, in tre classi: *all-to-one*, *one-to-all*, *all-to-all*. La divisione in classi ci permette di trovare facilmente la funzione cercata

C. Truini, V. Ruggiero, I. Baccarelli: MPI base

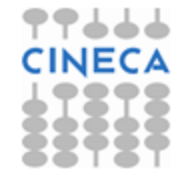

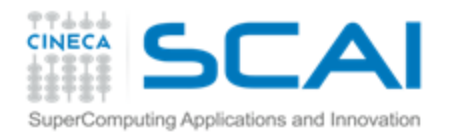

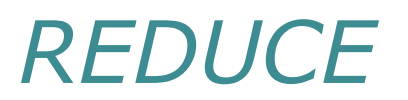

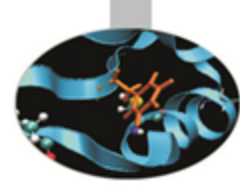

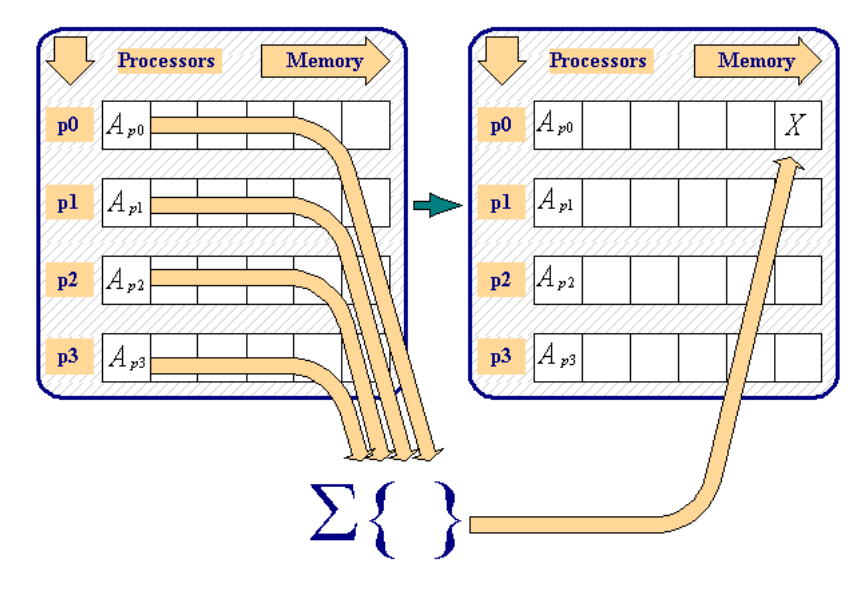

- L'operazione di *REDUCE* consente di:
	- Raccogliere da ogni processo i dati provenienti dal *send buffer* Ŧ.
	- Ridurre i dati ad un solo valore attraverso un operatore (la somma in figura)
	- Salvare il risultato nel *receive buffer* del processo di destinazione, chiamato convenzionalmente *root* (p0 in figura)
- Appartiene alla classe *all-to-one*

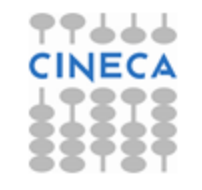

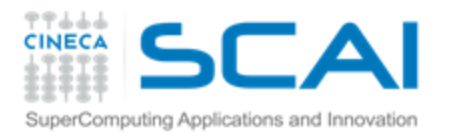

# Binding di MPI\_Reduce

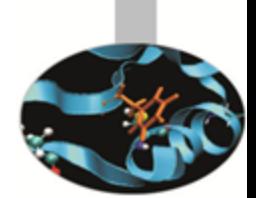

**int MPI\_Reduce(void\* sbuf, void\* rbuf, int count, MPI\_Datatype dtype, MPI\_Op op, int root, MPI\_Comm comm)**

#### In Fortran

In C

**MPI\_REDUCE(SBUF, RBUF, COUNT, DTYPE, OP, ROOT, COMM, ERR)**

- [IN] **sbuf** è l'indirizzo del *send* buffer
- [OUT] **rbuf** è l'indirizzo del *receive* buffer
- [IN] **count** è di tipo int e contiene il numero di elementi del *send/receive* buffer
- [IN] **dtype** è di tipo MPI\_Datatype e descrive il tipo di ogni elemento del *send/receive* buffer
- [IN] **op** è di tipo MPI\_Op e referenzia l'operatore di reduce da utilizzare
- [IN] **root** è di tipo int e contiene il *rank* del processo *root* della reduce
- [IN] **comm** è di tipo MPI\_Comm ed è il comunicatore cui appartengono i processi coinvolti nella reduce

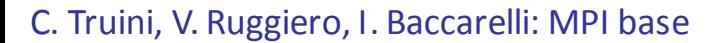

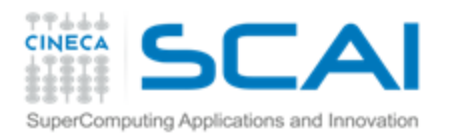

# Operatori di *Reduce*

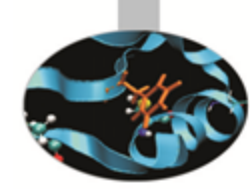

- Le principali operazioni di reduce predefinite sono
	- Massimo (MPI\_MAX) **P**
	- Minimo (MPI\_MIN) **F**
	- Somma (MPI\_SUM) ÷.
	- Prodotto (MPI\_PROD) **P**
	- operazioni logiche (MPI\_LAND, MPI\_LOR, MPI\_LXOR) **P**
	- operazioni *bitwise* (MPI\_BAND, MPI\_BOR, MPI\_BXOR) **F**
- Gli operatori di reduce sono associativi e commutativi (almeno nella versione a precisione infinita)
- L'utente può definire operatori *ad-hoc* (MPI\_Op\_create) **P**

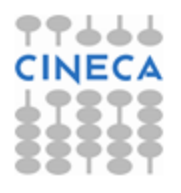

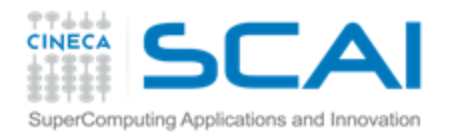

### Calcolo di π con *reduce*

#include <stdio.h> #include "mpi.h" #define INTERVALS 10000

```
int main(int argc, char **argv) \{int rank, nprocs, taq;
    int i:
    int interval = INTERVALS:
    double x, dx, f, sum, pi;
    MPI Init(&argc, &argv);
    MPI Comm rank(MPI COMM WORLD, &rank);
    MPI Comm size(MPI COMM WORLD, &nprocs);
    sum = 0.0 dx = 1.0 / (double) interval;
    /* each process computes integral */For (i = rank; i < interval; i = i+nprocs) {
        x = dx * ((double) (i - 0.5));
        f = 4.0 / (1.0 + x*x):
        sum = sum + f;
    Y
    pi = dx * sum;sum = pi; /* using variable sum as sending buffer */
    MPI Reduce(&sum, &pi, 1, MPI DOUBLE, MPI SUM, 0, MPI COMM WORLD);
```

```
if (rank == 0)printf("Computed PI %.24f\n", pi);
/* Quit */
```

```
MPI Finalize();
  return 0.
\overline{\mathbf{y}}
```
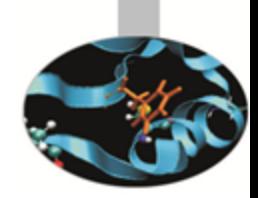

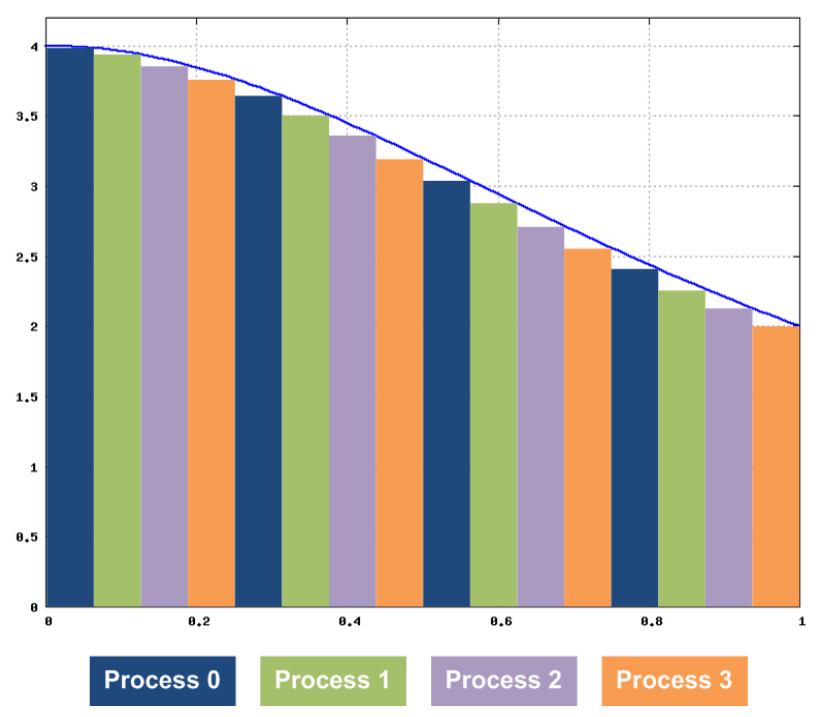

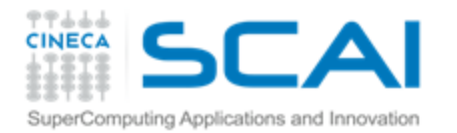

#### *BROADCAST*

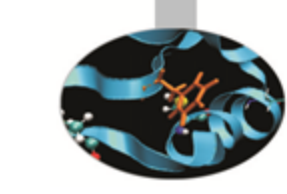

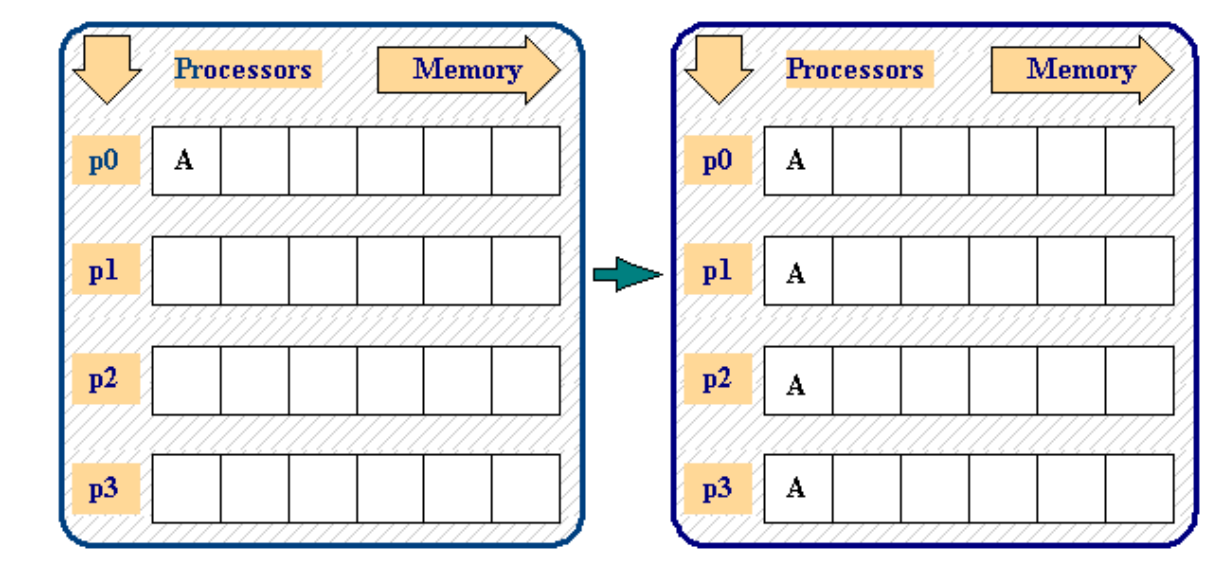

- La funzionalità di *BROADCAST* consente di copiare dati dal *send* buffer del processo *root* (p0 nella figura) al *receive* buffer di tutti gli altri processi appartenenti al comunicatore utilizzato (processo *root* incluso)
- Appartiene alla classe *one-to-all*

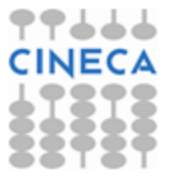

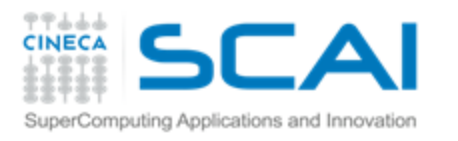

*Binding* di MPI\_Bcast

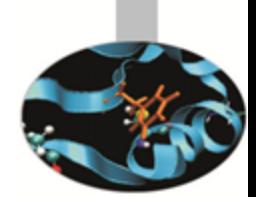

**int MPI\_Bcast(void\* buf, int count, MPI\_Datatype dtype, int root, MPI\_Comm comm)** 

#### In Fortran

In C

**MPI\_BCAST(BUF, COUNT, DTYPE, ROOT, COMM, ERR)**

- [IN/OUT] **buf** è l'indirizzo del *send/receive buffer*
- [IN] **count** è di tipo int e contiene il numero di elementi del *buffer*
- [IN] **dtype** è di tipo MPI\_Datatype e descrive il tipo di ogni elemento del *buffer*
- [IN] **root** è di tipo int e contiene il *rank* del processo *root* dell'operazione di *broadcast*
- [IN] **comm** è di tipo MPI\_Comm ed è il comunicatore cui appartengono i processi coinvolti nell'operazione di *broadcast*

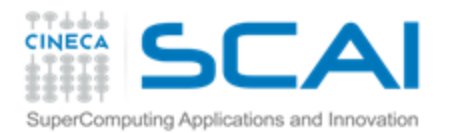

#### *SCATTER*

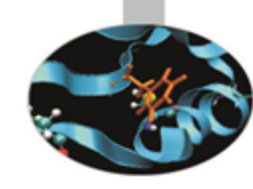

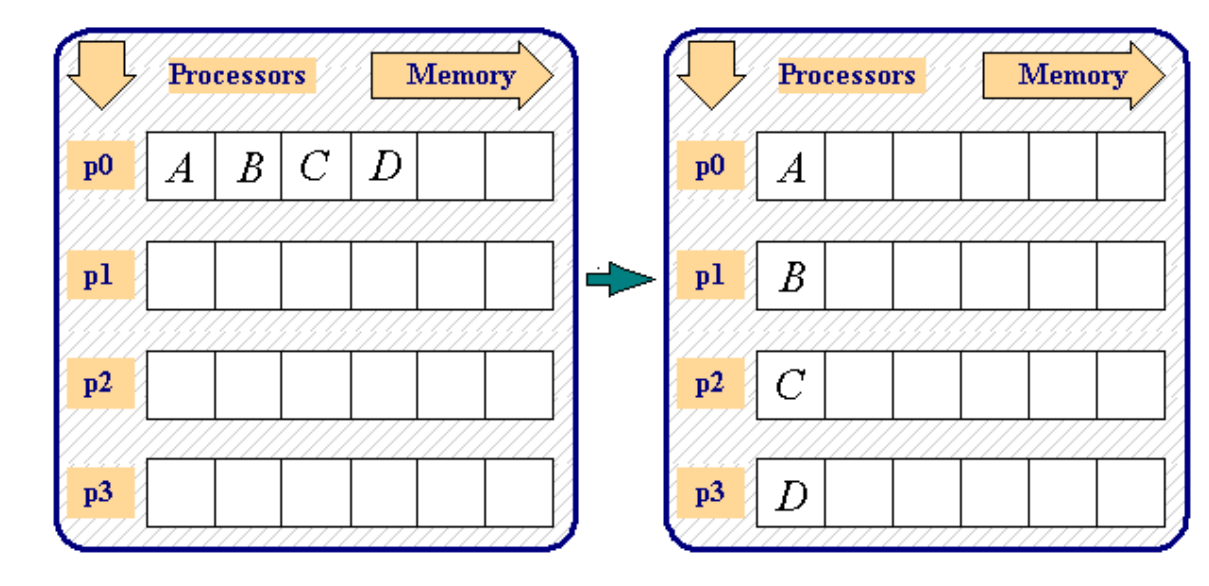

- Il processo *root* (p0 nella figura)
	- divide in N parti uguali un insieme di dati contigui in memoria 7
	- invia una parte ad ogni processo in ordine di *rank* **F**
- Appartiene alla classe *one-to-all*

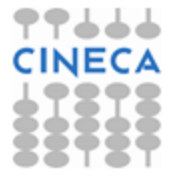

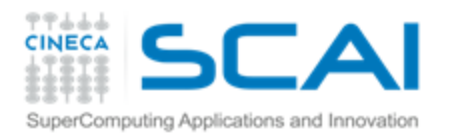

#### **Binding di** MPI Scatter

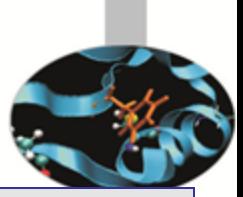

**int MPI\_Scatter(void\* sbuf, int scount, MPI\_Datatype s\_dtype, void\* rbuf, int rcount, MPI\_Datatype r\_dtype, int root, MPI\_Comm comm)** 

#### In Fortran

In C

**MPI\_SCATTER(SBUF, SCOUNT, S\_DTYPE, RBUF, RCOUNT, R\_DTYPE, ROOT, COMM, ERR)**

- [IN] **sbuf** è l'indirizzo del send buffer
- [IN] **scount**,di tipo int, contiene il numero di elementi spediti ad ogni processo
- [IN] **s\_dtype**,di tipo MPI\_Datatype, descrive il tipo di ogni elemento del *send buffer*
- [OUT] **rbuf** è l'indirizzo del *receive buffer*
- [IN] **rcount**,di tipo int, contiene il numero di elementi del *receive buffer*
- [IN] **r\_dtype,**di tipo MPI\_Datatype, descrive il tipo di ogni elemento del *receive buffer*
- [IN] **root,**di tipo int, contiene il *rank* del processo *root* della *scatter*
- [IN] **comm,**di tipo MPI\_Comm , è il comunicatore cui appartengono i processi coinvolti nella scatter

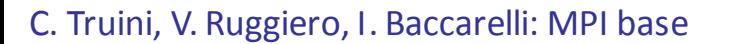

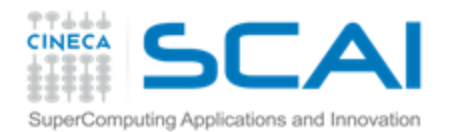

#### *GATHER*

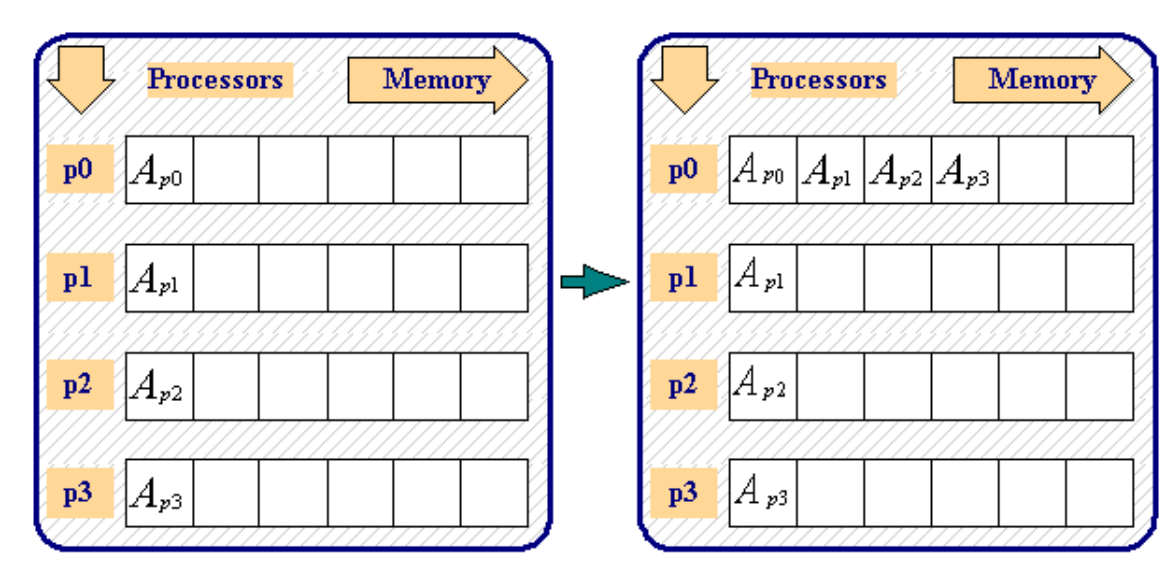

Con la funzionalità *GATHER* ogni processo (incluso il *root*) invia il contenuto del proprio *send* buffer al processo *root*

82

- Il processo *root* riceve i dati e li ordina in funzione del *rank* del processo *sender*
- È l'inverso dell'operazione di scatter T.
- Appartiene alla classe *all-to-one*

C. Truini, V. Ruggiero, I. Baccarelli: MPI base

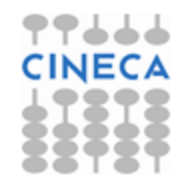

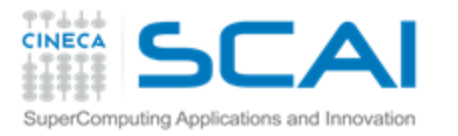

## *Binding* di MPI Gather

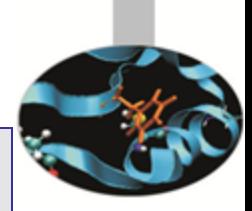

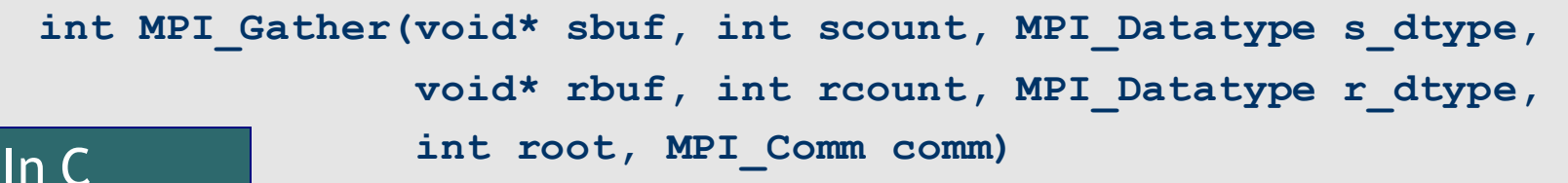

**MPI\_GATHER(SBUF, SCOUNT, S\_DTYPE, RBUF, RCOUNT, R\_DTYPE, ROOT, COMM, ERR)** In Fortran

- [IN] **sbuf** è l'indirizzo del *send buffer*
- [IN] **scount** (int) contiene il numero di elementi del *send buffer*
- [IN] **s\_dtype** (tipo MPI\_Datatype) descrive il tipo di ogni elemento del *sbuf*
- [OUT] **rbuf** è l'indirizzo del *receive buffer*
- [IN] **rcount** (int) contiene il numero di elementi ricevuti da ogni processo
- [IN] **r\_dtype** (tipo MPI\_Datatype)descrive il tipo di ogni elemento del *rbuf*
- [IN] **root** (int)contiene il *rank* del processo *root* della *gather*
- [IN] **comm** (tipo MPI\_Comm)è il comunicatore cui appartengono i processi coinvolti nella *gather*

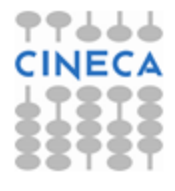

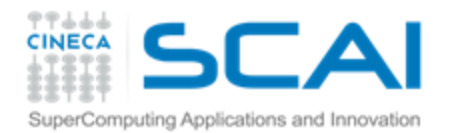

#### *ALLGATHER*

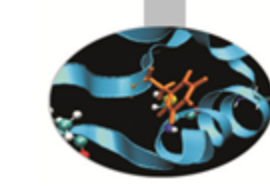

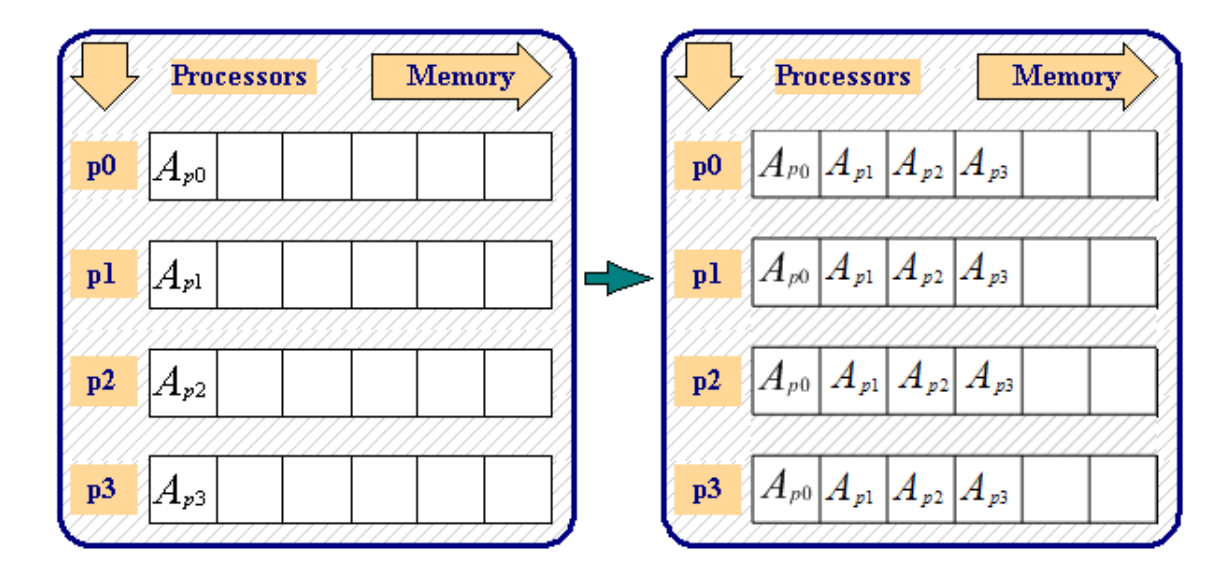

- Di fatto è l'equivalente di un'operazione di *GATHER*, in cui il processo *root* dopo esegue una *BROADCAST*
- È molto più conveniente ed efficiente eseguire una operazione *ALLGATHER* piuttosto che la sequenza *GATHER+BROADCAST*
- Appartiene alla classe *all-to-all*

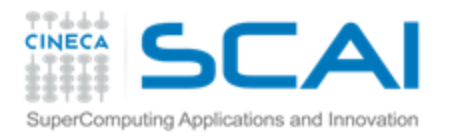

#### *Binding* di MPI\_ALLGather

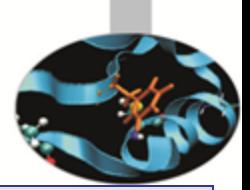

**int MPI\_Allgather(void\* sbuf, int scount,MPI\_Datatype s\_dtype, void\* rbuf, int rcount, MPI\_Datatype r\_dtype, MPI\_Comm comm)** 

#### In Fortran

In C

**MPI\_ALLGATHER(SBUF, SCOUNT, S\_DTYPE, RBUF, RCOUNT, R\_DTYPE, COMM, ERR)**

- [IN] **sbuf** è l'indirizzo del *send buffer*
- [IN] **scount** è di tipo int e contiene il numero di elementi del *send buffer*
- [IN] **s\_dtype** è di tipo MPI\_Datatype e descrive il tipo di ogni elemento del Ÿ *send buffer*
- [OUT] **rbuf** è l'indirizzo del *receive buffer*
- [IN] **rcount** è di tipo int e contiene il numero di elementi del *receive buffer*
- [IN] **r\_dtype** è di tipo MPI\_Datatype e descrive il tipo di ogni elemento del *receive buffer*
- [IN] **comm** è di tipo MPI\_Comm ed è il comunicatore cui appartengono i processi coinvolti nella ALL*Gather*

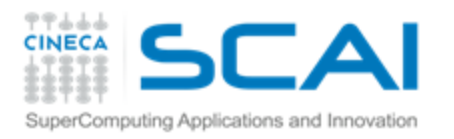

### Altre comunicazioni collettive

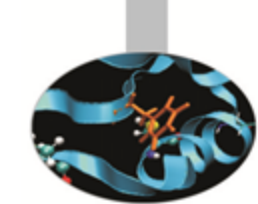

- **MPI\_BARRIER**: L'esecuzione di ogni processo appartenente allo stesso comunicatore viene messa in pausa fino a quando tutti i processi non sono giunti a questa istruzione
- **MPI\_ALL\_REDUCE**: Il risultato della REDUCE viene comunicato a tutti i processi. È equivalente ad una REDUCE seguita da un BROADCAST
- **MPI\_SCATTERV** e **MPI\_GATHERV**: come SCATTER e GATHER, ma consentono di comunicare blocchi di dati di dimensione diversa

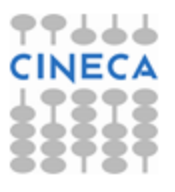

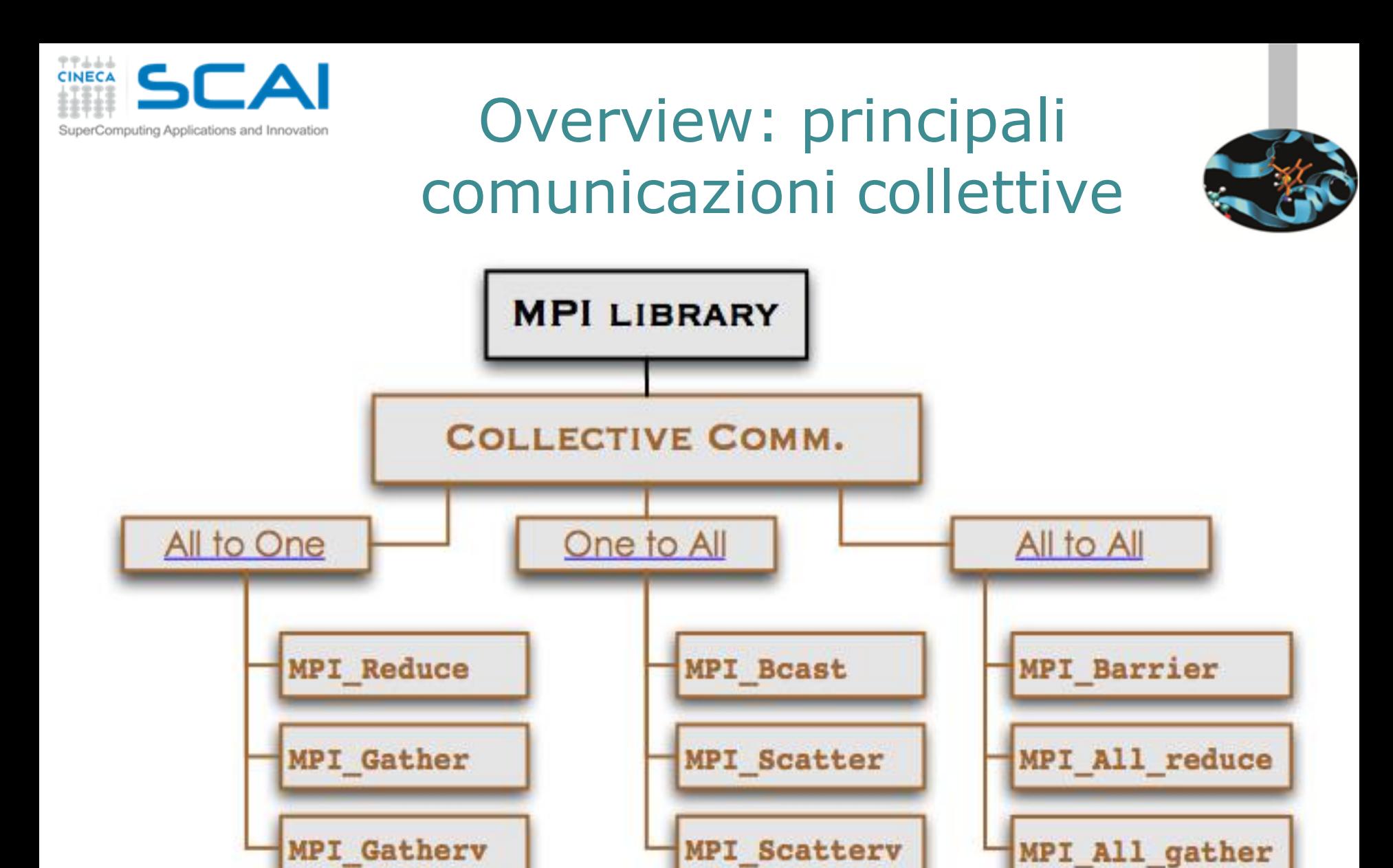

C. Truini, V. Ruggiero, I. Baccarelli: MPI base

**CINECA** 

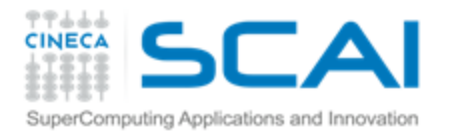

## Calcolo parallelo con MPI (1ª parte)

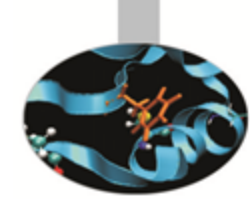

**Le sei funzioni di base: introduzione alla comunicazione** *point-to-point*

**Laboratorio n° 1**

**Pattern di comunicazione** *point-to-point: sendrecv*

**Introduzione alle comunicazioni collettive**

**Laboratorio n° 2**

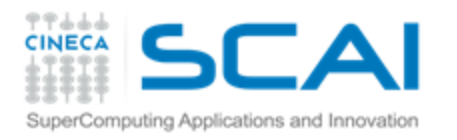

### Programma della 2° sessione di laboratorio

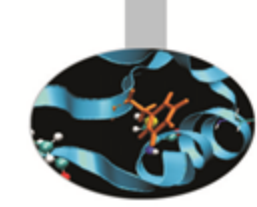

- Funzioni di comunicazione standard e pattern di comunicazione
	- *Shift* circolare con MPI Sendrecv (Esercizio 7)
	- *Array Smoothing* (Esercizio 8) \$
- Utilizzare le funzioni collettive per implementare pattern di comunicazione standard
	- Calcolo di  $\pi$  con comunicazioni collettive (Eserc. 9)
	- Prodotto matrice-vettore (Esercizio 10)
	- Prodotto matrice-matrice (Esercizio 11)  $\bullet$

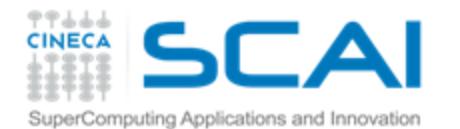

### Shift Circolare periodico con MPI\_Sendrecv

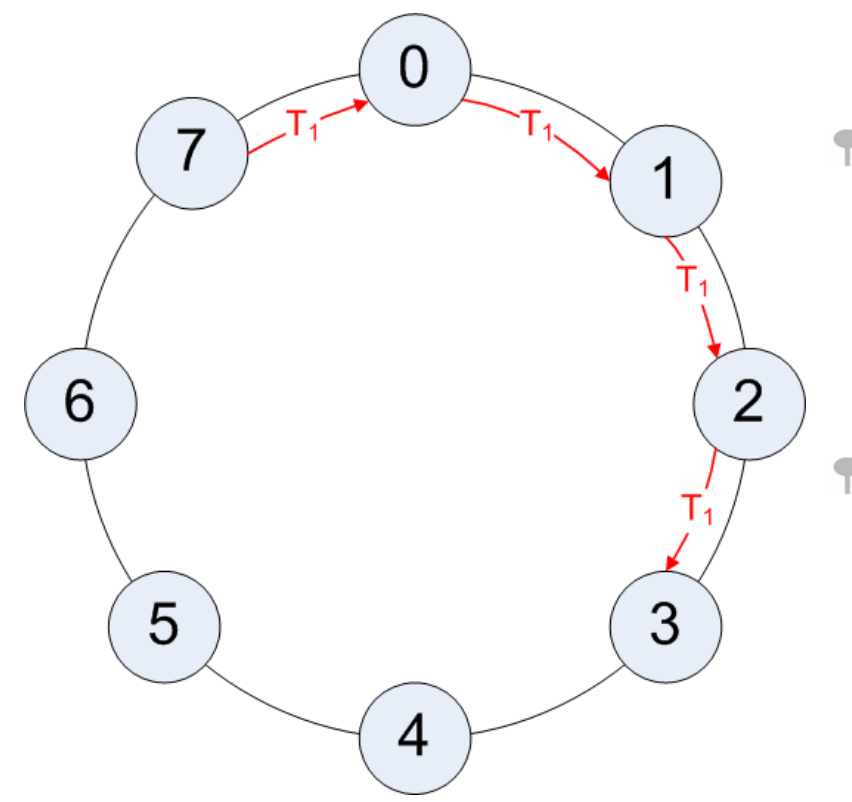

Ogni processo genera un array A, popolandolo con interi pari al proprio rank

Esercizio 7

- Ogni processo invia il proprio array A al processo con rank immediatamente successivo
	- Periodic Boundary: L'ultimo processo invia l'array al primo processo
- Ogni processo riceve l'array A dal processo immediatamente precedente e lo immagazzina in un altro array B.
	- Periodic Boundary: il primo processo riceve l'array dall'ultimo processo
- Le comunicazioni devono essere di tipo *Sendrecv*

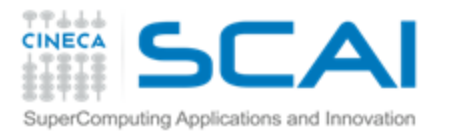

#### Esercizio 8

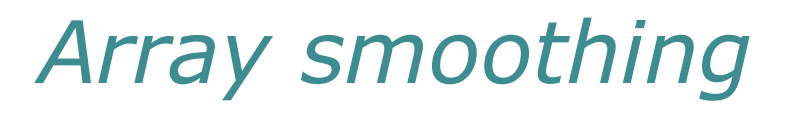

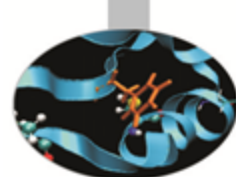

- Dato un *array* A[N]
	- inizializzare e stampare il vettore A
- per iter volte:
	- calcolare un nuovo *array* B in cui ogni elemento sia uguale alla media aritmetica del suo valore e dei suoi K primi vicini al passo precedente
		- nota: l'array è periodico, quindi il primo e l'ultimo elemento di A sono considerati primi vicini
	- **f** stampare il vettore B
	- copiare B in A e continuare l'iterazione

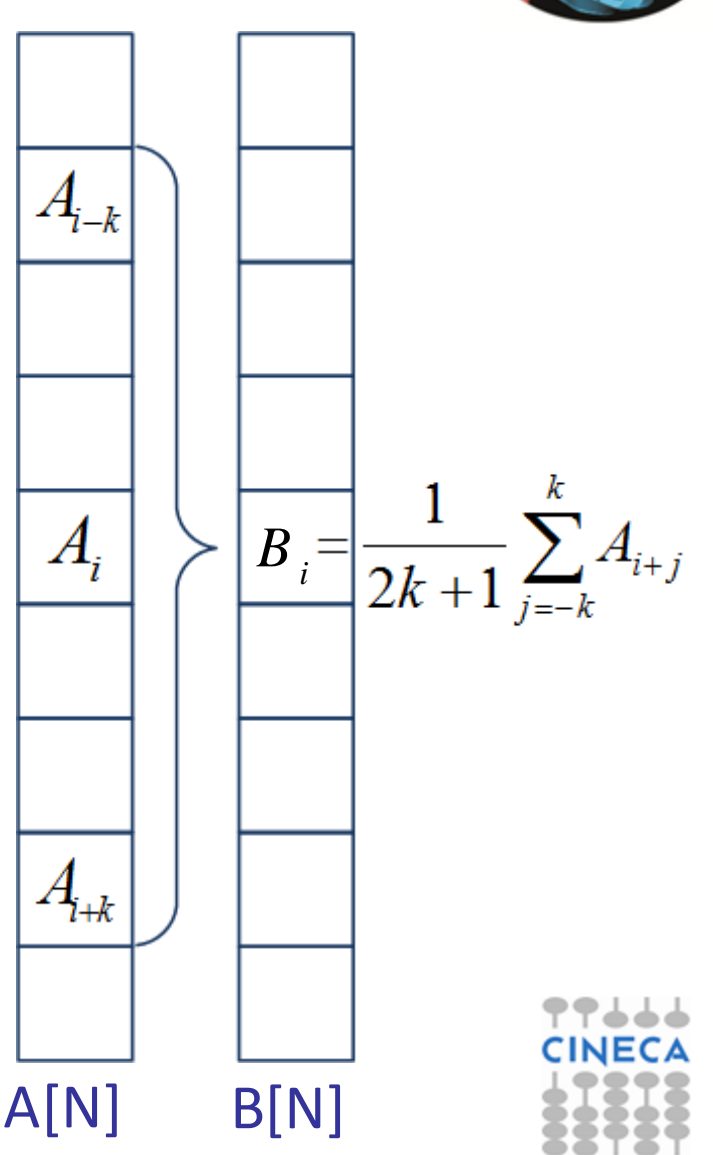

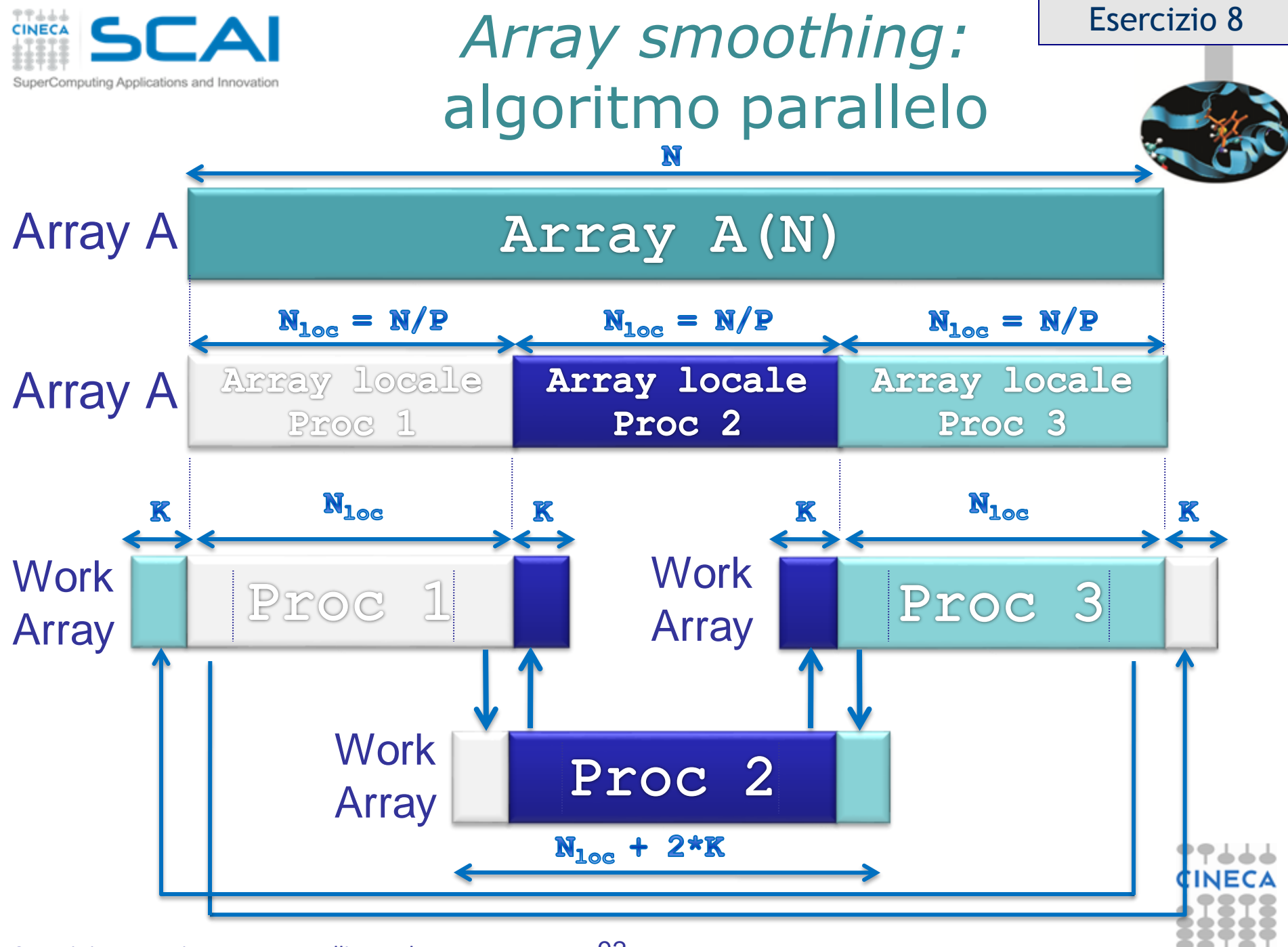

C. Truini, V. Ruggiero, I. Baccarelli: MPI base

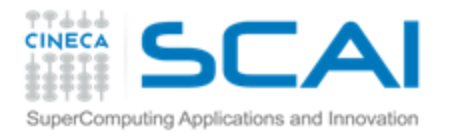

# *Array smoothing:*  algoritmo parallelo

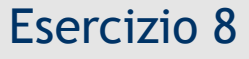

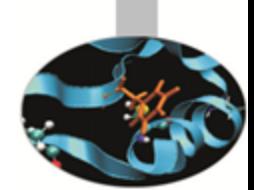

- Il processo di *rank* 0
	- genera l'*array* globale di dimensione N , multiplo del numero P di processi
	- inizializza il vettore A con A[i] =i
	- distribuisce il vettore A ai P processi i quali riceveranno  $N_{\text{loc}}$  elementi \$ nell'array locale (MPI\_Scatter)
- Ciascun processo ad ogni passo di *smoothing*:
	- costruisce l'array di lavoro: Ŧ.
		- I primi K elementi dovranno ospitare la copia degli ultimi K elementi *dell'array* locale in carico al processo precedente (MPI\_Sendrecv)
		- I successivi N<sub>loc</sub> elementi dovranno ospitare la copia degli N<sub>loc</sub> elementi dell'*array* š. locale in carico al processo stesso
		- Gli ultimi K elementi dovranno ospitare la copia dei primi K elementi del l'*array* Ŧ. locale in carico al processo di *rank* immediatamente superiore (MPI\_Sendrecv)
	- ÷. Effettua lo *smoothing* degli N<sub>loc</sub> elementi interni e scrive i nuovi elementi sull'array A

Il processo di *rank* 0 ad ogni passo raccoglie (MPI\_Gather) e stampa i risultati parziali

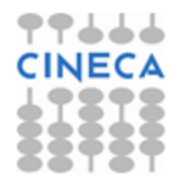

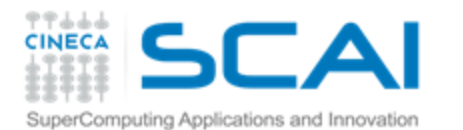

### Calcolo di π con *reduction*: algoritmo parallelo

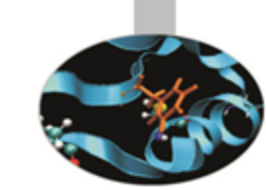

Esercizio 9

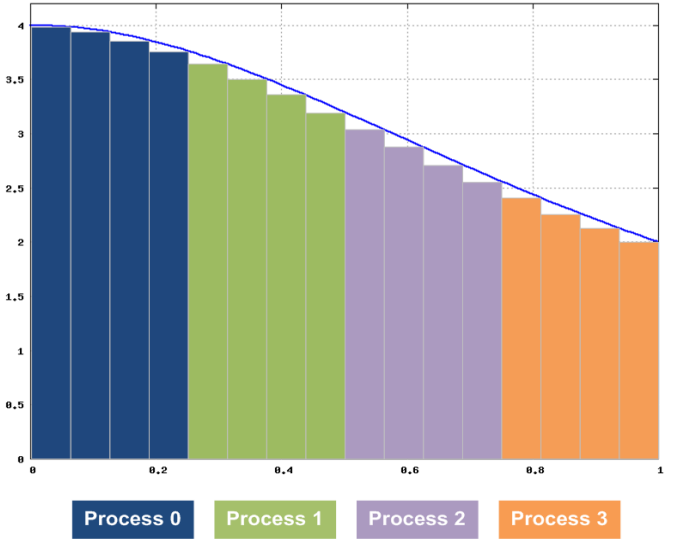

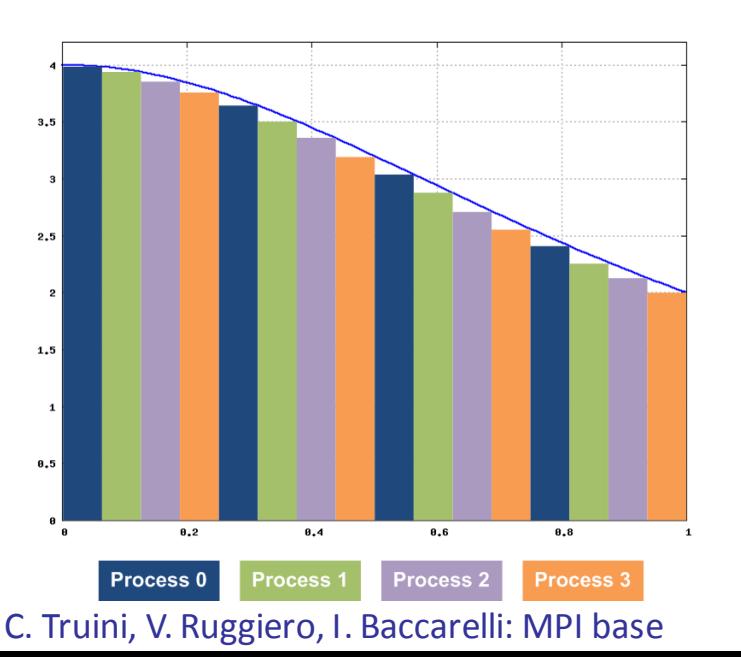

- Ogni processo calcola la somma parziale di propria competenza rispetto alla decomposizione scelta, come nel caso dell'esercizio 3
- Tutti i processi contribuiscono all'operazione di somma globale utilizzando la funzione di comunicazione collettiva MPI Reduce

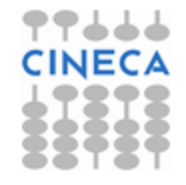

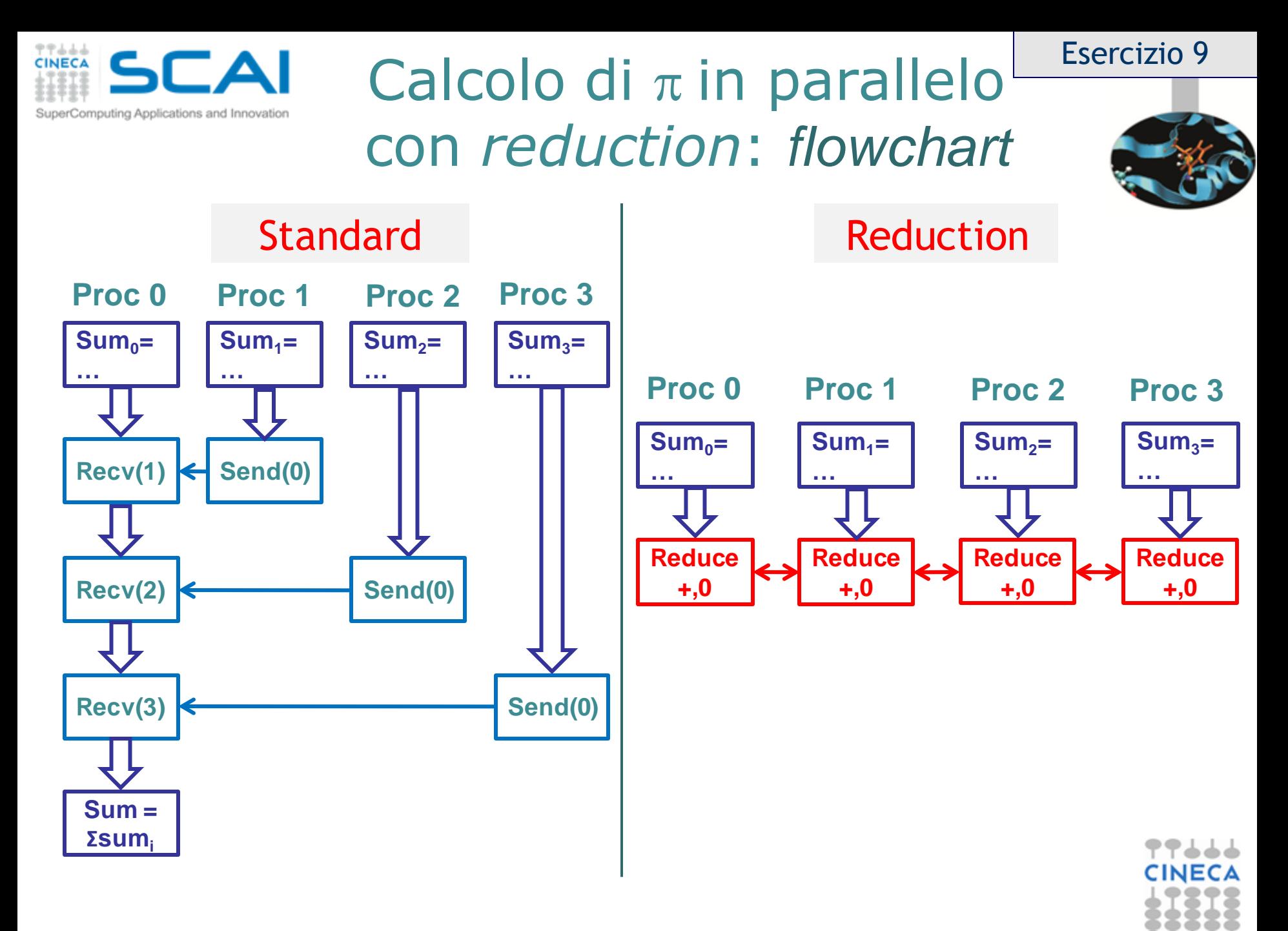

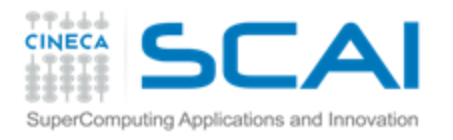

### Prodotto Matrice-Vettore

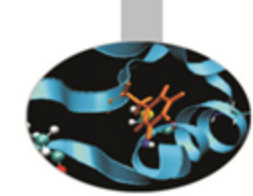

- Data una matrice A, di dimensione size\*size, ed un vettore V di dimensione size, calcolare il prodotto  $C = A^*V$
- Ricordando che:

$$
C_m = \sum_{n=1}^{N} A_{mn} V_n
$$

*size*

Nella versione parallela, per semplicità, assumiamo che size sia multiplo del numero di processi

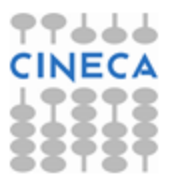

#### **CAI**Prodotto matrice-vettore: Computing Applications and Innovation algoritmo seriale

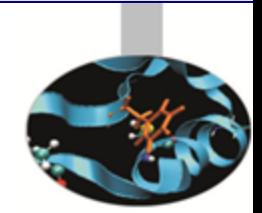

Esercizio 10

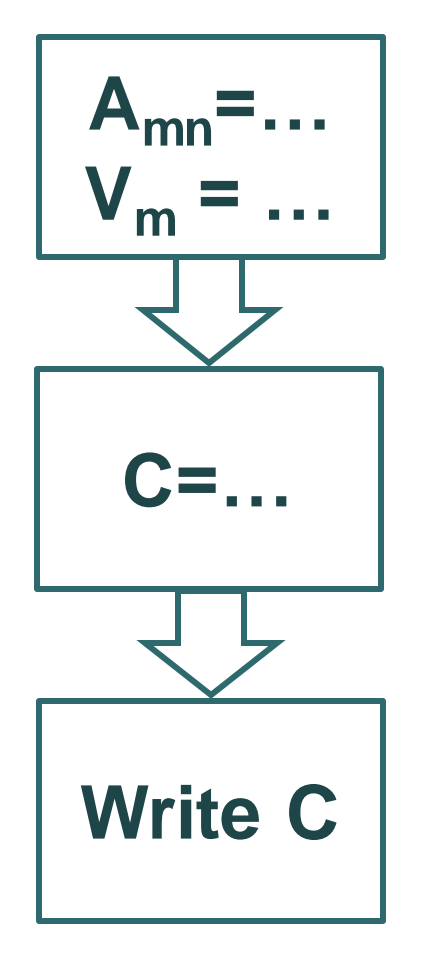

- Inizializzare gli array A e V
	- $A_{mn} = m+n$
	- $V_m = m$
	- Core del calcolo
		- $\uparrow$  Loop esterno sull'indice m=1, size di riga della matrice A (e del vettore C)
		- $\uparrow$  Loop interno sull'indice n=1, size del vettore V
			- $C_m = \Sigma_n (A_{mn} * V_n)$
- Scrittura del vettore C

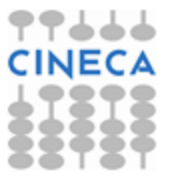

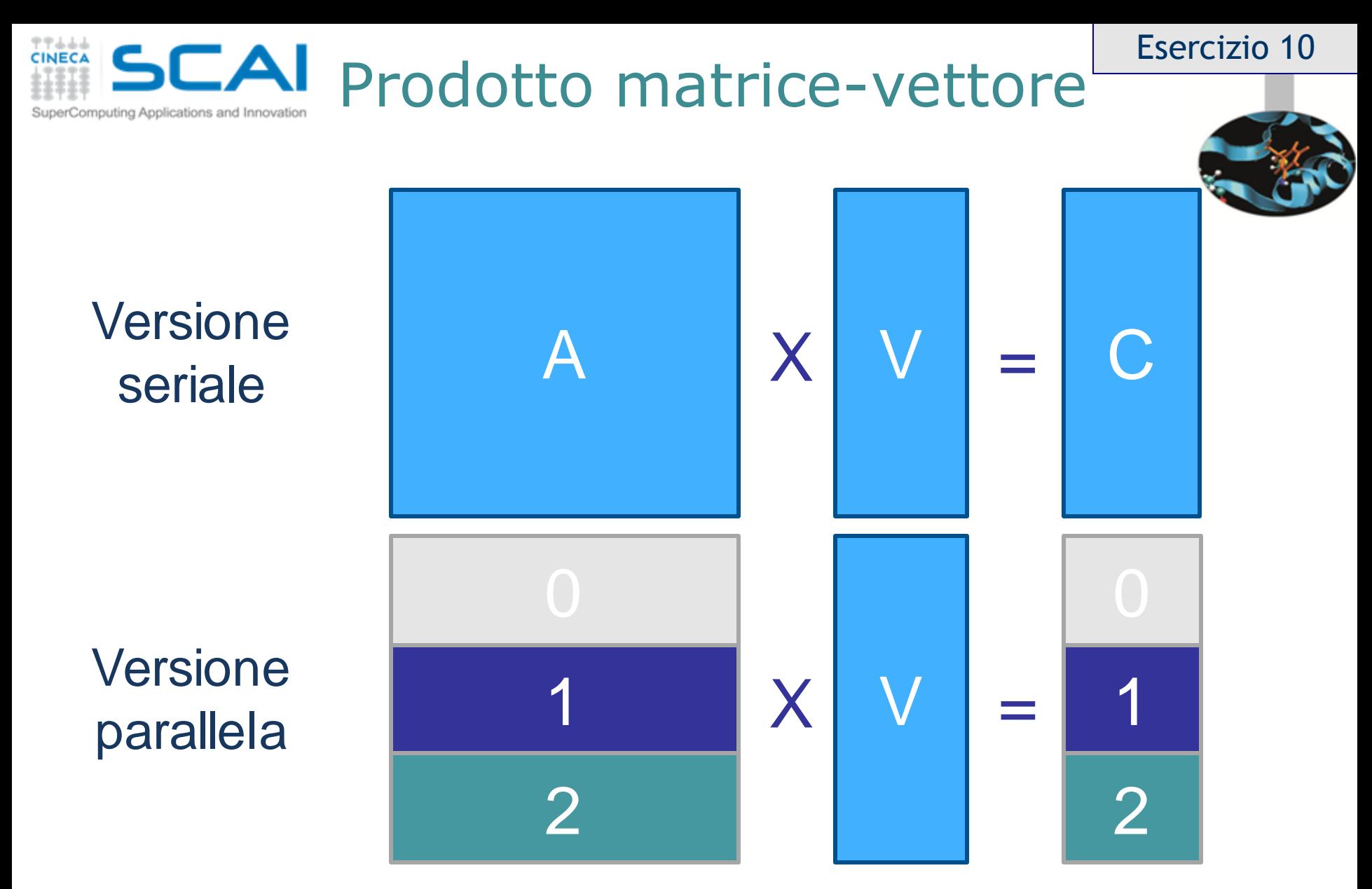

N.B. Poiché in Fotran le matrici sono allocate per colonne, è necessario effettuare la trasposizione della matrice A

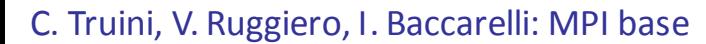

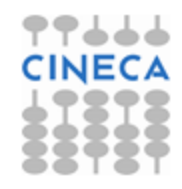

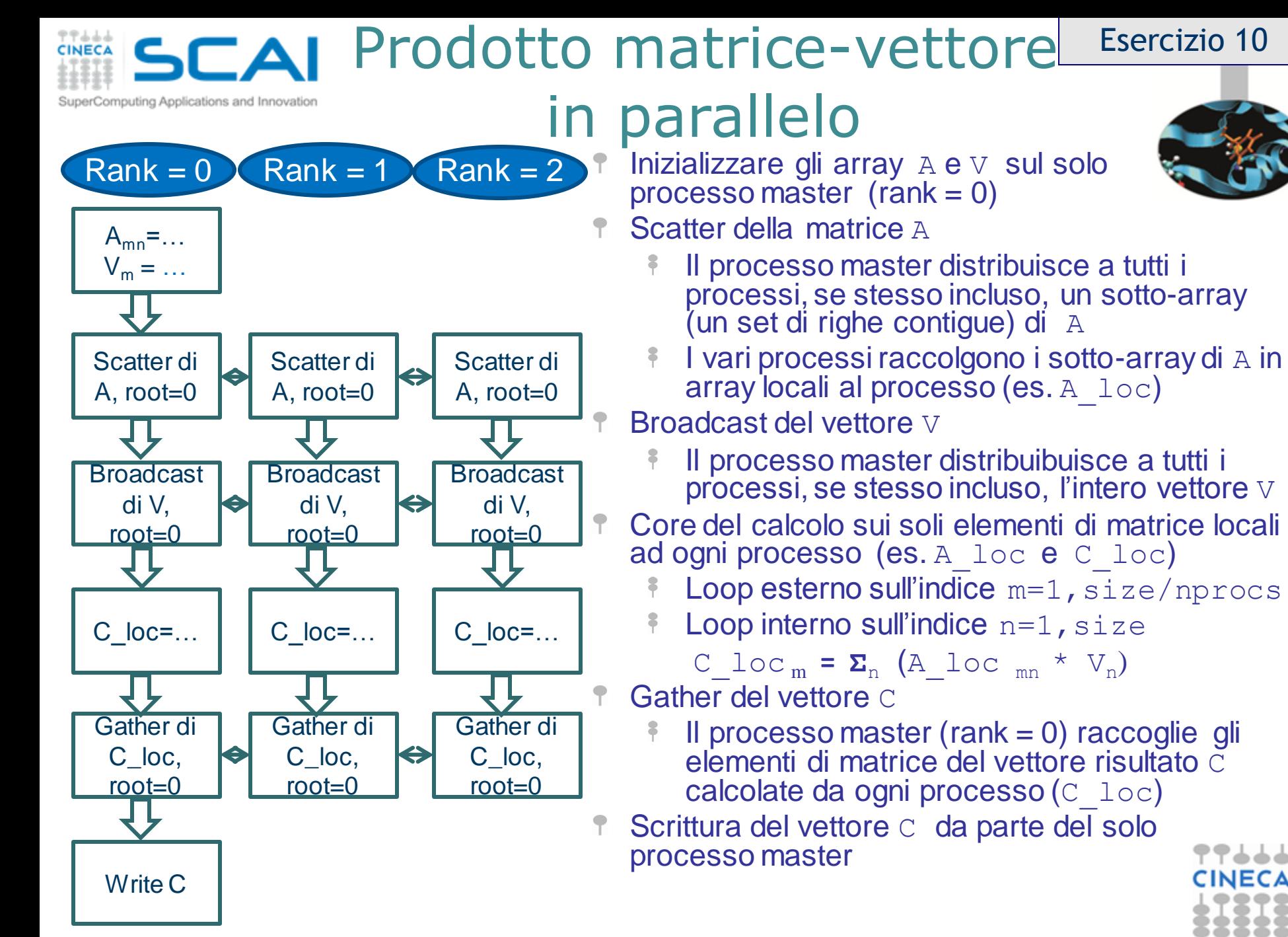

C. Truini, V. Ruggiero, I. Baccarelli: MPI base

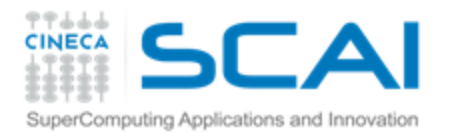

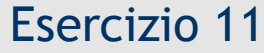

# Prodotto Matrice-Matrice

esercizio facoltativo

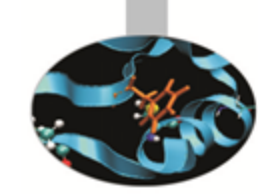

- Date due matrici A e B di dimensione size\*size, calcolare il prodotto C=A\*B
- Ricordando che:

$$
C_{mn} = \sum_{k=1}^{size} A_{mk} B_{kn}
$$

La versione parallela andrà implementata assumendo che size sia multiplo del numero di processi

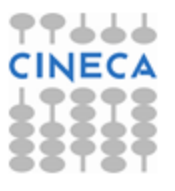

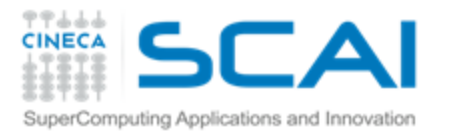

**Amk=…**

**C=…**

**Write C**

**Bkn = …**

## Prodotto matrice-matrice: algoritmo seriale

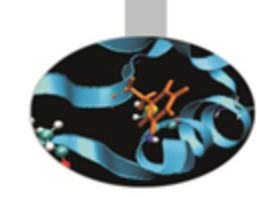

- Inizializzazione degli array A e B ₱
	- $A_{mk} = m+k$
	- $B_{kn} = n+k$
	- Core del calcolo
		- Loop esterno sull'indice m=1,size di riga della matrice A (e della matrice C)
		- Loop intermedio sull'indice n=1, size di colonna della matrice B (e della matrice C)
		- Loop interno sull'indice k=1,size di colonna della matrice A e di riga della matrice B
		- Calcolo del prodotto  $A_{mk}$ <sup>\*</sup> $B_{kn}$  ed accumulo su F.  $C_{mn}$
- Scrittura della matrice C

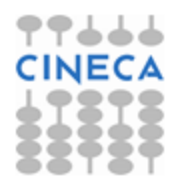

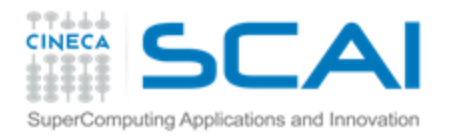

#### Esercizio 11

### Prodotto matrice-matrice in C

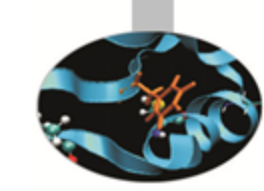

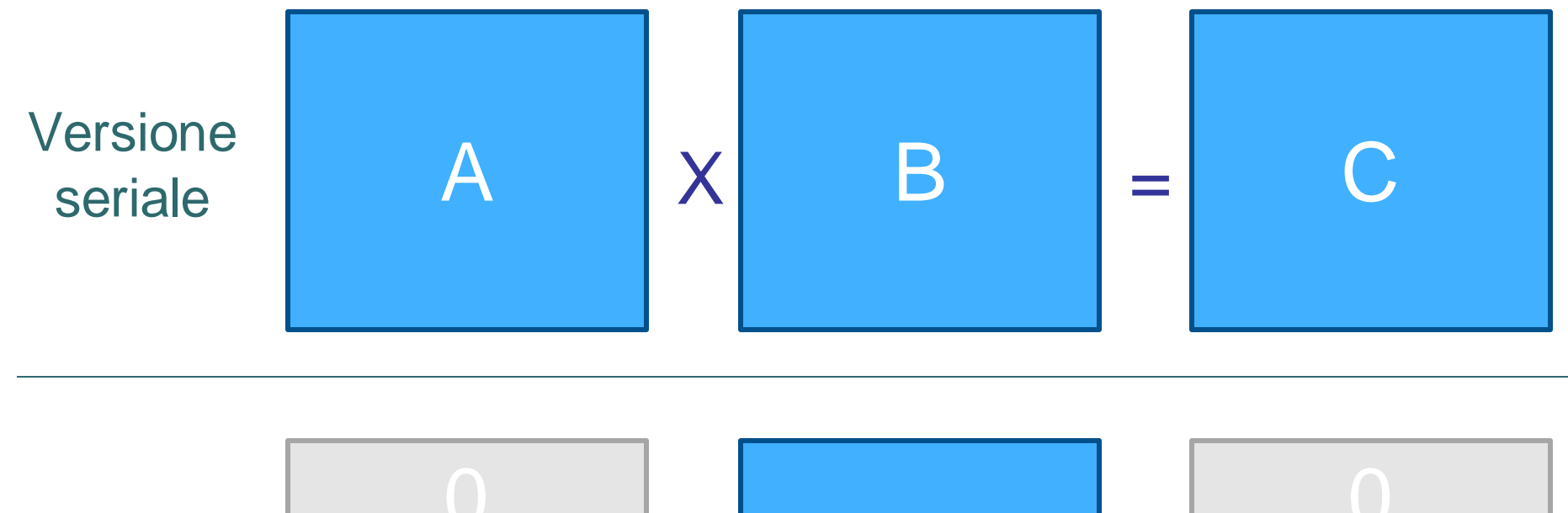

Versione parallela

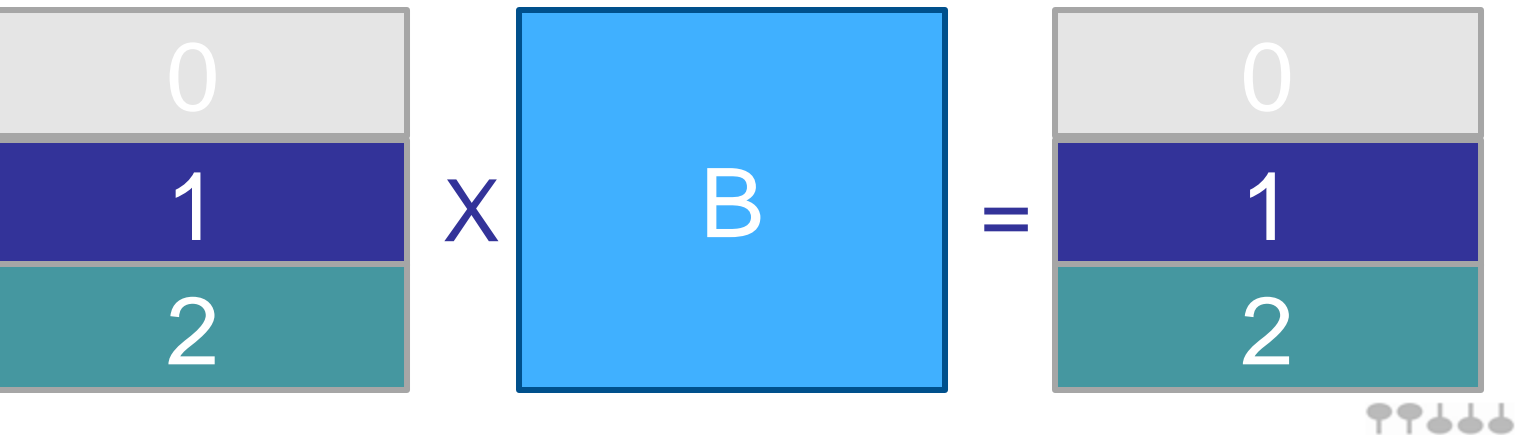

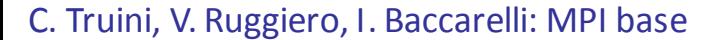

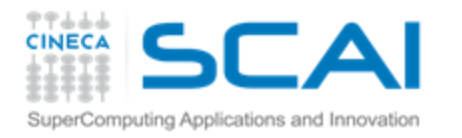

#### Esercizio 11

#### Prodotto matrice-matrice in Fortran

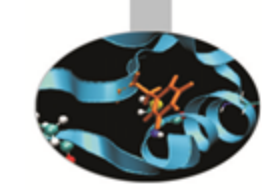

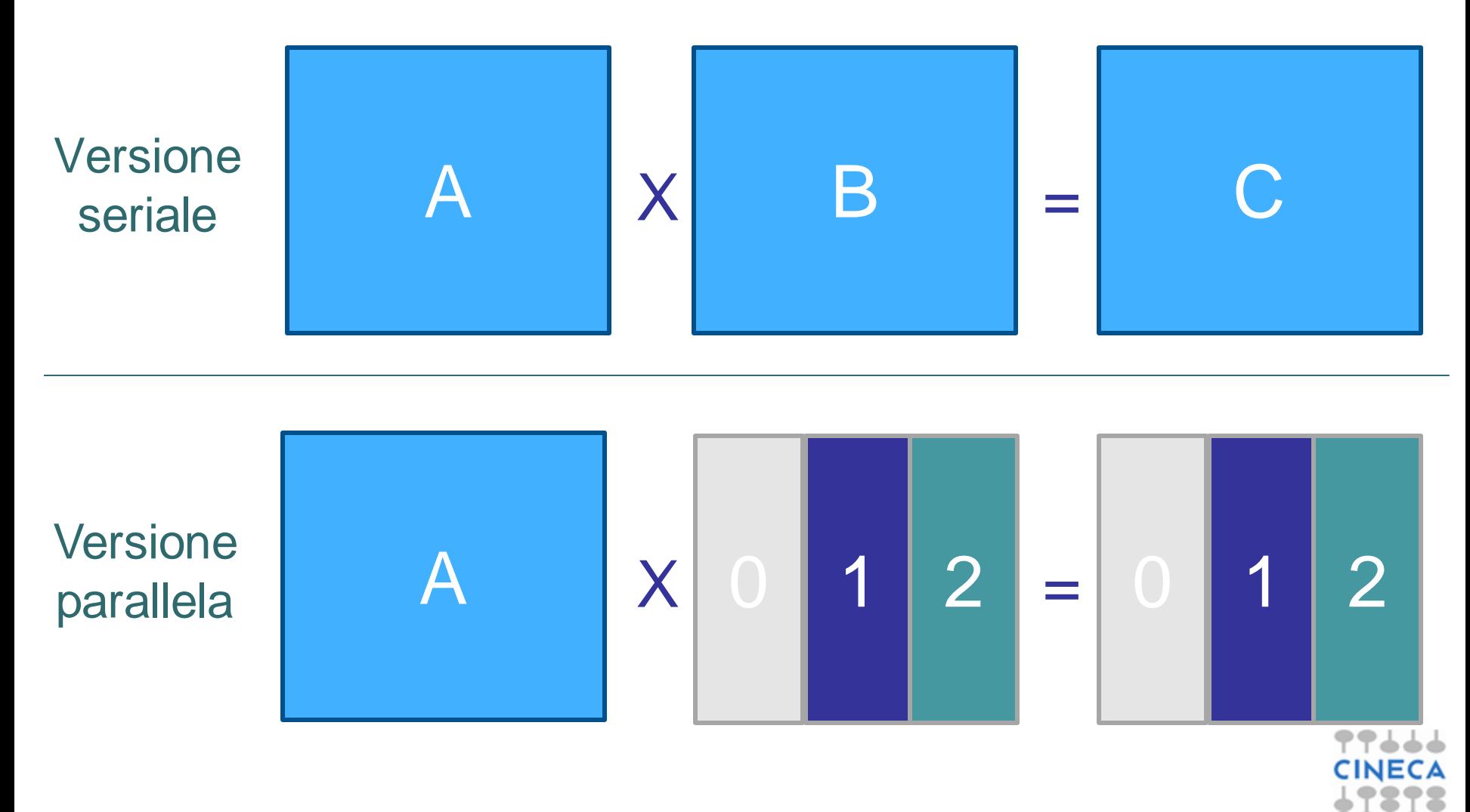

#### 77545 **SCAI** Prodotto matrice-matrice **CINECA** SuperComputing Applications and Innovation

### in parallelo

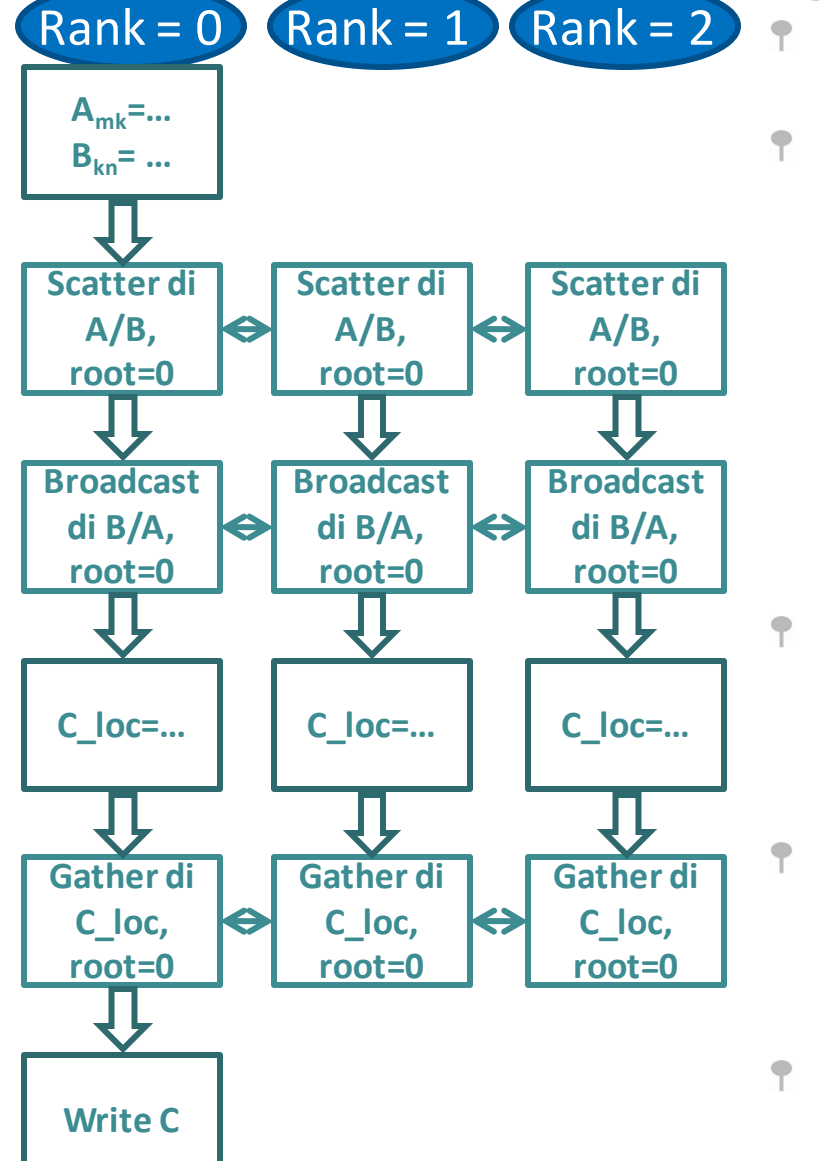

C. Truini, V. Ruggiero, I. Baccarelli: MPI base

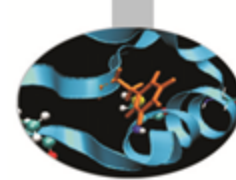

Esercizio 11

- Inizializzare le matrici A e B sul solo processo master ( $rank = 0$ )
- In C: Scatter della matrice A e Broadcast di B (viceversa in Fortran)
	- Il processo master distribuisce a tutti i processi, se stesso incluso, un sotto-array (un set di righe contigue) di  $A$  (B in Fortran)
	- Il processo root distribuisce a tutti i processi, se stesso incluso, l'intera matrice B (A)
	- I vari processi raccolgono i sotto-array di A  $(B)$  in un array locale al processo (es A  $\text{loc}$ )
- Core del calcolo sui soli elementi di matrice locali ad ogni processo
	- Loop esterno sull'indice  $m=1$ , size/nprocs
	- Accumulo su  $C_{\text{locm}}$
	- Gather della matrice C
		- Il processo master (ran $k = 0$ ) raccoglie gli elementi della matrice risultato C calcolate da ogni processo (C\_local)
- Scrittura della matrice c da parte del solo processo master

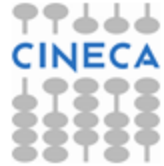

104